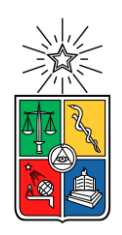

Universidad de Chile Instituto de la Comunicación e Imagen Escuela de Periodismo

# **CHILETUBER**

La guía de los Canales Chilenos de YouTube

# ARIEL ARTURO DIANTA CARRASCO FABIAN ESTEBAN GARAY GALLIS CATALINA ANDREA MARCHANT OSORIO

MEMORIA MULTIMEDIA PARA OPTAR AL TÍTULO DE PERIODISTA [www.chiletuber.cl](http://www.chiletuber.cl/)

# PROFESORA GUÍA: ANDREA HOARE MADRID

Santiago, Chile Noviembre - 2017

# **ÍNDICE**

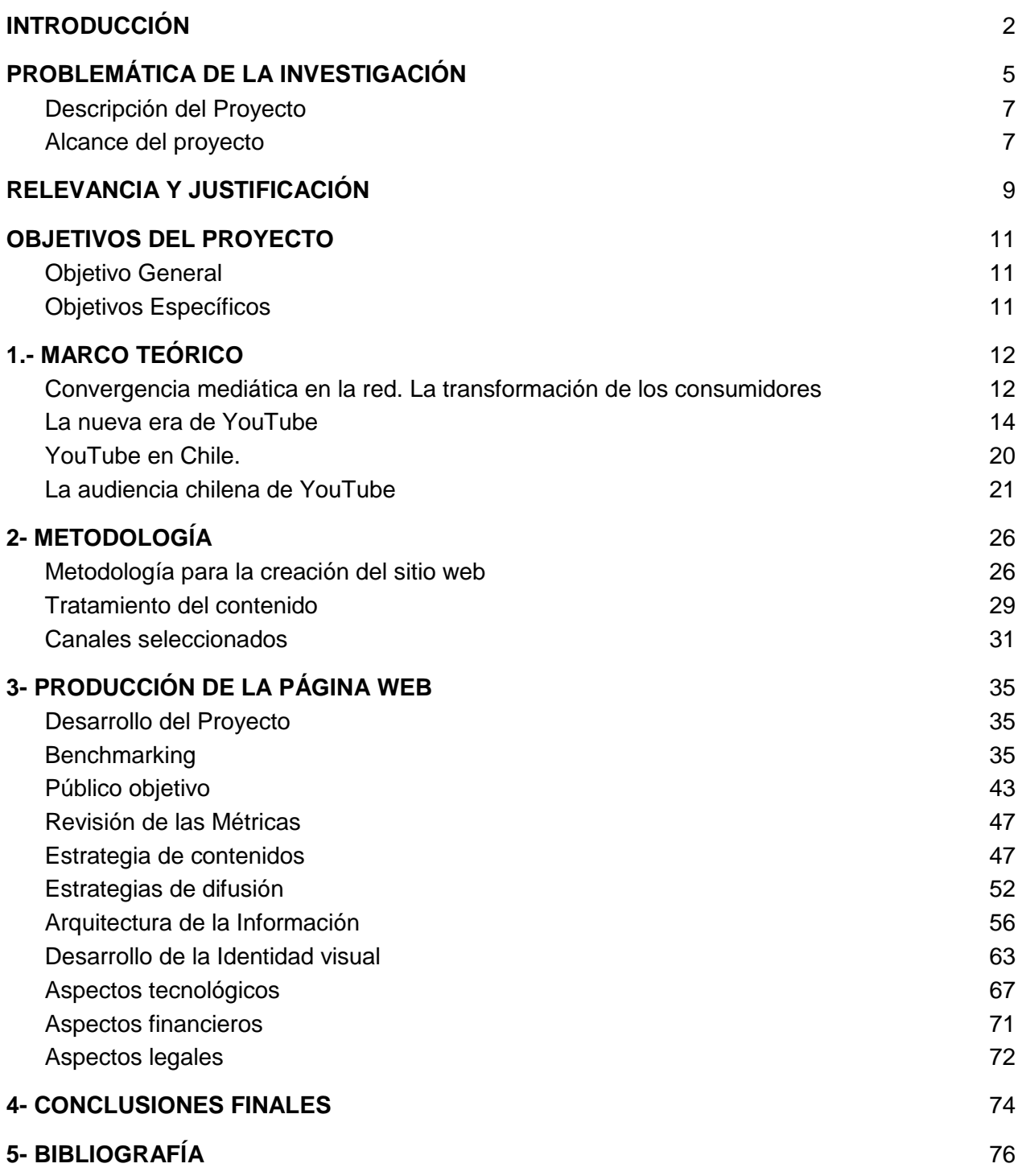

# **INTRODUCCIÓN**

<span id="page-2-0"></span> Hoy en día vivimos en una sociedad altamente mediatizada, donde la interacción entre un producto mediático y el espectador es cada vez más fundamental y automática. Esto ha llevado a la conformación de nuevas formas de comunicación masiva a través de plataformas digitales (Lacasa, 2006), producidas gracias al avance de la tecnología, en especial en cuanto al acceso a la información y la comunicación, lo que está generando nuevos paradigmas de la comunicación (Hidalgo-Mari y Sánchez-Olmos, 2016).

 Este escenario es explicado por Jenkins (2008), como una convergencia mediática, donde se genera una interconexión entre los medios tradicionales y las nuevas plataformas tecnológicas. Lo que ha obligado a los medios a generar una digitalización de su contenido, o generar contenido paralelo y simultáneo para poder encontrar a su público.

 Explicado de otra forma, la televisión, la radio, o los diarios, han debido crear un símil digital de su contenido, con presencia en las redes sociales, para encontrar una interacción con su audiencia. De esta manera, el contenido se ha transformado en multimediático, por lo que muchas veces está enfocado en aumentar la participación en sus redes. Ejemplo de esto es la versión web del diario *El Mercurio*<sup>1</sup>, que tiene publicaciones diferentes en su símil digital en comparación a su versión impresa, misma estrategia que siguió *Las Últimas Noticias*<sup>2</sup>. Por su parte, radios como Cooperativa<sup>3</sup> o Bío Bío<sup>4</sup>, han creado su símil virtual, el cual es difundido principalmente por redes sociales, como *Facebook*. Esto ha llamado la atención de los usuarios, ya que el perfil en la red social de Cooperativa tiene más de 1 millón y medio de seguidores, mientras que Bio Bio supera los 2 millones.

 La convergencia digital es definida como "el flujo de contenido a través de múltiples plataformas mediáticas, la cooperación entre múltiples industrias mediáticas y el comportamiento migratorio de las audiencias mediáticas, dispuestas a ir casi a cualquier parte en busca del tipo

<sup>&</sup>lt;sup>1</sup> Véase en <u>[www.emol.cl](http://www.emol.cl/)</u>

<sup>2</sup> [www.lun.cl](http://www.lun.cl/)

<sup>3</sup> Página oficial: [https://www.cooperativa.cl/;](https://www.cooperativa.cl/) Perfil en *Facebook*: https://www.facebook.com/Cooperativa/

<sup>4</sup> Página oficial[:http://www.biobiochile.cl/;](http://www.biobiochile.cl/) Perfil en *Facebook*: https://www.facebook.com/RadioBioBio/

deseado de experiencias de entretenimiento" (Jenkins, 2008, p. 14), y responde a un proceso de transformación cultural que ha sido provocado por los avances tecnológicos.

 Esto ha tenido consecuencias directas sobre los medios de comunicación, y la forma en que son utilizados, favoreciendo nuevas posibilidades de participación y comunicación multidireccional, derivando en el crecimiento de una cultura participativa, teniendo como protagonista a las comunidades virtuales que han formado los usuarios de los medios digitales (Hidalgo-Mari y Sánchez-Olmos, 2016).

 Esto representa para Jenkins (2008) un cambio cultural, ya que ha animado a los consumidores a buscar nueva información y establecer relaciones entre los contenidos mediáticos dispersos. Este cambio cultural no solo ha afectado a los medios, sino que los consumidores o receptores también han sufrido una transformación, obteniendo características muy diferentes a las que plantean los modelos de comunicación más tradicionales.

 Ya a mediados del siglo pasado, diversos autores (Lasswell, 1948; McLuhan, 1964; Wright, 1960) anticiparon un despertar del receptor provocado por el propio mensaje, incluso se empezó a hablar de *feedback* o retroalimentación en el proceso comunicativo (Wiener, 1958) como forma de respuesta al estímulo persuasivo de los medios. Esto fueron los primeros indicios de la transformación de los consumidores a prosumidores (McLuhan y Nevitt, 1972; García Galera, 2014), quienes al estar en una red de comunicación directa, adquirieron una voz, lo que repercute en una sociedad que busca expresarse y adaptarse a estas nuevas formas de interacción.

 Esto encuentra su mayor punto de manifestación en las nuevas generaciones, en especial en los llamados nativos digitales (Prensky, 2001), señalados como aquellos nacidos en los ochenta del siglo pasado, quienes han vivido los principales cambios tecnológicos ocurridos en la historia, y se han desarrollado a partir de estas tecnologías. Los medios digitales han dado paso a que el receptor se transforma frecuentemente en emisor, que es capaz de compartir o crear los contenidos y generar comentarios, que suelen ser replicados por los mismos medios en algunos casos cuando adquieren popularidad dentro de la misma red.

 Pero, esta transformación ha llevado a un nuevo paso a los prosumidores (receptores de los medios de comunicación, que a su vez replican ésta y nueva información), quienes sustentados por el avance, popularización y desarrollo de una red digital en particular, YouTube, que tiene las características de ser un repositorio de contenido audiovisual, también ha dado el espacio para que los propios usuarios creen y suban contenido de su autoría. Esto ha generado que en Chile, y en el mundo, tengamos una creciente **generación de nuevos creadores de contenido audiovisual**, ganando rápidamente un espacio entre el público y los medios.

# **PROBLEMÁTICA DE LA INVESTIGACIÓN**

<span id="page-5-0"></span>Según cifras entregadas por el gobierno de Chile (Informe de la Subtel, 2016<sup>5</sup>), el 76% de los chilenos son usuarios de internet, demostrando que más de dos tercios del país (o más de 13 millones de personas) están presentes en la comunidad virtual. A su vez, el comportamiento del usuario chileno dentro de la red está ligado principalmente a la comunicación y las redes sociales, como *Facebook, YouTube o Twitter,* entre otras.

Un estudio realizado por la empresa *ComScore* en el año 2015<sup>6</sup>, presentó un documento llamado Futuro Digital, donde señalan que a lo menos un espectador promedio en Chile vio 122 videos online durante ese año, demostrando el alza continua en cuanto a la audiencia de la plataforma.

 El mismo año la consultora *Findansense* centró su estudio del uso de internet en los jóvenes en Latinoamérica, obteniendo que los jóvenes entre 17 y 19 años, pasaban más tiempo en YouTube que en cualquier otra red social.

 El incremento por el uso de redes sociales en Chile, se viene desarrollando desde hace varios años. Un estudio realizado en el año 2010 por la misma empresa (*ComScore)*, ya ubicaba a Chile como el país que tenía más alcance a través de las redes sociales en Sudamérica, llegando al 91% de los usuarios. Si bien, en este estudio, *Facebook* tenía la delantera en cuanto a la principal red social que a la que accedían los chilenos en 2010 con un 85% de audiencia, y un promedio de 275 minutos de uso al día por usuario, *YouTube* mostró un gran crecimiento ese año**,** siendo el sitio de entretención más visitado por la audiencia chilena, con un 62,6% de audiencia y 140 minutos promedio por usuarios, quienes destacaron esta red porque ahí podían encontrar contenido de TV, programación diversa y local (proporcionado por sitios chilenos y latinoamericanos).

Un ranking actual (2017)<sup>7</sup> sitúa a *YouTube* como la segunda página más visitada en Chile,

<sup>&</sup>lt;sup>5</sup> Recuperado en Junio del 2017. [http://www.subtel.gob.cl/wp-](http://www.subtel.gob.cl/wp-content/uploads/2016/05/Resumen_7ma_encuesta_de_uso_y_acceso.pdf)

[content/uploads/2016/05/Resumen\\_7ma\\_encuesta\\_de\\_uso\\_y\\_acceso.pdf](http://www.subtel.gob.cl/wp-content/uploads/2016/05/Resumen_7ma_encuesta_de_uso_y_acceso.pdf) 6 Puede verse en [https://www.comscore.com/lat/Prensa-y-Eventos/Presentaciones-y-libros](https://www.comscore.com/lat/Prensa-y-Eventos/Presentaciones-y-libros-blancos/2015/Futuro-Digital-Chile-2015)[blancos/2015/Futuro-Digital-Chile-2015](https://www.comscore.com/lat/Prensa-y-Eventos/Presentaciones-y-libros-blancos/2015/Futuro-Digital-Chile-2015)

<sup>&</sup>lt;sup>7</sup> Top Sites in Chile, Ranking Alexa.<http://www.alexa.com/topsites/countries/CL>

superada solo por *Google,* ambas páginas de la misma corporación. En el mismo ranking, destacan las páginas web de los medios de comunicación señalados anteriormente, como *Radio Bio Bio* en el cuarto lugar, *Emol* en el quinto, y *LUN* en el séptimo lugar. Mientras que otra de las redes sociales, *Facebook*, se encuentra en la sexta posición.

Este fenómeno es a nivel global. Las estadísticas mostradas por esta plataforma $\delta$ , señalan que tienen más de mil millones de usuarios, significando un tercio de la población total existente en internet. Y se reproducen miles de millones de horas de videos al día en el mundo.

 El mismo sitio señala que la principal edad de sus usuarios está entre los 18 y 34 años, asegurando que en este mismo rango, sus usuarios en Estados Unidos prefieren ver contenido en esta plataforma que en la televisión.

 Si bien, el alza del mundo digital, las nuevas redes sociales y plataformas mediáticas, ya no son una innovación en el campo de la comunicación o del área periodística, aún queda una interrogante. **¿Quiénes son los nuevos creadores de contenido mediático de nuestro país en YouTube?** 

 Así también, resulta de interés entender **cuáles son las motivaciones que han llevado a los creadores de estos canales a incursionar en el mundo de la creación de contenido**, transformándose en generadores de contenido, y los cuales en algunos casos han estado en el centro de la atención mediática cuando han obtenido mucha aceptación o rechazo por la audiencia.

 Para entender este proceso, también consideramos que debemos acercarnos a la realidad de los youtubers chilenos, descubriendo **cuáles han sido los principales obstáculos para crear y mantener sus canales y cuál es su preparación para generar contenido audiovisual.**

 Conocer estos aspectos nos acercará al escenario actual de la creación de contenido en nuestro país en una de las plataformas digitales con mayor audiencia en el mundo, entendiendo quiénes son los actores que asumen ese rol hoy en día, permitiendo explicar cómo son sus productos, y dándonos la oportunidad de transformarnos en la respuesta a la interrogante que motiva

 8 Las estadísticas son entregadas por YouTube en su página oficial. <https://www.youtube.com/yt/press/es/statistics.html> (Visto en mayo del 2017)

principalmente esta investigación y nuestro proyecto de título: **¿Existe un punto de encuentro de estos canales?**

#### <span id="page-7-0"></span>**Descripción del Proyecto**

 Nuestro proyecto, denominado *Chiletuber*, es un reportaje multimedia sobre los principales creadores de contenido mediático en YouTube de nuestro país. Escrito en un lenguaje digital, busca generar un hipertexto entre los distintos programas, con el fin de aportar al desarrollo de cultura digital en nuestro país.

 *Chiletuber* pretende ser un catálogo de canales de YouTube con contenido audiovisual creado por chilenos. Los canales serán seleccionados según criterios expuestos en el punto siguiente y en nuestra metodología, tales como: su vigencia durante el primer semestre del 2017, la cantidad de suscriptores al canal o su número de espectadores.

 Nuestro sitio web será el lugar donde se podrán conocer distintos programas enfocados a variadas temáticas (como deportes, música, cocina), junto a una ficha técnica, reseña y entrevista a sus creadores.*Chiletuber* será un punto de encuentro entre la audiencia y los canales chilenos, donde podrán ser buscados y relacionados con otros canales que tratan la misma temática, además de generar nuevo contenido a partir de entrevistas a los creadores de los distintos programas, enfocados en la nueva cultura audiovisual y la comunicación digital.

#### <span id="page-7-1"></span>**Alcance del proyecto**

 Para los fines de nuestro proyecto, en los que se considera la realización de entrevistas y reseña de los canales, nos centraremos en tomar como muestra el top 10 de los canales de YouTube realizados por chilenos en Chile, activos durante el primer semestre del año 2017 (hasta el 01 julio del 2017), debido al periodo de estudio de nuestro proyecto.

 Estos canales deberán tener creación de contenido propio durante el periodo definido, y que éste sea subido con regularidad de 2 videos en diferentes días en un lapso de tres meses, para ser considerado por la propia página de YouTube, como parte de su programa de Creadores<sup>9</sup>.

 9 "Requisitos para participar en YouTube para creadores" <https://support.google.com/youtube/answer/7018621?hl=es> (Visto en Julio del 2017)

 Así también, debido a la amplia cantidad de usuarios que suben videos a esta plataforma, para seleccionar nuestro universo de muestra, utilizaremos las visualizaciones logradas por los videos, así como también la cantidad de suscriptores al canal. Quedando como requisitos mínimos, los estipulados por YouTube para generar ganancias a partir de la actividad de la audiencia<sup>10</sup>, que es cuando logran 10.000 visitas a un video y los primeros  $10.000$  suscriptores al canal<sup>11</sup>.

 A partir de las características mencionadas, construiremos un Top 10 de los canales de YouTube de chilenos en Chile, para ser nuestra primera muestra o universo del proyecto, siendo parte de nuestro repositorio de canales que ofreceremos en nuestra función como "Guía de canales Chilenos de YouTube"<sup>12</sup>.

 Si bien, estas condiciones deja fuera, en una primera instancia, uno de los exponentes de YouTube de nivel mundial, el chileno Germán Garmendia ("*Hola soy Germán"* y *"Juega Germán"*), quien es uno de los youtubers más famosos del mundo, esto corresponde a que en este caso en particular, representa una figura relevante a nivel mundial, y cuyo trabajo lo ha llevado a ejercer fuera de nuestro país actualmente, escapando de nuestra búsqueda de comprender el escenario local y actual chileno.

 Es por esto, que quedan fuera del universo del proyecto, aquellos canales que siguen recibiendo visitas a pesar de no tener actividad en los últimos años, se dejarán fuera por criterios de vigencia y continuidad, pero no se descartan para una futura fase de este proyecto.

<https://www.youtube.com/yt/creators/es/bronze.html?noapp=1> (Visto en Julio del 2017)

 $\overline{a}$ 

<sup>10</sup> ¿Cómo ganar dinero con tus videos?<https://support.google.com/youtube/answer/72857?hl=es-419> (Visto en Julio del 2017)

<sup>11</sup> Además de las vistas a los videos, es necesario tener cierta cantidad de suscriptores a tu canal, obteniendo la clasificación de Botón Bronce

<sup>&</sup>lt;sup>12</sup> Consigna de nuestro proyecto.

# **RELEVANCIA Y JUSTIFICACIÓN**

<span id="page-9-0"></span> El estudio de la Subtel señalado anteriormente (2015), estableció que el 67% de los hogares en Chile tiene acceso a Internet. Esto ayuda a entender la problemática respecto de la segunda red social más utilizada por la población a nivel mundial, Youtube, y su relación con Chile, específicamente con los videos consumidos y creados por chilenos (y que están a la disposición de los miles de millones de usuarios de YouTube en el mundo).

 A partir de aquello, se puede establecer la importancia de conocer de qué manera los ciudadanos posicionan a Youtube como una plataforma utilizada y consumida a gran escala, comprendiendo que dentro de los niveles de consumo- obviando la producción internacional de contenidos- se encuentran todos aquellos youtubers chilenos que se destacan como prosumidores que suben sus propios contenidos a las redes, los que tienen un gran reconocimiento y seguimiento por parte de la sociedad nacional.

 De tal manera, el proyecto de *Chiletuber* establecerá un puente a partir de los contenidos más consumidos en el país creados por los mismos ciudadanos, en dirección a esos mismos consumidores que posicionan ciertos canales y videos como de gran consumo nacional. Es decir, *Chiletuber* actuará como un medio por el cual se darán a conocer estas nuevas formas de comunicación virtual considerada como *New Media* (Jenkins) y al mismo tiempo, actualizará y moldeará el tipo de contenido de esta misma página según lo requieran las personas a las cuales se dirige el sitio web.

 Será una doble interacción, al igual que las redes sociales, donde se le otorgará a nuestros visitantes lo que están buscando según sus intereses, y al mismo tiempo mediante el uso de elementos audiovisuales, se le dará un mensaje al público a través de las entrevistas realizadas por el equipo de investigación. Poniendo en práctica el concepto de *transmedia storytelling,* tal como señala Jenkins (2009), lo que a nivel esencial se podría denominar como historias contadas en diferentes medios, en este caso, un sitio web.

 Es a partir de allí que se establece la importancia del rol periodístico de *Chiletuber*, ya que se propone un estudio previo sobre el fenómeno comunicacional que significa el (naciente) rol de un youtuber en la sociedad, sumado a un análisis de la gran importancia de la plataforma audiovisual Youtube en un mundo inmerso en la conectividad y redes sociales.

 Al mismo tiempo, mediante un estudio previo sobre el tipo de público que abarcaría *Chiletuber*, lo contenidos a crearse para el medio web se relacionarán con este estudio que establecerá los tópicos con mayor relevancia en el espectro etario elegido. Sin embargo, todos los contenidos audiovisuales del sitio tendrán la característica de relatar una entrevista- para mostrar el mundo desconocido del detrás de cámara de un youtuber- utilizando los mismos recursos visuales y sonoros que el entrevistado utilice en sus propias producciones.

 De manera tal que la utilización de los mismos recursos dará una continuidad en el relato, por lo que potencialmente podría llamar la atención del público que de por sí ve continuamente los canales de *YouTube* presentes en nuestras entrevistas.

 La importancia de esta plataforma comunicacional radica en amplificar el conocimiento de los youtubers chilenos como prosumidores, hacia los consumidores a los cuales se dirige el proyecto (perfil de usuario). Y con ello, generar una retroalimentación entre la necesidad de comunicar por parte de youtubers, y el usuario que demanda ciertos temas de interés y tópicos de entretención.

 El mundo de *YouTube*, visto desde su interior, es un territorio desconocido para la mayoría de los usuarios que consumen su contenido. Ya que a pesar de que sea consumido como producto cotidiano, no se tiene conocimiento sobre lo que pasa detrás de las cámaras al momento de generar el contenido audiovisual, un guión, la elección del lugar de grabación, vestuario, post edición, entre muchas otras cosas.

 Es por eso que *Chiletuber* focaliza su contenido en entrevistas a youtubers, ya que con ello se podrá dar paso al conocimiento de la plataforma, desde la propia voz de quienes desarrollan el contenido de consumo.

 Las personas que tan solo ven los videos e interactúan con ellos, podrán acceder al mundo del creador de videos como un ser que media entre los contenidos corporativos (medios masivos de comunicación) y su interpretación de la realidad, la cual se difunde.

# **OBJETIVOS DEL PROYECTO**

# <span id="page-11-1"></span><span id="page-11-0"></span>**Objetivo General**

 Crear un espacio donde la audiencia chilena pueda encontrar y conocer los principales canales de YouTube en Chile

## <span id="page-11-2"></span>**Objetivos Específicos**

- a) Mostrar los principales canales de YouTube de chilenos en Chile vigentes durante el año 2016 y 2017.
- b) Conocer las motivaciones que llevaron a los creadores de los canales a desarrollar sus proyectos.
- c) Identificar los principales obstáculos que tienen en la realización de sus productos.
- d) Analizar los conocimientos y capacidades sobre creación audiovisual que tienen los youtubers chilenos.

# **1.- MARCO TEÓRICO**

#### <span id="page-12-1"></span><span id="page-12-0"></span>**Convergencia mediática en la red. La transformación de los consumidores**

 El concepto de circuito de la cultura acuñado por Stuart Hall (1997), contempla la idea principal del cambio en el rol de quien antes solo se consideraba un mero receptor. El circuito de la cultura se refiere a que la producción cultural es un modelo circular y multidireccional, que va desde la producción hasta el consumo. Sin embargo, acá también se incluyen los mecanismos mediante los cuales se distribuye y la manera en que la sociedad regula el contenido; afectando así en la construcción de identidades de quienes receptan el producto cultural según la representación que se quiere conseguir mientras se produce.

 De esta manera, se comienza a establecer la importancia de la representación audiovisual y su narrativa, comprendiendo esto no solo como un mero producto, sino como la mirada del productor, quien mediante su propio contenido, entrega la mirada de un "otro". Así, se establece el concepto de la antropología virtual que se centra en todas aquellas autorepresentaciones como algo parte de la cultura de un lugar, en donde Sol Worth y John Adair (1972) fueron pioneros por el estudio de la autorepresentación como una forma de conocer los patrones culturales que rigen al mundo.

 A esto se suma el rol de internet, el cual ofrece fuentes principales de las aproximaciones a estas miradas auto-representativas, lo que rompió con un modelo que se basaba en la distinción de las producciones domésticas, amateur y profesionales. Las producciones domésticas y amateur, podían reunirse bajo el concepto de "cultura Kodak" Richard Chalfen (1987), que se refiere estrictamente a un modo de producción casero, mediante fotografías domésticas en prácticas familiares desde una perspectiva etnográfica. Y que luego con la intervención de internet, mutó a cultura "snarp" (Miller y Edwards, 2007), que comprende de una diferente manera el crear y compartir imágenes fotográficas, basándose en la producción de intercambio como un pasatiempo y ocio cultural.

 La investigación etnográfica se centraba en los procesos de producción profesional, y al mismo tiempo estudiaba a las "audiencias" como un modelo de recepción. Sin embargo, actualmente este modelo teórico no es sustentable, ya que el público y las audiencias no solo reciben los productos, sino que además interactúan con ellos e incluso los producen. No basta con que el "público" hable de sus programas de televisión favoritos, sino que también está a su acceso el poder encontrarlos en internet, y a partir de ahí, manipularlos y generar nuevos contenidos para una posible audiencia.

 Estas han sido prácticas que se han extendido cada vez más a toda la población, quienes mediante la creación de sus propios productos y su difusión mediante las redes, dado por el gran impacto de las redes sociales posteriores a la llegada de Internet, es que actualmente los antes considerados "receptores", ahora son creadores contenidos que se encuentran al mismo nivel que uno profesional o comercial, contribuyendo así productivamente al circuito de la cultura.

 La tecnología y el acceso a ella, provocó cambios en la comunicación, interacción, movilización, información y participación. Con ello llegaron nuevas formas de relacionarse con los medios, los cuales han dado paso a que, el antes contemplado como receptor, ahora también sea emisor de sus propios contenidos y, al mismo tiempo, entregue feedback a otros medios, lo que da paso al concepto de prosumidor (García-Garela, María; Valdivia, Angharad: 2014).

 Este concepto fue planteado a mediado de los años setenta por McLuhan (McLuhan & Nevitt, 1972), sin embargo, ha sufrido variaciones por la aparición de las redes sociales, en donde los jóvenes resaltan por su rol de usuarios de lo que se consideran los nuevos medios de comunicación, siendo éstos quienes crean sus propios contenidos como protagonistas de ello, los que son transmitidos mediante estas redes sociales.

 A partir de lo anterior, el término "New Media" acoge las nuevas características de interactividad e inmersión de las cuales los prosumidores forman parte, lo que se aleja de simples procesos a niveles de medios o de nuevas tecnologías. Por lo que nace el concepto de convergencia de medios, donde "«Convergencia» es una palabra que logra describir los cambios tecnológicos, industriales, culturales y sociales en función de quienes hablen y de aquello a lo que crean estar refiriéndose" (Jenkins, p: 14).

 La convergencia a la cual se refiere Jenkins, forma parte de un cambio cultural donde se potencia el rol de los consumidores como prosumidores para que éstos busquen "nueva información y establecer (establezcan) conexiones entre contenidos mediáticos dispersos" (Jenkins, p: 15)

 Así, "más que hablar de productores y consumidores mediáticos como si cumplieran roles separados, podríamos verlos hoy como participantes que interaccionan conforme a un nuevo conjunto de reglas que ninguno de nosotros comprende del todo" (Jenkins, p: 15).

 Al mismo tiempo, Henry Jenkins (2004), propone un nuevo concepto de "cultura participativa", el que pone como escenario a los "New Media" pero bajo la convergencia de dos tipos de producción cultural: lógica de mercado y lógica de internet.

 Es por esto que el autor plantea que el futuro de los media como institución cultural se forma a partir de la unión de dos tendencias opuestas, la cultura participativa y la convergencia corporativa, donde la corporativa establece que cierto contenido es legítimo mediante los canales de difusión consolidados, mientras que la cultura participativa se basaría en hacer visible un mensaje solo si es considerado relevante ante un público diverso.

#### <span id="page-14-0"></span>**La nueva era de YouTube**

#### *YouTube*, el inicio.

 *YouTube* surge en el año 2005 como idea de tres jóvenes que trabajaban para PayPal -empresa de pago en línea- luego de no poder enviarse a través de email los videos de una fiesta. Los fundadores fueron Steve Chen, Chad Hurley y Jawed Karim, y este último fue quien subió el primer video de la historia a la página; titulado como "Me at the zoo".

 La página no tendría buenos comienzos hasta que una situación marcó un punto de inflexión en el destino de la plataforma. En octubre de 2005 la cadena CNN realizó una entrevista al actor Jon Stewart la cual tuvo más visualizaciones en la página web que en la transmisión de la televisión.

 En 2006, Google compró *YouTube* por 1,6 billones de dólares haciéndose cargo de la plataforma y logrando administrarla hasta el día de hoy. También se implementó el sistema de *partnership* o "programa de socios", que permite generar ingresos colocando anuncios en los videos.

 Hoy en día, según la propia página, *"YouTube cuenta con más de mil millones de usuarios (casi un tercio de las personas conectadas a Internet), que miran cientos de millones de horas de videos en YouTube y generan miles de millones de vistas todos los días."<sup>13</sup>*

 José Pérez (2012), señala que existe una potenciación de contenidos desde oriente, concluyendo que "*Youtube es global, el acceso de amplios sectores de población no occidentales hace aumentar la variedad de contenidos –aunque el lenguaje principal continúa siendo el inglés. Como característica social, el comportamiento del fan no parece diferir en función de su procedencia; el fan es el producto de un mundo globalizado"<sup>14</sup> .*

 Este mundo globalizado ha permitido que videos como el "Gangnam Style", del rapero surcoreano PSY, haya obtenido más de 2 mil millones de visitas en el mundo, lo que equivale a la mitad de la población en China.

#### *YouTube* y el sistema de asociación.

 $\overline{a}$ 

 Si bien *YouTube* inició como una plataforma para compartir videos con amigos, la masividad y la posibilidad de poder generar feedback con los espectadores, llevaron al crecimiento de esta web. En 2007, la plataforma implementó el sistema de asociación (partnership), que le permitió hacer una alianza con quienes generan contenidos para colocar publicidad dentro de los videos y así conseguir un porcentaje de ingresos.

 *"Los ingresos que un partner puede obtener por visita a cada uno de sus videos depende del tipo de avisaje que Youtube instale en su contenido y de la popularidad del canal en cuestión (cantidad de suscriptores), lo que finalmente abarca un rango de entre \$0,15 y \$1,25 pesos por* 

<sup>&</sup>lt;sup>13</sup> Página de prensa de YouTube.<https://www.youtube.com/yt/press/es/statistics.html> (recuperado en mayo 2017).

<sup>14</sup> PÉREZ, José (2012). *La actualidad en YouTube: Claves de los videos más vistos durante un mes*. p.53.

*visita, aproximadamente . Entre los años 2011 y 2013 el número de partners pasó de unos 30.000 a más de millón. De estos últimos, solo los top mil tienen ganancias promedio de \$23.000 dólares al año* " (Chávez 2014, p 5)<sup>15</sup>.

 Hoy en día este sistema ha permitido que los creadores de contenido puedan vivir de lo que generan gracias a esta plataforma. Reconocido es el caso de Felix Arvid Ulf Kjelberg o como es conocido en internet: "PewDiePie"<sup>16</sup>. Según SocialBlade, sitio web que monitorea todos los canales en el sistema de partnership, estima que los ingresos del youtuber sueco fluctúan 825.000 y 8,47 millones de dólares anuales. Además, tiene 56 millones de suscriptores y más de 15 mil millones de reproducciones totales.

## Los Youtubers (o Creadores de *YouTube*).

 El término "youtubers" se popularizó rápidamente, refiriéndose a quienes producen contenido dentro de la plataforma, pero con el tiempo, este concepto se acotó principalmente para referirse a aquellos quienes son influyentes dentro de *YouTube*, por recibir gran cantidad de suscriptores o visitas, y que hacen de esto su profesión.

 Por su parte, la plataforma de *YouTube* cataloga a estos usuarios, que generan contenido, como "Creadores", para los cuales ha desarrollado un "Programa para Creadores"<sup>17</sup>. No obstante. no cualquier usuario de la página que tenga un canal es un Creador, sino que existen una serie de requisito<sup>18</sup> y niveles<sup>19</sup> para cada uno.

 El programa de Creadores de YouTube permite que los usuarios que sean parte de este grupo, puedan acceder a ventajas dentro de la plataforma, ya sea a través de recursos, formar parte de eventos exclusivos, conocer a otros creadores, o ganar dinero por sus videos, dependiendo del nivel de Creador que obtengan.

 $\overline{a}$ 

<sup>&</sup>lt;sup>15</sup> Los datos están citados desde «How It Takes to Make Living From Youtube Partner Earnings» 2013. Disponible en<http://www.reelseo.com/Youtube-partner-earnings/>

<sup>16</sup> Pueden encontrarlo en https://www.youtube.com/user/PewDiePie

<sup>&</sup>lt;sup>17</sup> Página oficial de Youtube para Creadores.<https://www.youtube.com/yt/creators/?noapp=1> (Visto en Julio del 2017).

<sup>&</sup>lt;sup>18</sup> Requisitos para participar en YouTube para creadores.

<https://support.google.com/youtube/answer/7018621?hl=es> (Visto en Julio del 2017) <sup>19</sup> Niveles de Ventaja para Creadores. [https://www.youtube.com/yt/creators/es/benefit](https://www.youtube.com/yt/creators/es/benefit-levels.html?noapp=1)[levels.html?noapp=1](https://www.youtube.com/yt/creators/es/benefit-levels.html?noapp=1) (Visto en Julio del 2017)

 Los principales requisitos para ser parte del programa de creadores, es tener al menos 2 videos subidos en diferentes días en los últimos 3 meses, y que estos videos sean públicos (o sea que lo pueda ver cualquier usuario que acceda a la página).

 En cuanto a los niveles de Creador, cada nivel obtiene diferentes beneficios, y se basan en el número de usuarios que se han suscrito<sup>20</sup> al canal del creador. Los niveles de Creador los detallamos a continuación:

# a) Nivel Grafito $^{21}$

 Este es el primer nivel, y aquí se encuentran los canales que son parte del programa de YouTube para creadores, y que tienen entre 1 a 1.000 suscriptores. Para estos canales, existen beneficios como poder gestionar sus canales con la aplicación Creator Studio (que es una aplicación de YouTube, para poder revisar el rendimiento de los canales, o acceder a consejos); recibir asistencia técnica por parte del Staff de YouTube, si es que es requerida por el usuario; y participar de la Academia de Creadores, que son una serie de cursos online desarrollados por la plataforma para ayudar al usuario a crear su contenido o aportar conocimientos sobre producción.

# b) Nivel Ópalo<sup>22</sup>

 $\overline{a}$ 

 Este es el segundo nivel, y se encuentran los canales que obtengan entre 1.000 y 10.000 suscriptores. Estos canales, además de tener los beneficios del nivel anterior, pueden acceder a otros nuevos, como participar del evento llamado "Día del creador", organizado por YouTube, que sirve como instancia para conocer a otros creadores; participar de eventos organizados por YouTube o talleres locales a cada zona del creador. Además, podrán ejecutar nuevos cursos online, enfocados en buscar que la audiencia de su canal crezca.

<sup>&</sup>lt;sup>20</sup> ¿Cómo suscribirse a un canal? (Y ¿Qué es un suscriptor?) <https://support.google.com/youtube/answer/2431137?hl=es> (Visto en Julio del 2017)

<sup>21</sup> Nivel Grafito en Centro para Creadores.<https://www.youtube.com/yt/creators/es/graphite.html?noapp=1> (Visto en Julio del 2017).

<sup>&</sup>lt;sup>22</sup> Nivel Ópalo en Centro para Creadores. https://www.youtube.com/yt/creators/es/opal.html?noapp=1 (Visto en Julio del 2017).

# c) Nivel Bronce<sup>23</sup>

 Este es el tercer nivel, y se encuentran los canales que obtengan entre 10.000 a 100.000 suscriptores. Estos canales, además de tener los beneficios de los niveles anteriores, acceden a nuevos, como poder unirse al programa de asesoramiento de YouTube, participar de un concurso interno para obtener equipamiento, ser embajador de YouTube asesorando a canales de niveles inferiores, y poder monetizar los videos<sup>24</sup> a través de publicidad de empresas externas, pudiendo transformar el canal en un emprendimiento o negocio.

# d) Nivel de Plata y superiores<sup>25</sup>

 Este es el cuarto nivel para creadores. A partir de éste, no se continúa subiendo en nivel de creador, si no que en cambio comienza un sistema de premios<sup>26</sup>, siendo éste el primer nivel al recibir un reconocimiento por parte de YouTube a través de un premio llamado "Botón de Plata".

 Para alcanzar este nivel, se debe tener más de 100.000 suscriptores, y además de tener los beneficios de los niveles anteriores, se puede acceder a otros exclusivos como Asistencia Personalizada por parte de *YouTube*; acceder a recursos de producción; e invitaciones exclusivas a eventos de la marca, como el *YouTube FanFest<sup>27</sup>*, que son instancias de encuentro entre los creadores más importantes en la plataforma y sus fans.

# Sistemas de premios o Botones de reconocimiento en *YouTube*.

 Como forma de reconocimiento que tiene *YouTube* para los creadores de contenidos son los llamados botones<sup>28</sup>, galardones que son entregados a aquellos *youtubers* que cumplan ciertos requisitos. Oficialmente existen 3 botones disponibles, los cuales son el botón de plata, el de oro y el de diamante. El botón de plata se entrega a aquellos canales que logren alcanzar los 100 mil

<sup>&</sup>lt;sup>23</sup> Nivel Bronce en Centro para Creadores. https://www.youtube.com/yt/creators/es/bronze.html?noapp=1 Visto en Julio del 2017)<br><sup>24</sup> : Céme

<sup>24</sup> ¿Cómo ganar dinero con tus videos?<https://support.google.com/youtube/answer/72857?hl=es-419> (Visto en Julio del 2017).

<sup>&</sup>lt;sup>25</sup> Nivel Plata y superiores en Centro para Creadores.

https://www.youtube.com/yt/creators/es/silver.html?noapp=1 (Visto en Julio del 2017) <sup>26</sup> Sistema de reconocimientos de YouTube a los Creadores.

<https://www.youtube.com/yt/creators/es/rewards.html?noapp=1> (Visto en Julio del 2017) <sup>27</sup> Sitio Web de YouTube Fan Fest:<https://www.youtubefanfest.com/> (Visto en Julio del 2017)

<sup>28</sup> Sistema de reconocimientos de YouTube a los Creadores: <https://www.youtube.com/yt/creators/es/rewards.html?noapp=1> (Visto en Julio del 2017)

suscriptores, mientras que el de oro es para aquellos canales que han logrado el millón.

 Mientras tanto el botón de diamante es para quienes han alcanzado 10 millones de suscriptores. Según Socialblade<sup>29</sup> existen más de 100 canales que han llegado a esta cifra, entre los que se encuentran canales de la productora VEVO, Fútbol, WWE. Sin embargo, existen canales de personas que han logrado está cifra, estos son los principales *youtubers* que han ganado y mostrado su botón en un video. A continuación la lista con los cinco *youtubers* que han ganado el botón de diamante:

- 1. PewDie $Pic<sup>30</sup>$
- 2. Germán Garmendia<sup>31</sup> (recibió dos botones por sus canaled HolasoyGermán y JuegaGermán)
- 3. elrubius $OMG^{32}$
- 4. Fernanfloo $33$
- 5. Nigahiga $34$

 Si bien estos son los premios que *YouTube* ha puesto en su página, el 18 de diciembre de 2016 el *youtuber* sueco PewDiePie subió un video<sup>35</sup> mostrando el llamado botón de rubí entregado a quienes logren alcanzar los 50 millones de suscriptores.

<https://www.youtube.com/watch?v=cpNW1hJl9ko> (Visto en Julio del 2017)

<sup>&</sup>lt;sup>29</sup> Sitio Web de SocialBlade top 100 más suscriptores:

<https://socialblade.com/youtube/top/100/mostsubscribed> (Visto en Julio del 2017)

<sup>&</sup>lt;sup>30</sup>PewDiePie muestra su botón de diamante: <https://www.youtube.com/watch?v=yWIZpZdpTUw> (Visto en Julio del 2017)

<sup>31</sup>HolasoyGermán muestra sus dos botones de diamante:

<sup>&</sup>lt;sup>32</sup> elrubiusOMG muestra su botón de diamante:<https://www.youtube.com/watch?v=E05kz2A8bBI> (Visto en Julio del 2017)

<sup>&</sup>lt;sup>33</sup>Fernanfloo mostrando su botón de diamante:<https://www.youtube.com/watch?v=jvSFjUIfRwI> (Visto en Julio del 2017)

<sup>&</sup>lt;sup>34</sup> Nigahiga mostrando su botón de diamante[:https://www.youtube.com/watch?v=Lo46SYA1JUc](https://www.youtube.com/watch?v=Lo46SYA1JUc) (Visto en Julio de 2017)

<sup>&</sup>lt;sup>35</sup> PewDiePie mostrando su botón de rubí: https://www.youtube.com/watch?v=7Vj5M0qKh8g (Visto en Julio de 2017)

# <span id="page-20-0"></span>*YouTube* **en Chile.**

 *YouTube* es una de las plataformas digitales más visitadas en el país y actualmente es la segunda página más visitada desde Chile<sup>36</sup>. Tendencia que ya lleva varios años, según datos de ComScore, debido a que esta plataforma consumía más tiempo para la población ya hace siete años, lo que podemos revisar en el siguiente gráfico.

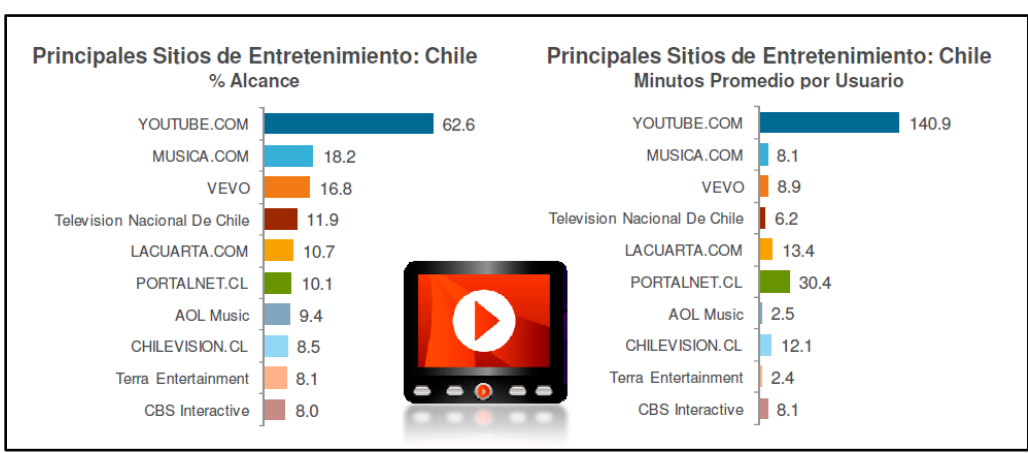

*(Gráfico extraído de ComScore 2010)*

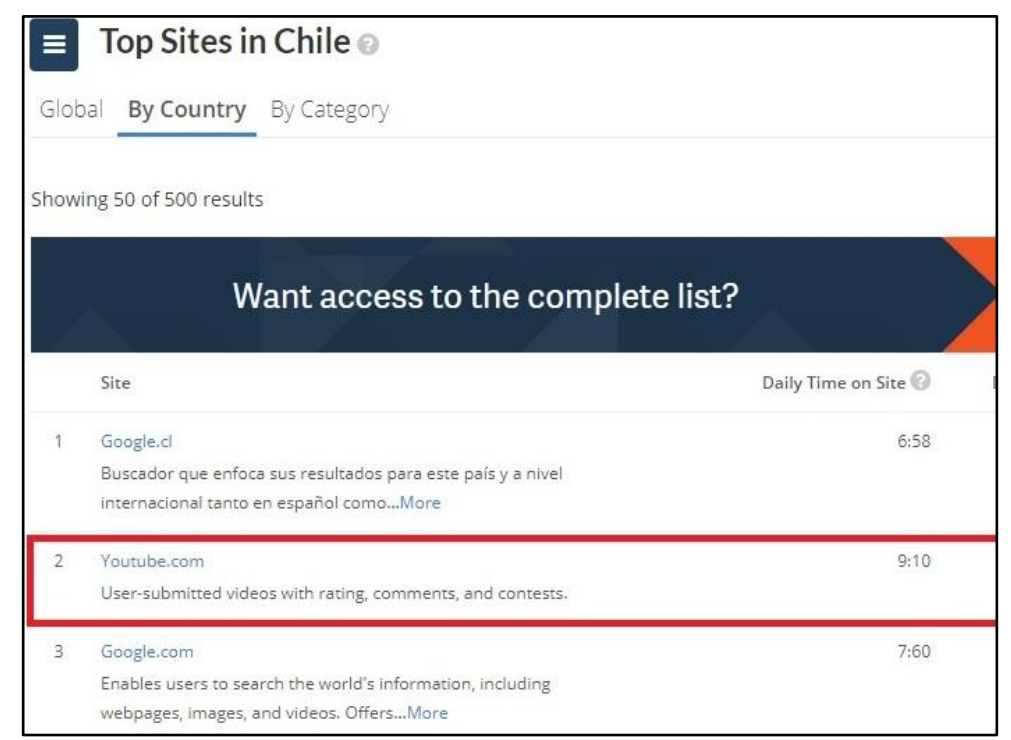

(Ranking de sitios visitados desde Chile de [www.alexa.com,](http://www.alexa.com/) Visto en julio del 2017)

<sup>&</sup>lt;sup>36</sup> Top Sites in Chile, Ranking Alexa.<http://www.alexa.com/topsites/countries/CL> (Visto en Junio el 2017)

 Así como los chilenos consumen contenido de YouTube, también lo generan. El canal "HolaSoyGerman" posee alrededor de 31 millones de suscripciones y 3 mil millones de visualizaciones. Convirtiéndose en uno de los canales chilenos de más éxito de los últimos años, y el único youtuber en el mundo en ganar 2 botones de diamante, como mencionamos anteriormente.

 Sin embargo, existe cierta duda de quién es el precursor de la generación de contenido en la web. En una nota para The Clinic<sup>37</sup>, se entrevistó a un joven que se hacía llamar "Checho del Boom", cuyos videos alrededor de 2008 fueron furor en los inicios de las redes sociales.

 El medio dice que "muchos lo consideran el padre no reconocido de los youtubers chilenos", lo cual podría ser cierto debido a que sus videos mostraban un estilo poco común en esa época del "Video blog".

 Hoy en día existen diversos canales que abarcan temas desde videojuegos hasta cocina, incluyendo música, maquillaje, discusión, etc. Ejemplos de esto son: Jaidefinichon Goth, Ilonka, Xodaaa y Vardoc1, entre los más conocidos.

# <span id="page-21-0"></span>**La audiencia chilena de** *YouTube*

 Gracias al alto porcentaje de acceso al internet en Chile, los estudios señalados anteriormente demuestran que nuestro país tiene uno de los porcentajes de alcance en las redes sociales más grande en sudamérica. Los espectadores tienen un consumo promedio de 122 videos al mes, distribuidos en 426 minutos de consumo por usuario al mes<sup>38</sup>.

<sup>37</sup> *Habla el mítico Checho del Boom: La nueva vida del primer youtuber chileno. The Clinic*, publicado el 13 de enero de 2016. (Visto en mayo del 2017). [\(http://www.theclinic.cl/2016/01/13/habla-el-mitico-checho-del](http://www.theclinic.cl/2016/01/13/habla-el-mitico-checho-del-boom-la-nueva-vida-del-primer-youtuber-chileno/)[boom-la-nueva-vida-del-primer-youtuber-chileno/\)](http://www.theclinic.cl/2016/01/13/habla-el-mitico-checho-del-boom-la-nueva-vida-del-primer-youtuber-chileno/)

<sup>&</sup>lt;sup>38</sup> Fuente: comScore, Inc., Video Metrix, LATAM (Excluye Brasil), Hogar y Trabajo, Personas: 15+, Agosto 2015

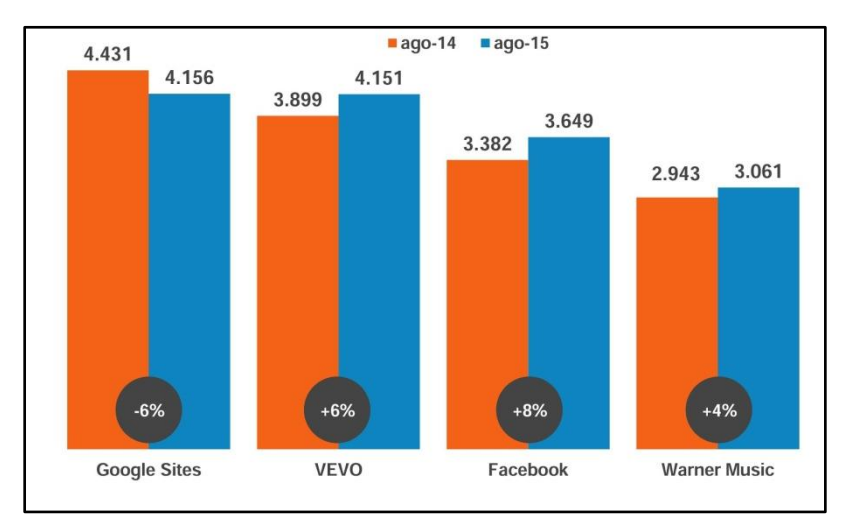

(Fuente: comScore, Inc., Video Metrix, CL, Personas: 15+, Ago 2014 vs Ago 2015)

 Este gráfico muestra los principales sitios utilizados por los video espectadores en Chile (excluyendo las visitas realizadas a través de dispositivos móviles), demostrando que *YouTube (Google Sites)* sigue manteniendo la preferencia, con más de 4 millones de videos reproducidos durante agosto del 2015. Mientras que *VEVO*, quienes actualmente tienen su contenido principalmente en *YouTube*, mantenían la segunda preferencia, también con más de 4 millones de usuarios.

 *YouTube* es una de las plataformas preferidas por los usuarios actualmente, y durante los últimos años. Por lo que entender a la audiencia chilena, es parte fundamental de entender los productos que ofrece hoy en día esta página.

# ¿Qué ven los chilenos en *YouTube*?

 Mientras que a nivel mundial, el video más reproducido en el año 2016 fue el video de la cantante Adele, en su versión del Carpool Karaoke (sección del popular programa estadounidense "Late late show" de James Corden) con más de 158 millones de reproducciones, en Chile el video más buscado por la audiencia nacional fue "el rap de Fernanfloo", del youtuber Fernanflo, que alcanzó más de 99 millones de reproducciones durante ese mismo año  $39$ .

La lista lanzada por la propia plataforma, y difundida por el medio digital nacional *t13.cl* en

 $39$  Hasta el mes de septiembre del 2017.

diciembre de ese año<sup>40</sup>, advierte la preferencia por los youtubers según los usuarios chilenos. De los 10 videos más buscados en el año 2016, solo uno de ellos no pertenece a un *youtubers.* (En el sexto lugar se encuentra el comediante nacional Stefan Kramer, con su imitación a Donald Trump y Ana María Polo).

 Otro dato de gran relevancia que entrega estos resultados, es que dentro del top ten, destacan producciones de canales de *YouTube* chilenos como GOTH (tercer lugar), Woki Toki (quinto lugar) y Random (octavo lugar), además del popular canal de Germán Garmendia (cuarto lugar).

 Si bien las preferencias de la audiencia chilena tuvieron una gran inclinación hacia las producciones realizadas específicamente para la plataforma *YouTube*, aún es pertinente indagar más sobre el usuario chileno.

# ¿Cómo ven *YouTube* los chilenos?

 $\overline{a}$ 

Un estudio realizado por Google en agosto del  $2016^{41}$ , buscó identificar al usuario chileno, entregando cifras que pueden ayudar a caracterizarlo. Un 78% de los usuarios chilenos visitan la plataforma una vez al día, y un 68% encuentra más contenido de su interés, en comparación a otros medios de entretenimiento. Por su parte, este estudio caracteriza a la audiencia chilena bajo las categorías de: Adolescentes, Millennials, Adultos, Madres y Jefes/as de hogar.

 Además, durante el año 2016, un 81% de los navegantes en internet en nuestro país utilizó la plataforma YouTube, lo que en cifras significa que 11 millones de chilenos ven *YouTube*, y de ellos, 8 millones lo ven todos los días. A su vez, estos usuarios ven un 23% más esta plataforma que la televisión.

 A continuación entregamos más datos revelados por este informe, que ayudan a caracterizar a la audiencia chilena: Un 51% de la mujeres en *YouTube* son madres, 44% de los usuarios son madres o padres, 46% de los usuarios ve *YouTube* acompañado de su pareja, amigos o familiares,

<sup>40</sup> *Los "youtubers" se tomaron las preferencias de los chilenos en YouTube durante 2016***.** T13.cl, publicado el 07 de diciembre del 2016. Visto en mayo del 2017. [\(http://www.t13.cl/noticia/tendencias/Los](http://www.t13.cl/noticia/tendencias/Los-videos-de-YouTube-mas-vistos-en-Chile-durante-2016)[videos-de-YouTube-mas-vistos-en-Chile-durante-2016\)](http://www.t13.cl/noticia/tendencias/Los-videos-de-YouTube-mas-vistos-en-Chile-durante-2016)

 $^{41}$  ¿Cómo ven YouTube los Chilenos? (Resultados de estudio realizado por Google y TNS - Agosto 2016) <https://es.slideshare.net/felipeovalle/como-ven-youtube-los-chilenos>

52% de los usuarios a menudo recibe enlaces de otros videos de la misma plataforma compartidos por sus amigos, y un 81% de los usuarios accede a la plataforma para entretenerse.

#### El rap del Fernanfloo

El video más buscado por la audiencia chilena en el año 2016, "El rap del Fernanfloo"<sup>42</sup>, fue subido por Luis Fernando Flores Alvarado, más conocido por su seudónimo de youtuber "Fernanfloo". Nacido en El Salvador, este joven de 23 años es uno de los usuarios de YouTube más reconocido en la comunidad de la propia plataforma, donde lleva 5 años consecutivos logrando más de 21 millones de suscriptores en su canal.

 Sus videos tratan principalmente de *Gameplays* (videos donde está relatando mientras juega un videojuego), o temáticas relacionadas al mundo gamer o del anime. Sus videos por lo general alcanzan cerca de 8 a 10 millones de vistas, y ha participado en videos en conjunto a otros youtubers mundialmente reconocidos, como los usuarios *YoSoyGermán*, *Luzugames* y *Rubius.*

 Actualmente Fernanfloo continúa vigente dentro de *YouTube*, subiendo alrededor de 2 videos al mes, acumulando un aproximado de 540 videos y el reconocimiento por parte de la plataforma a través del Botón de Diamante (premio que entregan al conseguir más de 10 millones de suscriptores, y que solo han obtenido 8 canales de YouTube de habla hispana).

 Este video cuenta con más de 99 millones de reproducciones, y si bien, no destaca por su calidad musical, si llama la atención por ser una melodía similar a los videojuegos, y tener una edición muy dinámica. Otro punto que llama la atención, es la letra de la canción, de la cual dejamos a continuación algunos fragmentos:

> *"Todo comienza cuando no hay nada que hacer Cuando todo lo que quieres es tener un público al que entretener Cuando haces algo random Sin imaginar que algún día el mundo de tí estará hablando Sólo haces lo que te gusta Y resulta que lo que haces mucha gente lo disfruta Ingresas a YouTube y creas un canal Creas un personaje y dejas de ser normal*

<sup>42</sup> Pueden verlo en https://www.youtube.com/watch?v=OTlVmfO\_j0Q

*Miles de Likes, miles de vistas Viendo tu nombre en las mejores listas Miles de fans, se hacen millones Se vuelven realidad muchas de tus ilusiones Botón de plata, botón de oro Y la placa de diamante que es el mayor tesoro Pocos lo han logrado y es de uno que te voy a hablar yo Este es el rap de Fernanfloo…"*

 Si bien, la autoría de esta producción corresponde a otro usuario de esta plataforma, la letra representa un acercamiento a la experiencia de ser un youtuber reconocido, generando una primera concepción de los creadores que están detrás de estos productos audiovisuales. Además de ser el video que más atrajo a la audiencia chilena durante el 2016.

# **2- METODOLOGÍA**

<span id="page-26-0"></span> Para desarrollar nuestro proyecto, debemos considerar que este consta de dos partes. La primera es la construcción de la página web donde subiremos nuestro contenido, y la segunda es la creación del contenido. Ambos procesos siguen distintas planificaciones para llevarlas a cabo, las que explicamos a continuación.

#### <span id="page-26-1"></span>**Metodología para la creación del sitio web**

 Para diseñar, definir y crear nuestra página web, debemos seguir una serie de procesos que describimos a continuación:

#### Definir un Objetivo Smart

Para construir nuestra plataforma web (*chiletuber.cl*), debemos partir ideando un Objetivo Smart para definir nuestra idea y sitio. Esta metodología fue impulsada por el profesor e investigador George T. Doran, en el año 1981, con el fin de definir los objetivos de una manera más eficaz, en especial para aquellos proyectos en grupo.

#### Identificar nuestros usuarios

 Debemos trabajar en la construcción de un perfil del usuario de nuestro sitio, para poder definir las características que debemos tener, los formatos que prefieren, e identificar para quienes estamos desarrollando nuestro sitio. Esto también guiará la construcción de nuestro contenido.

 Para realizar esto, utilizaremos los datos entregados por los informes realizados por YouTube y empresas externas como ComScore, que revisamos en nuestro marco teórico, para identificar la audiencia que tiene esta plataforma, que será directamente proporcional a la nuestra (en cuanto a sus características).

 Luego, a partir de estos parámetros, realizaremos una encuesta a 50 personas con estas características, buscando conocer a nuestros potenciales usuarios. Las preguntas de esta encuesta estarán enfocadas a sus hábitos para navegar en la red, sus redes sociales favoritas, y qué tipo de contenido prefiere ver (y en qué formato).

#### Establecer *Benchmark*

 El *Benchmark* es una técnica para medir el rendimiento de un sistema. Ésta se basa principalmente en la comparación con sistemas o modelos similares, comparando sus resultados. Dentro de la conformación de sitios web, esta técnica es utilizada para distinguir puntos positivos y negativos de sitios similares al nuestro, para ejecutarlos en nuestro propio sitio.

 Por lo cual revisaremos un conjunto de sitios que se dediquen a realizar catálogos o reseñas de vídeos (como sitios de crítica de cine o de videos musicales), para identificar los aspectos que debemos trabajar en nuestro propio sitio, y cuáles no.

# Prototipo de la página

 Una vez tengamos las fases previas definidas, podremos trabajar en un prototipo de la página, aplicando las características que obtengamos a partir de nuestros *Benchmarks*, y de nuestra propia idea del funcionamiento de la página. El primer prototipo será un bosquejo hecho a mano, y luego lo probaremos con la aplicación de desarrollo de páginas web, Marvel.

 Esta aplicación es gratuita, y es utilizada para probar los bosquejos, entregando el dinamismo como si fuera una página real. Este es el paso previo antes de crear la página.

#### Creación de nuestro sitio web

 El primer paso para la creación de nuestro sitio, será registrar formalmente nuestro sitio web, asegurando tener los derechos de la página y del dominio. En cuanto a la construcción misma de la página, definiremos qué herramientas utilizaremos para crearla, una vez conozcamos todas las características que nuestra página va a tener.

 Trabajaremos a través de Wordpress, donde el paso siguiente será la elección de una plantilla gratuita que sea similar a nuestros *wireframes*, con el fin de ir probando la funcionalidad de la página en conjunto a su estética. Será una plantilla adaptable (*responsive*) para teléfonos móviles, si es necesario buscaremos modificar ciertos códigos para otorgarle una diferenciación a nuestro sitio.

 Seleccionamos Wordpress, debido a que ha sido el sistema de gestión de contenidos (CMS) o desarrollador de páginas web que hemos trabajado durante nuestra formación universitaria, así como también es el sistema que hemos utilizado en nuestras prácticas y primeros años de ejercicio profesional. Por lo que este CMS se acomoda a las características iniciales de nuestro proyecto, y tenemos bastante experiencia en su uso.

 Nuestro material audiovisual será subido a la plataforma de *YouTube* y enlazadas en nuestra página, para que nuestra plataforma sirva como nexo y no tenga que almacenar tanto peso, evitando problemas de tráfico web.

#### Logotipo y tipografía

 En primer lugar, está la definición del logo, que va a ser la imagen que nos identifique tanto en *YouTube*, como en el sitio web. Para la selección es necesario una lluvia de ideas que nos permita determinar gustos, intereses y estilos, tanto de la audiencia como de nosotros. A partir de la selección y diseño de nuestro logotipo identificaremos una tipografía apropiada para el sitio.

 Luego de finalizar la idea del diseño será necesario crear bocetos, además de la elección de colores tanto para el logo como para el sitio web.

#### Herramientas y complementos

 Ya con la plantilla definida con la estructura del sitio definida es necesario trabajar en las herramientas y complementos que van a ayudarnos en nuestro sitio; nos basaremos en tres ejes básicos.

 El primero, la seguridad para definir este punto es necesario definir un computador como el encargado de resguardar nuestra base de datos en caso de algún peligro, error u otro inconveniente que podamos tener. En segundo lugar, funcionalidad, necesitamos ciertas herramientas y complementos que nos permitan un óptimo funcionamiento del sitio para así evitar problemas de cargas. Y finalmente, el tercer lugar lo tendremos para aquellos complementos que sean necesarios en ocasiones o que su prioridad no sea tan alta.

 También crearemos las redes sociales para generar la difusión de nuestro contenido, tanto en *Facebook* e *Instagram*. Estas serán utilizadas netamente como canal de información el cual vamos a linkear con el sitio, esto para aumentar nuestro flujo de visitas.

#### Estrategias de difusión y financiamiento

 Como última fase del proyecto, una vez nuestro producto esté listo y el contenido esté en desarrollo, debemos trabajar en estrategias para la difusión de nuestra página, además de un financiamiento para que sea autosustentable.

 Estos proyectos serán ideados conforme avance nuestro proyecto, pero tendrá estrecha relación con las propias redes sociales (Facebook, YouTube).

## <span id="page-29-0"></span>**Tratamiento del contenido**

 El contenido de la página web se basará en entrevistas audiovisuales realizadas a youtubers chilenos más influyentes dentro del espectro del público que *Chiletuber* espera alcanzar. De tal manera que al ser un registro audiovisual, requerirá de una entrevista semiestructurada, la cual tiene una preparación previa (pauta) de preguntas a realizar.

 Por otra parte, esta entrevista tendrá preguntas abiertas que pueden fomentar una respuesta con matices por parte del entrevistado, sin embargo, el rol del entrevistador será fundamental para mantener el hilo de la conversación de acuerdo a los estándares pautados previamente (qué se quiere responder mediante la entrevista). De ese modo se irán relacionando temas.

 Las entrevistas audiovisuales contarán con la característica de ser una entrevista diferida, es decir, contará con la oportunidad de montaje posterior, para inserción de planos u otros efectos según lo requiera. Sumado a lo anterior, será realizada in situ, es decir, en el lugar donde graban originalmente los vídeos que forman parte el canal que está siendo entrevistado (por el formato dinámico de las entrevistas de *Chiletuber*).

 Los creadores de los principales canales chilenos en el país serán contactados para requerir de su participación en nuestros contenidos. Será explicado el fin y el formato de la página en términos generales, y luego se concertará una entrevista.

 Tras la grabación audiovisual, ésta pasará por una fase de montaje de acuerdo a lo que sea requerido, según el producto que se quiera lograr. Cabe destacar que los videos por los cuales *Chiletuber* sustentará su contenido utilizará el formato dinámico de cada uno de los canales presentes.

 Es decir, si uno de los canales presenta sus vídeos con un formato que use el montaje de postproducción por el uso de croma, el formato de nuestra entrevista adoptará la misma presentación.

 Al mismo tiempo, las entrevistas estarán enfocadas en responder las motivaciones de los creadores del canal para realizar ese proyecto audiovisual. Se buscará indagar también en las dificultades del proceso como prosumidor con un rol principal en la creación de contenidos, y los conocimientos previos que ayudaron a que esto se llevará a cabo (canal de Youtube).

 Por último, mediante las entrevistas se intentará conocer los motivos por los cuales los youtubers decidieron utilizar esta plataforma (Youtube) como la red social en donde ejerzan con mayor fuerza su nuevo rol como receptores de la información, sumado al poder de creación de contenidos que forma parte del nuevo concepto de los New Media. Es decir, los motivos por los cuales Youtube se transformó en el medio por el cual explotaron su poder creativo.

#### Entrevistas a los youtubers

 Cada entrevista realizada a los canales elegidos (según el criterio de selección), será establecida a partir de una pauta base –preguntas iguales para todos los entrevistados- y de otras preguntas que dependen del tipo de entrevistado o la temática del canal correspondiente.

 Esto quiere decir, que a la pauta base, se le agregarán preguntas que se adapten y correspondan al canal en cuestión, ya sea por su historia, su tipo de contenido (gastronomía, música, videojuegos, entre otros) y el desarrollo de éste.

 Mientras que la pauta base, buscará responder a los objetivos generales y específicos de nuestro proyecto, anteriormente presentados, y que de cierta manera, se puedan extender a todos los canales que se entrevistarán, a pesar de las diferencias que existen entre ellos mismos.

### Pauta base de entrevistas

-Motivaciones personales

a. ¿Cuál fue tu motivación para la creación de tu canal?

b. ¿Por qué elegiste Youtube como la plataforma para expresar y plasmar tus contenidos?

c. ¿Has tenido obstáculos para el desarrollo de tu canal? ¿Cuáles?

# -Conocimientos y herramientas

d. ¿Crees que se pueda formar un canal sin ningún conocimiento audiovisual previo? e. ¿Cuáles son tus conocimientos sobre proyectos audiovisuales? (edición de videos, monetización del canal, entre otros)

f. Con relación a lo anterior, ¿has tomado los cursos que Youtube ofrece para el desarrollo de los canales?

## -Uso de redes sociales

g. ¿Qué rol desempeñan otras redes sociales (*Facebook*, *Twitter*) en la difusión y éxito de tus contenidos?

h. *¿YouTube* compite o se complementa con el resto de las redes sociales?

i. ¿*YouTube* se ha transformado en una fuente importante de ingresos? ¿Cómo ha cambiado esto a partir de las nuevas políticas de publicidad, aplicadas desde abril de este año?

# <span id="page-31-0"></span>**Canales seleccionados**

 A continuación presentamos una tabla con el Top 10 de los canales de YouTube de chilenos en Chile, con su respectiva cantidad de suscriptores, videos subidos durante el primer semestre del 2017 (hasta el 01 de julio de ese año), y las visualizaciones en total que tienen la suma de sus videos de ese periodo.

 Para efectos de nuestro proyecto, los datos fueron observados el día 08 de julio del 2017, los que podrán encontrarse en la siguiente tabla, así como también un respaldo de estos datos en forma de un Screenshot o pantallazo, en nuestra sección de anexos. Así como también, la tabla ofrecerá una lista más extensa de canales, que los 10 estipulados en nuestra muestra, por si existen dificultades con alguna muestra en fases posteriores de producción del contenido o del proyecto en general.

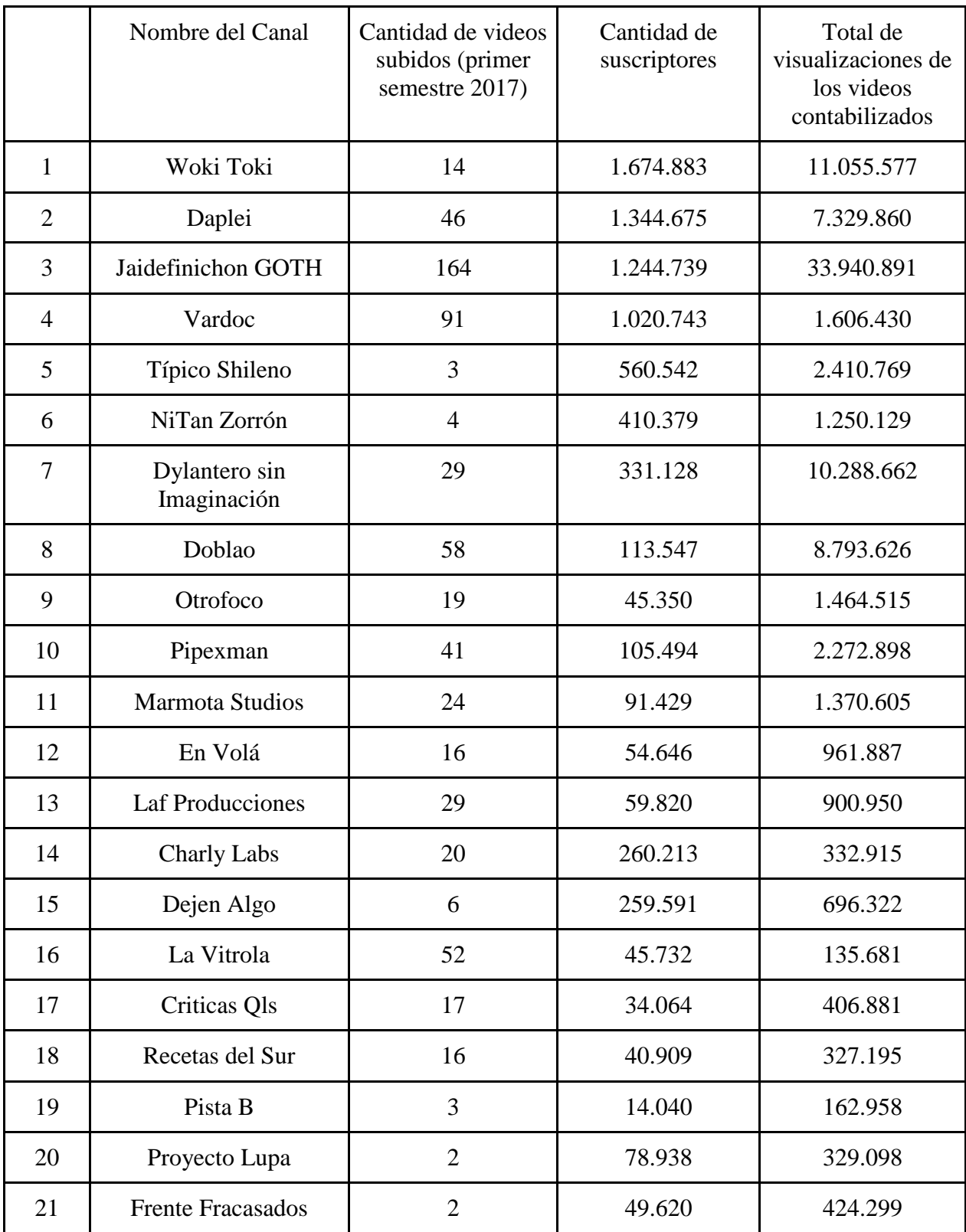

**Nota**: Esta tabla, o la misma construcción de un Top 10, no refleja necesariamente una valorización de un canal sobre otro, ni tampoco el nivel de importancia o de impacto del canal a la sociedad, o su tratamiento y calidad de contenido. Si no que busca una relación entre la cantidad de espectadores del canal o audiencia, basados en los datos proporcionados por la propia plataforma de *YouTube*, como cantidad de suscriptores o visualizaciones de cada video, transformándose en criterios para la selección de una muestra inicial de nuestro proyecto, y no con otros fines.

## Criterios de Selección

 $\overline{a}$ 

 Como señalamos anteriormente, para formular nuestra selección de canales, el primer factor fue que los canales sean de realizadores chilenos y que sean producidos en Chile, debido al límite de selección y enfoque estipulado en nuestro proyecto. En segunda instancia, utilizamos los mismos criterios que utiliza el programa de Creadores<sup>43</sup> de YouTube para otorgar a los canales el nivel de Bronce o superior (más de 10.000 suscriptores), ya que a partir de esta cantidad, pueden comenzar a generar ganancias con sus videos a través de publicidad en la propia plataforma.

 Así como también, utilizamos otros factores requeridos por el programa de Creadores, como tener subidos al canal al menos 2 videos en días diferentes, en un rango de 3 meses, durante el periodo de selección de muestra de nuestro proyecto.

 Otro factor que servirá para posicionar a los canales dentro del Top 10 que construimos, es la suma total de visualizaciones que tenían todos los videos (durante el periodo especificado) de los canales, hasta la fecha señalada al momento de la toma de muestra de nuestro proyecto.

 Finalmente, la selección definitiva de los canales que serán parte de la producción de contenido de nuestro proyecto, dependerá de la propia disposición de los canales para ser parte de éste, ya que nuestra fase de producción de contacto con los canales, se realizará en las siguientes fases del proyecto.

 Para estos efectos, en nuestra tabla de canales seleccionados ofrecemos más de 10 candidatos de selección, teniendo prioridad los 10 canales con mejores registros entre suscriptores y

 $^{43}$  "Requisitos para participar en YouTube para Creadores" <https://support.google.com/youtube/answer/7018621?hl=es> (Visto en Julio del 2017)

visualizaciones totales, pero en caso de que uno o más de estos canales, no puedan ser parte del proyecto por motivos personales de cada canal, o motivos ajenos a nuestra producción, será escogido el siguiente canal sucesivo en la tabla de posiciones, y así sucesivamente, hasta completar 10 canales de muestra.

# **3- PRODUCCIÓN DE LA PÁGINA WEB**

## <span id="page-35-1"></span><span id="page-35-0"></span>**Desarrollo del Proyecto**

 Nuestro proyecto, Chiletuber, será un sitio web diseñado para que el usuario pueda conocer y encontrar información sobre los canales de YouTube de chilenos en Chile. Los canales serán catalogados por su temática, facilitando la búsqueda por interés de alguna categoría en específico, o por su relación con otro canal.

 En nuestro sitio, encontrarán información más específica sobre cada canal, como el año de su creación, cantidad de suscriptores, temáticas que tratan, reseñas de sus videos, y los respectivos enlaces a los videos y canales, además de una entrevista exclusiva que será generada por nuestro equipo.

 Este será diseñado en función de las necesidades de nuestros usuarios, facilitando su acceso y navegación, generando un sitio donde puedan interactuar, que se actualice constantemente, con contenido multimedia, generando un hipertexto entre los distintos canales que se relacionen entre sí, y que además sea de fácil acceso a través de dispositivos móviles, y vinculado a las redes sociales en su difusión.

#### <span id="page-35-2"></span>*Benchmarking*

 El *benchmarking* es un proceso de análisis a través de la comparación. Esto quiere decir, que para diseñar un producto, se evalúan otros procesos, productos o sistemas similares a lo que se quiere lograr, para obtener características positivas de lo que debería aplicarse, y negativas, de lo que hay que evitar.

 A continuación se presenta una recopilación del estudio de los *benchmarking* o evaluación comparativa, más significativos para la construcción de nuestro proyecto, en donde se inserta una captura de pantalla de los sitios, y se señalará en verde los aspectos positivos, o en rojo los negativos, para finalmente realizar una fase de conclusiones generales.
# *Benchmark* YouTube

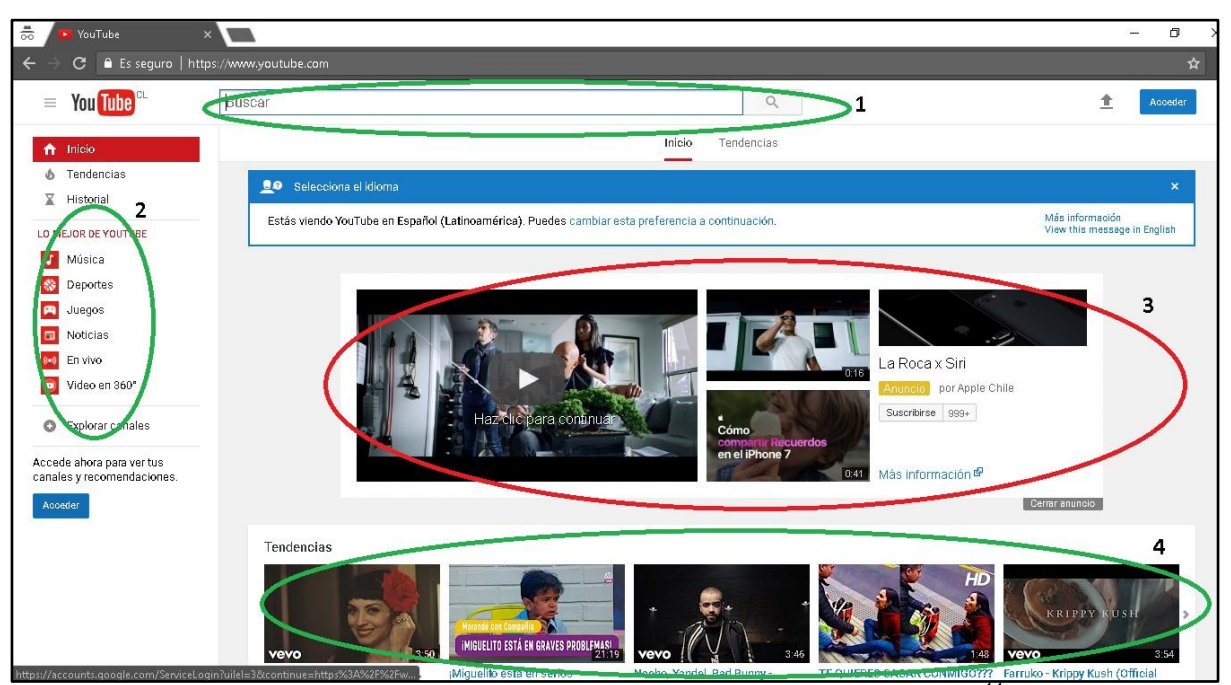

(Captura de pantalla de YouTube, recuperado en agosto  $2017$ )<sup>4</sup>

 Esta plataforma o red social, va vinculada directamente a nuestro sitio, ya que aquí reside el contenido que nosotros buscamos mostrar. Si bien, la plataforma en sí no necesita publicidad, nuestro proyecto ayudará a ordenar y dar a conocer un contenido que permanece un poco más oculto, que es el contenido de los canales de chilenos.

 Destacamos de este sitio, el orden en su contenido, y el diseño uso de colores simples, donde predominan el blanco y los grises, ya que el color lo aportan principalmente la imagen de previsualización de los videos.

 En la imagen, el **punto 1** señala de forma positiva la presencia del buscador en la primera línea de la página, facilitando el uso del usuario. Así como también la presencia de un menú con categorías en el **punto 2**, que ayuda a ordenar el contenido o acceder más rápido a él. Así también, en la última línea de la página y señalado por el **punto 4**, se encuentra un atajo al contenido actual o más popular, invitando al usuario a visitarlo, aún cuando no se esté navegando

<sup>&</sup>lt;sup>44</sup> Sitio oficial: [www.youtube.com](http://www.youtube.com/)

por la página por ese contenido en particular, logrando captar su atención, y quizás, dándole un nuevo objetivo de interés.

 Finalmente, y destacado de forma negativa en el **punto 3**, la publicidad ocupa todo el espacio central de la página, lo cual puede confundir al lector, o alejarlo del contenido. Si bien, este espacio puede tener un muy buen precio a nivel comercial, estimamos que para proyectos que recién se van a instalar en el espacio digital, debemos ocupar el espacio central para ayudar al usuario a entender el mismo sitio, y no para publicitar otro espacio o producto.

# Benchmark Netflix

 $\overline{a}$ 

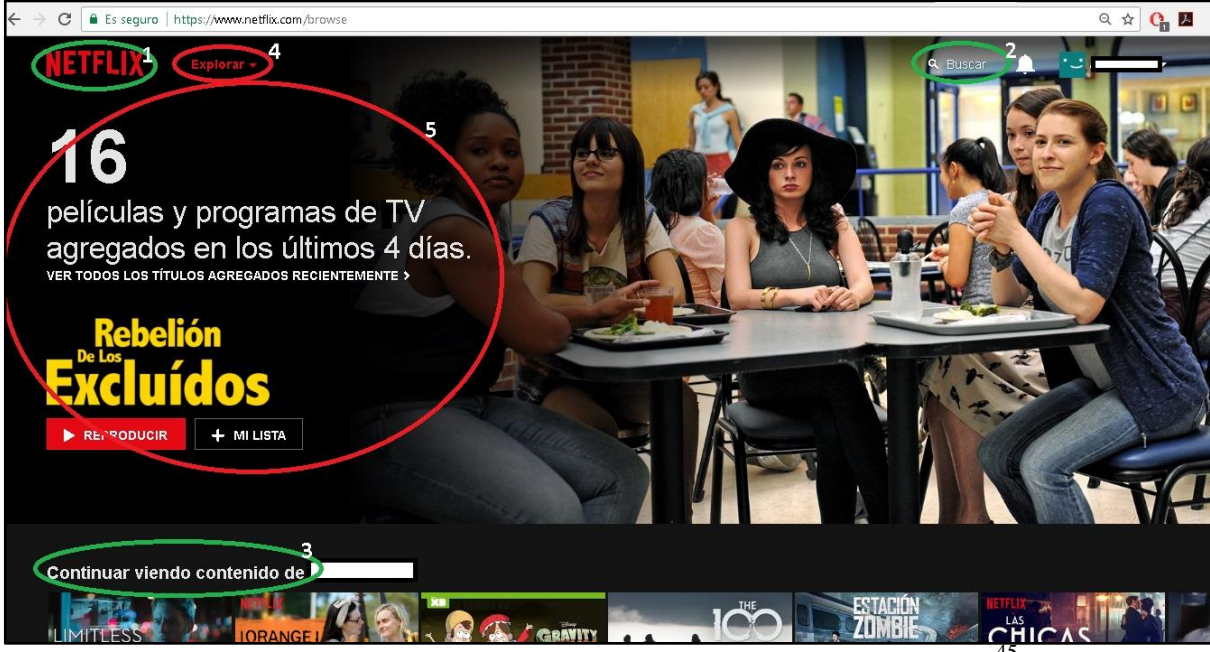

(Captura de pantalla de *Netfix*, recuperado en agosto 2017)<sup>4</sup>

 *Netflix* actualmente se encuentra dentro de las plataformas favoritas por los usuarios, siendo una marca online reconocida a pesar de funcionar con un sistema de membresía previamente pagado (como *HBO GO* o la versión premium de *Spotify*). Nuevamente en este sitio encontramos pocos colores, resaltando el uso del negro y rojo, que ya se encuentra asociado a esta página por

<sup>&</sup>lt;sup>45</sup> Sitio oficial: [www.netflix.com](http://www.netflix.com/) / La imagen utilizada fue capturada con un usuario iniciado en la plataforma.

los usuarios a través del logo, siendo la previsualización de los videos, los que aportan con color a la página.

 De forma positiva destacamos en el **número 1**, la presencia inmediata del logo, lo que identifica rápidamente el sitio al cual se accedió, generando un vínculo entre el usuario y la página. Así como también en el **punto 2**, destacamos el buscador en la primera línea de la página, facilitando su acceso y uso.

 En el **punto 3**, y al igual que *YouTube,* ofrece al visitante contenido nuevo, que podría captar su atención e interés, invitando al usuario a seguir navegando por la página. El **punto 4** señala de forma negativa un sistema de menú de navegación desplegable, ya que dificulta su acceso rápido o funciones que se encuentran ocultas en una primera vista, ya que desplegar el menú requiere de una segunda acción, de un click.

 Si bien, en el **punto 5** se muestra el contenido más reciente, y capta la atención del usuario, este factor se puede aplicar a un producto que ya tiene un lugar dentro del mercado, y que no necesita más explicación que su logo. Por lo que no funciona para un sitio que recién se está instalando en el plano digital, como nuestro proyecto.

# *Benchmark* Cuevana2

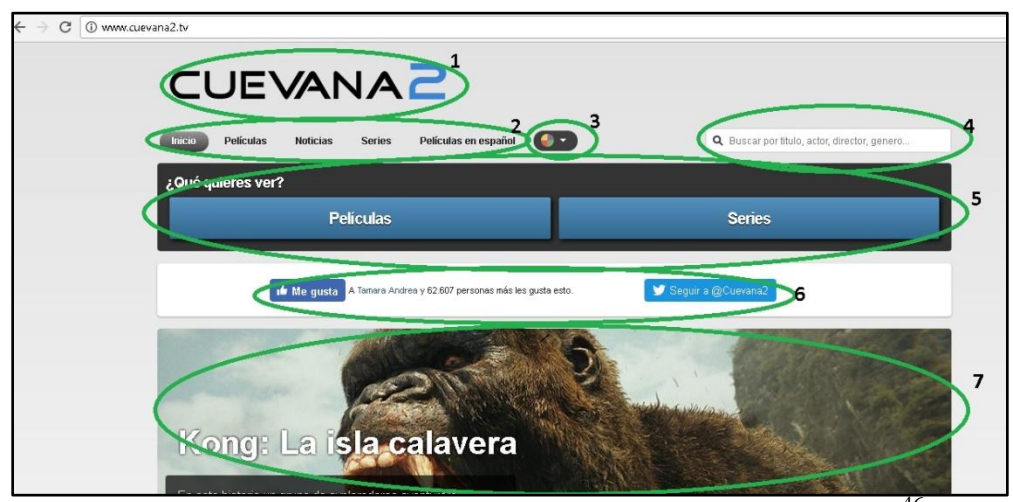

(Captura de pantalla de *Cuevana2*, recuperado en agosto 2017)<sup>46</sup>

 Este sitio web, es un intermediario entre los servidores para reproducción de videos y los usuarios. Explicado de forma más simplificada, ofrece la posibilidad de ver películas online de forma gratuita, a través de servidores de reproducción externos, pero que están incrustados directamente en la página o que se puede acceder a ellos sin la necesidad de visitar otra página.

 Es la continuación de su primera versión, "Cuevana", que fue lanzado en el año 2011, en Argentina, y muy popular durante los años que estuvo en línea, alcanzando más de 500 mil visitas diarias<sup>47</sup>, y que puso en debate el tema de los derechos de autor. Finalmente, su segunda versión, sigue vigente en la red.

 Aquí encontramos un diseño y colores simples. Resaltando el uso de grises, dándole un tono neutro, y del azul, que está presente en su logo. En la primera vista o plana de la página, encontramos solo aspectos positivos, lo cual sitúa el aspecto de este sitio en uno de nuestros principales referentes.

 En primera instancia, y señalado en la imagen capturada con el **número 1**, se visibiliza el logo de la página al lado izquierdo y arriba, en la primera línea, lo cual ayuda a identificar rápidamente en qué sitio se encuentra el usuario.

<sup>&</sup>lt;sup>46</sup> Sitio oficial: www.cuevana2.tv

<sup>47</sup> "Cuevana sacude la forma de ver", artículo de La Nación (Argentina), publicado en mayo del 2011. Véase en<http://www.lanacion.com.ar/1375216-cuevana-sacude-la-forma-de-ver> (Recuperado en agosto del 2017).

 Con el **número 2**, destaca un menú de navegación desplegado con distintas secciones, el cual facilita el recorrido por esta página. Por otro lado, en el **número 3** se encuentra una función que interactúa con el usuario, dándole la posibilidad de cambiar el color de fondo de la página a una diferente, o que sea más de su agrado.

 En el **número 4**, se encuentra el buscador arriba al lado derecho, lo que facilita la posibilidad de navegar por la página, o dirigirse a un contenido en específico. A continuación, y en el **número 5**, se encuentra un nuevo menú de navegación, el cual podría ser repetitivo o innecesario, debido a que imita a dos secciones que se encuentran inmediatamente arriba (Película y Serie), pero con la diferencia que se presenta con una pregunta dirigida al usuario: "*¿Qué quiéres ver?*", lo que cumple una doble función, interactuar directamente con el visitante, y servir de explicación inmediata a la funcionalidad que tiene el sitio, además de ser una especie de presentación.

 Siguiendo por el recorrido por la página, y marcado con el **número 6**, se encuentra la vinculación directa con redes sociales, en este caso con *Facebook y Twitter*, lo que ayuda a identificar al usuario, y aporta a un acceso rápido para que se pueda distribuir la página, por el propio visitante a través de sus rede sociales. Si bien, estéticamente su posición y diseño no convencen del todo, genera un gran aporte para la difusión del sitio.

 Finalmente, en la última línea de la primera cara de la página, y marcada en el **número 7**, se puede ver el contenido más actual del sitio, lo que invita al usuario a navegar por la página con contenido actualizado, o a hacer "*scroll down*" o bajar en la página, para ver más contenidos.

## *Benchmark Pousta*

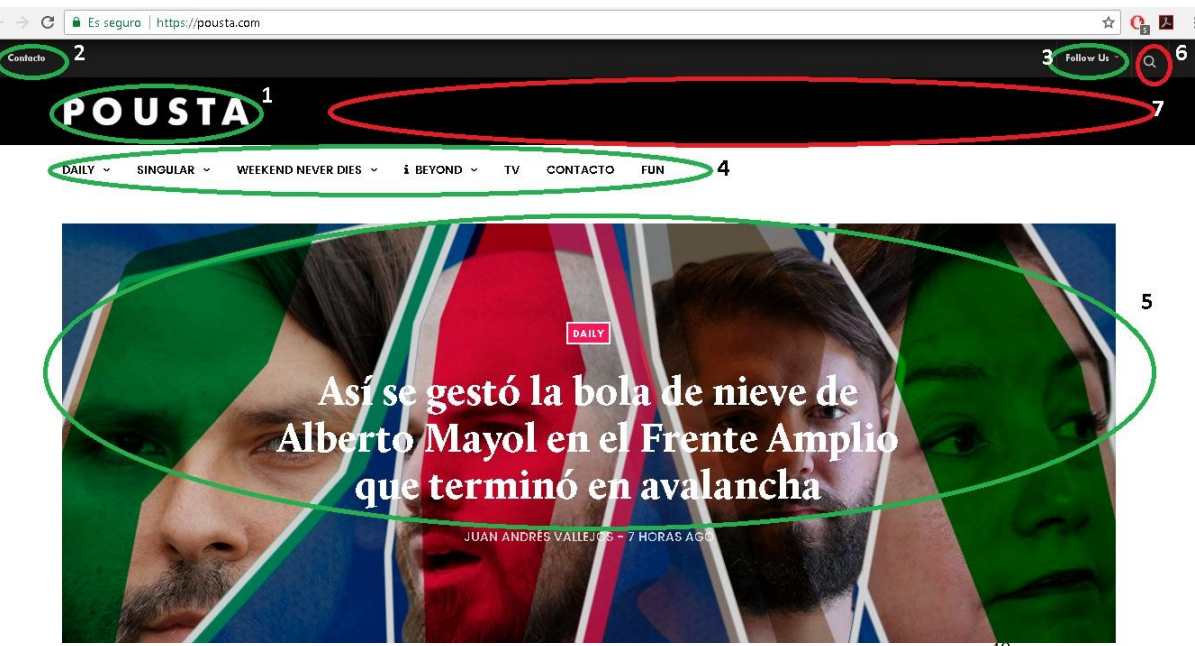

(Captura de pantalla de *Pousta*, recuperado en agosto 2017)<sup>48</sup>

 En este sitio web, si bien utilizan una combinación de colores simple, alternando entre el blanco y el negro, y la imagen central aporta el color que llama la atención, la utilización de un negro en la primera línea de la página, dificulta el acceso a las funciones que ahí se encuentran.

 Los espacios destacados con el número 1, 3, 4 y 5, encontramos elementos que ya hemos señalado en los *benchmarks* anteriores, como el logo presente en la esquina superior izquierda, que facilita la identificación del sitio, la distribución directa con redes sociales, un menú de navegación desplegado, y un espacio focal y central, con contenido actualizado.

 A esto se suma lo que destacamos con el número 2, que es un enlace para contacto, lo que genera un canal rápido para interactuar entre usuarios y los responsables de la página, pero de todas formas su posición dentro de la página, puede variar, y no estar necesariamente en la primera línea de la página.

 De forma negativa, se destaca el buscador, con el número 6, que si bien está presente, el color de contraste que tiene, dificulta su ubicación y acceso. Así como también como el espacio

<sup>&</sup>lt;sup>48</sup> Sitio oficial: www.pousta.com

destacado con el número 7, que es una gran franja o *banner* negro, que no aporta en nada a la funcionalidad de la página, perdiendo un espacio donde podría encontrarse el menú desplegado, por ejemplo.

#### Conclusiones generales de la evaluación comparativa

 A través del proceso de revisar distintas páginas web, podemos concluir distintos aspectos que debemos considerar en la forma, diseño y funcionalidad de nuestro proyecto. *Chiletuber* debe poseer un diseño simple, que no contenga mucha información o que no aporte a la presentación de nuestra página, así como también la utilización de pocos colores es esencial para poder resaltar las actualizaciones de contenido que vayamos generando. Además, para fondo y los espacios, debemos utilizar blancos y escalas de grises, y agregar el color que esté presente en nuestro logo, para resaltar títulos o secciones.

 La presencia de un logo que nos identifique, es fundamental para orientar al usuario, y debe estar en la esquina superior izquierda, sin ocupar un espacio demasiado grande, y con un solo color, que caracterice nuestra marca, o que ayude a reconocerla y asociarla.

 Para ayudar al usuario a la navegación, debemos proveer de un buscador que sea de fácil uso, desplegado en la página sin necesidad de hacer click, y que tenga una ubicación superior y central o a la derecha del logo. Bajo esto o a continuación, debemos tener un menú desplegado, con distintas secciones que distribuyan nuestro contenido, o generen interés en los visitantes.

 Así como también, para facilitar la interacción con los usuarios, y la distribución de nuestra página por redes sociales (como *Facebook* o *Twitter),* debe estar presente la función para realizar esta actividad con un solo click.

 Como nuestro proyecto representa una idea nueva, o que no conocen los usuarios de la red, debemos enfocarnos en generar un eslogan o imagen explicativa que ayude a entender al usuario la función de la página de manera rápida y sencilla, en una primera mirada. Esta explicación debe estar centrada, estática y distribuida en la primera cara o *home* de nuestro sitio. La inclusión de contenido visual, por sobre el texto, ayudará para la comprensión de esta presentación.

 Y finalmente, y en la última parte visible del *home* o inicio, o a un costado inferior derecho de esta cara, debemos ofrecer al visitante nuestro contenido más reciente, demostrando que nuestro sitio es dinámico, y actualiza constantemente su contenido, generando interés en su navegación y próximas visitas. Así como también, ya en un espacio más inferior o relegado al *scroll down*, debe estar presente en nuestro *Home*, el contacto entre el usuario y los responsables de la página, facilitando la comunicación e interacción.

#### **Público objetivo**

 La audiencia que busca alcanzar Chiletuber, contempla a un público chileno en un espectro etario que va desde de los 12 hasta los 25 años, y que a través de las herramientas que poseen (computadores o teléfonos móviles), utilicen cotidianamente internet buscando satisfacer distintos fines.

 Específicamente apunta como público objetivo a quienes mantengan una participación o interacción frecuente en la plataforma *YouTube*, ya sea mediante la suscripción a canales, comentarios, 'me gusta' o difusión de videos.

 Los contenidos de interés pueden ser variados, abarcando temas como la música, la ironía política, el análisis de la cotidianidad chilena, parodias de videos virales, análisis de series o teorías de ellas, partidas de videojuegos e incluso 'experimentos sociales'.

 Sin embargo, lo fundamental es que conozcan la plataforma *YouTube* y utilicen gran cantidad de su tiempo libre en ella, navegando, participando e interactuando con los contenidos de interés.

#### Características de la audiencia esperada

 Definir a la audiencia es un punto fundamental a la hora del desarrollo de un sitio, ya que finalmente, estamos creando un producto para ellos. Por ejemplo, si mi sitio está enfocado en un público de Chile, escribir publicaciones en inglés, probablemente no sea la mejor estrategia para captar a mi audiencia.

 O en otro caso, si mi sitio es de fútbol, los lectores llegarán buscando contenido de tipo deportivo, por lo que hacer analogías de música, no es lo más recomendable. Es por esto que definir quiénes serán nuestros usuarios, es una fórmula para entregarnos una visión de la audiencia, y de sus preferencias, de con quiénes nos estamos comunicando, y que lenguaje debemos utilizar para llegar de una mejor manera.

 Esto nos ayudará a elaborar el diseño de nuestro sitio, por lo que realizar correctamente este proceso, puede determinar el éxito o el fracaso de un proyecto.

 Así como también, si en algún punto nuestros usuarios cambian, o a través de la interacción con ellos, descubrimos nuevas características, el sitio debe cambiar en función de estos datos, por lo que se recomienda realizar este proceso constantemente.

 Por ejemplo, si nuestro sitio, además de tener una audiencia de público proveniente de Chile, tenemos un gran número de público que nos visita de Argentina, debemos considerar agregar canales de *YouTube* argentinos.

 En la siguiente figura, presentamos un prototipo del usuario al cual va dirigido nuestro proyecto:

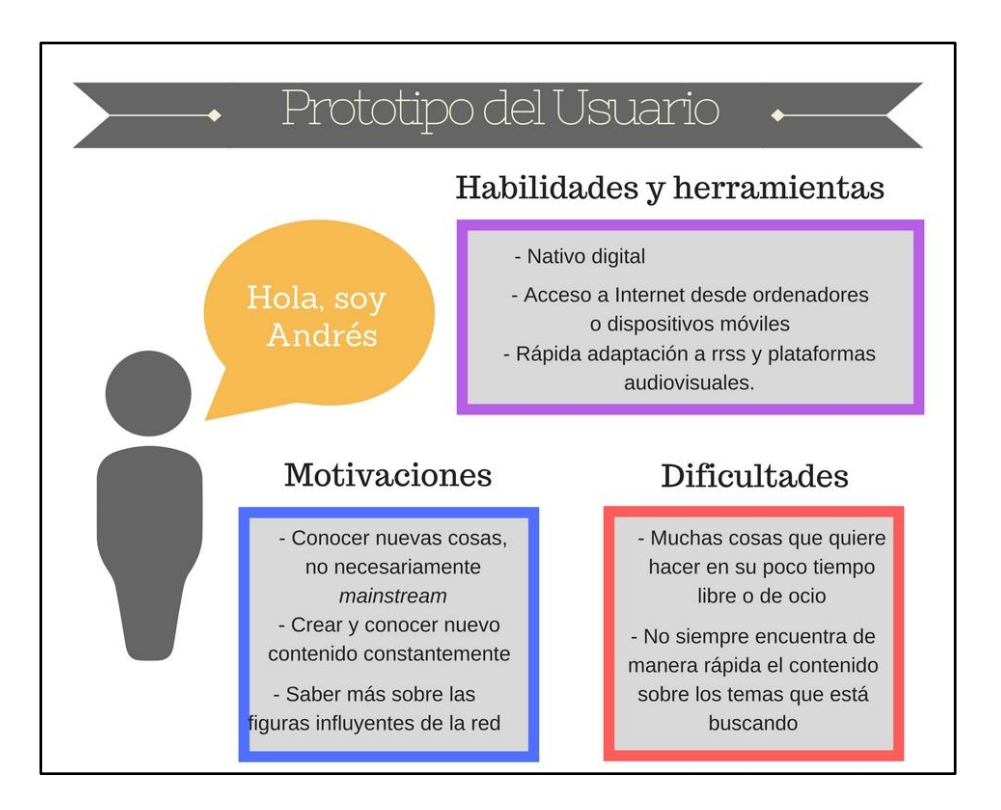

# Perfiles de usuarios<sup>49</sup>

 El público objetivo de *Chiletuber* puede identificarse a través de tres perfiles de usuarios o arquetipos, los que integran las preferencias de los individuos en cuanto a los contenidos que ofrecen los canales de Youtube, pero segmentados según un nivel etario.

# a) Perfil número 1:

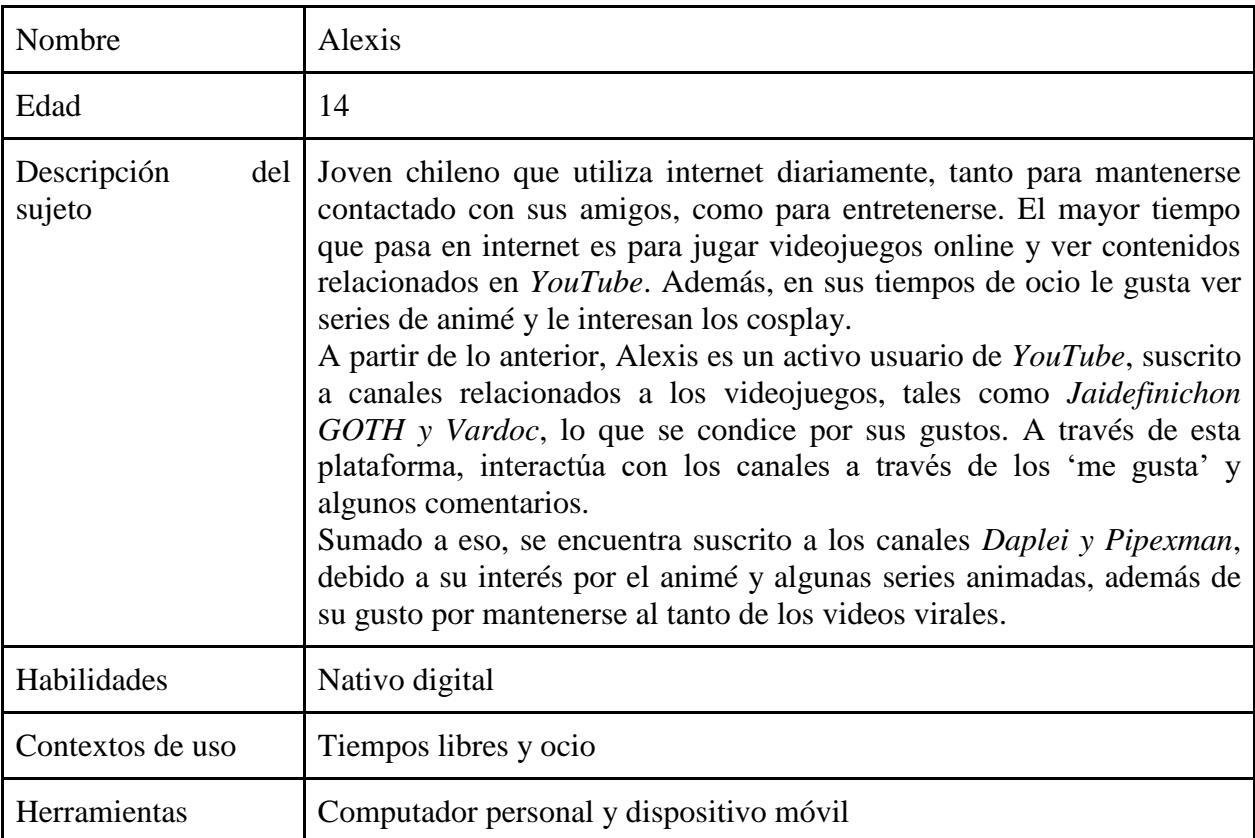

# b) Perfil número 2:

 $\overline{a}$ 

| Nombre                | Antonia                                                                                                    |
|-----------------------|----------------------------------------------------------------------------------------------------|
| Edad                  | 19 años                                                                                                    |
| Descripción<br>sujeto | del Joven chilena que utiliza <i>YouTube</i> como una de las plataformas para<br>escuchar y conocer música, pero sobre todo, para visualizar videos<br>musicales. Es por esto, que se encuentra suscrita al canal La Vitrola. |

<sup>&</sup>lt;sup>49</sup> Estos perfiles fueron construidos a partir de la revisión del perfil de los usuarios que comentan y están suscritos a los videos de los canales seleccionados.

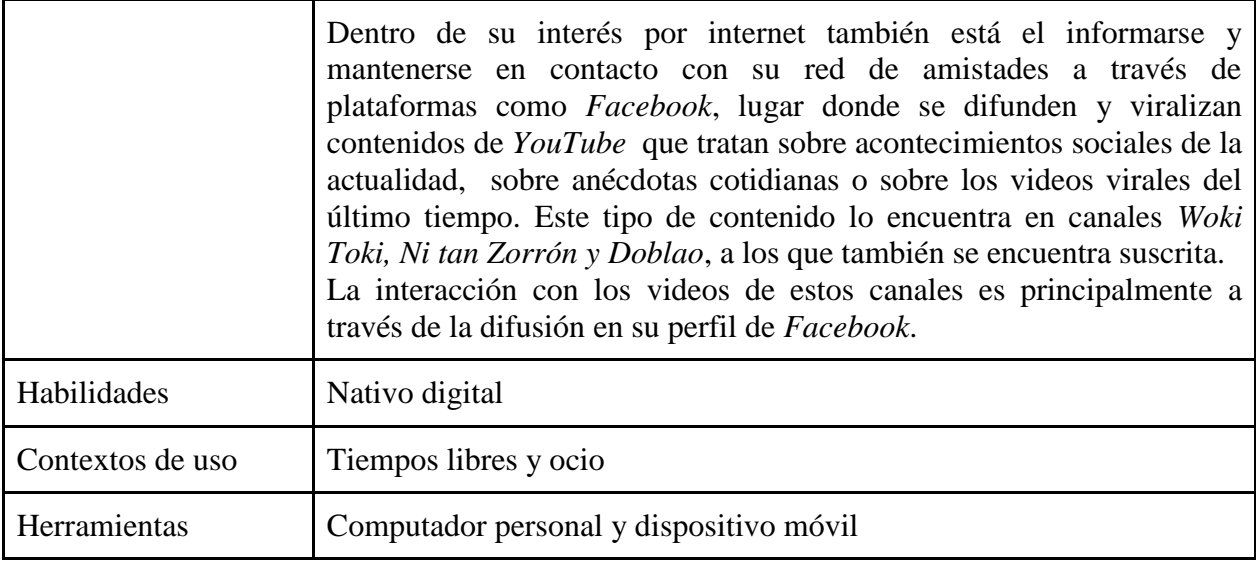

# c) Perfil número 3:

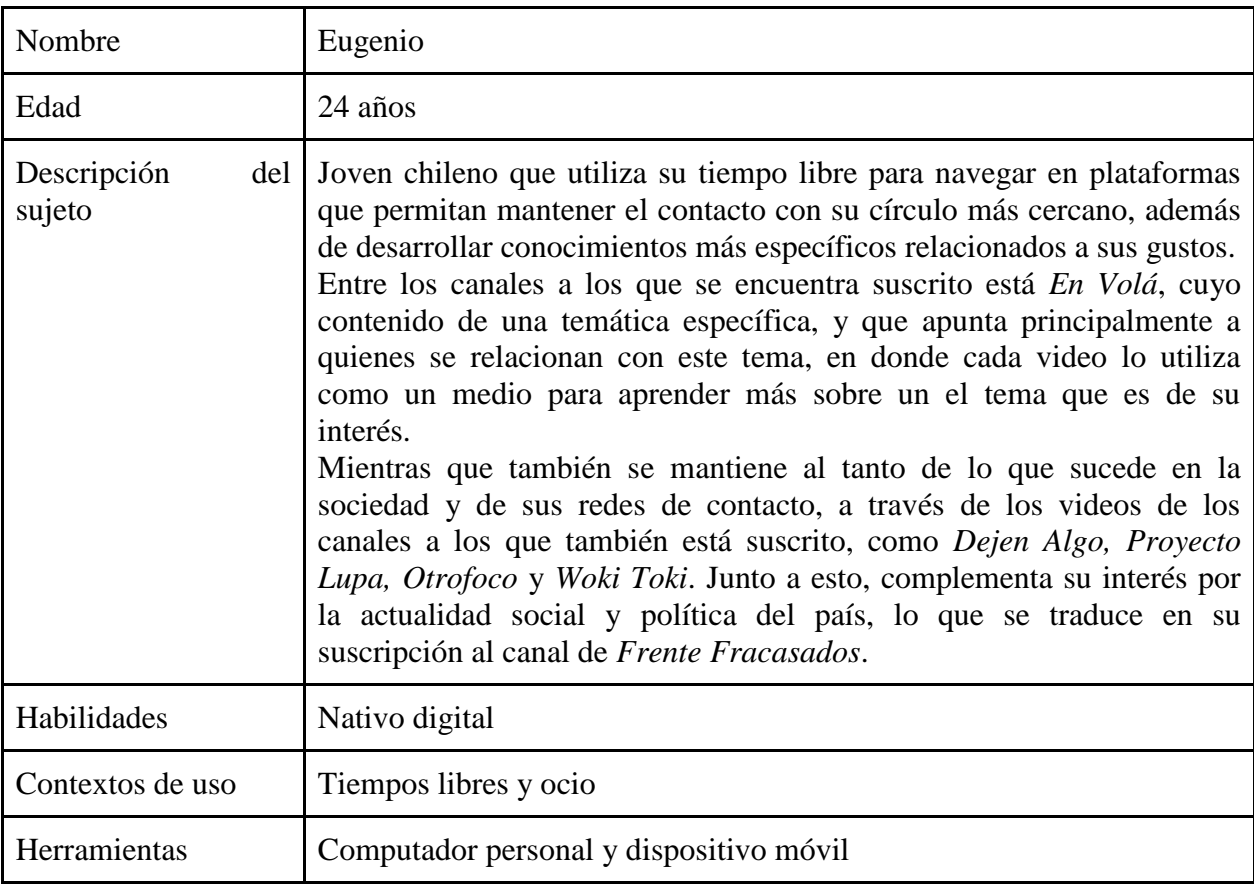

#### **Revisión de las Métricas**

 Para conocer cuál es la frecuencia de visita de nuestra audiencia, de donde nos miran, cuál es la página que más visitan, y cuál es el éxito que tiene nuestro sitio, hemos creado una cuenta en Google Analytics<sup>50</sup>, y comenzado a monitorear nuestra web.

 Esta herramienta ha sido insertada directamente al sitio a través de un código en una etiqueta HTML, evitando la necesidad de un *plugin* específico para esta función y optimizar el sitio al máximo.

 A través de estas estadísticas, lograremos caracterizar a nuestro público, sus gustos y preferencias, sirviendo para un desarrollo continuo de nuestro proyecto. Además entrega otros datos relevantes para el diseño de nuestra página, como por ejemplo, desde qué dispositivo nos visitan (ordenador o móvil), cómo se comporta el usuario dentro de nuestra página, si continúa viendo el sitio o lo abandona rápidamente o cuáles son los *links* más utilizados. Estos datos son fundamentales para el crecimiento de *Chiletuber.*

 Para el caso de nuestras redes sociales, utilizaremos las analíticas nativas que ofrece cada página, en especial *Facebook* y *YouTube.* Al igual que las métricas que ofrece Google Analytics, estas nos servirán para mejorar nuestro contenido según los usuarios que tenemos.

 El caso de *YouTube* son más determinantes, ya que podremos evaluar nuestro contenido audiovisual, pues sabremos a cuánta gente le interesa, cuánto tiempo ve el video, si se saltan algunas secciones o si el video es muy extenso o corto.

 Todos estos datos nos permitirán conocer al usuario a medida avanza el proyecto, entregando herramientas para realizar análisis cuantitativos y cualitativos a nuestro diseño, usabilidad, difusión y contenido, permitiéndonos evaluar mes a mes los resultados, las comparaciones, y ayudando a definir futuras estrategias.

## **Estrategia de contenidos**

 Nuestro contenido, así como también la estructura del sitio, será desarrollado enfocándonos en la escritura web<sup>51</sup>, es decir, con palabras claves, párrafos cortos, hipervínculos internos y

<sup>&</sup>lt;sup>50</sup> Sitio oficial: analytics.google.com

externos, utilización de títulos y subtítulos que sean amigables con los motores de búsqueda. A continuación se abordarán en profundidad estas características.

#### Definición de la estructura de contenidos.

 En una primera instancia, el contenido será distribuido en dos áreas o categorías: Canales de *YouTube* y youtubers.

## a) *Canales de Youtube*

 Cuando se escriba una entrada sobre un canal, se incluirá el nombre del canal como título (H1), siendo este también la palabra clave para esta nota. Dentro de esta nota se ofrecerá una descripción o reseña, y como subtítulos, quienes desarrollan este proyecto y la descripción de sus videos más visitados.

 Finalmente, se insertará el video de la entrevista exclusiva realizada por nuestro equipo, a través de un enlace a nuestro propio canal de *YouTube*, donde habremos subido previamente el material.

 Si por algún motivo, la entrevista no puede realizarse o aún no se lleva a cabo, se reemplazará con algún video del canal que estemos presentando, insertado en la entrada de la misma forma.

#### b) Youtubers

 En este espacio, hablaremos de los canales, pero a través de sus realizadores o youtubers. Por lo que el título de las entradas será el nombre del youtubers.

 En esta sección, ofreceremos una breve biografía, sus proyectos web o desarrollo profesional, y los canales en que ha participado.

#### Descripción de secciones

 Las secciones señaladas en el punto anterior serán trabajadas como categorías de las notas publicadas. Esto quiere decir, por ejemplo, que las entradas que se marquen con la etiqueta "youtubers", aparecerán en esta sección.

<sup>&</sup>lt;sup>51</sup> Pérez-Tornero y Tejedor, Cómo escribir para la red (2014)

 En cuanto a la sección *Canales de YouTube,* existirán sub-secciones según la temática de cada canal. Así se agregarán las sub-secciones de Deporte, Música, Humor, Anime, Videojuegos, o cualquiera que sea necesaria según las características de cada canal.

 Esto ayudará a los usuarios a encontrar canales según su contenido, sus creadores, o simplemente, revisarlos todos.

 Por otra parte, se añadirán dos secciones más, que se trabajarán como páginas estáticas, estas son: "¿Quiénes somos? y "Aparece en Chiletuber".

 En la primera, presentaremos el equipo desarrollador del sitio, mientras que en la segunda, será una invitación para los youtubers que quieran aparecer en nuestra web.

#### Estructura de Navegación

A continuación presentamos la estructura de navegación o mapa del sitio esperado:

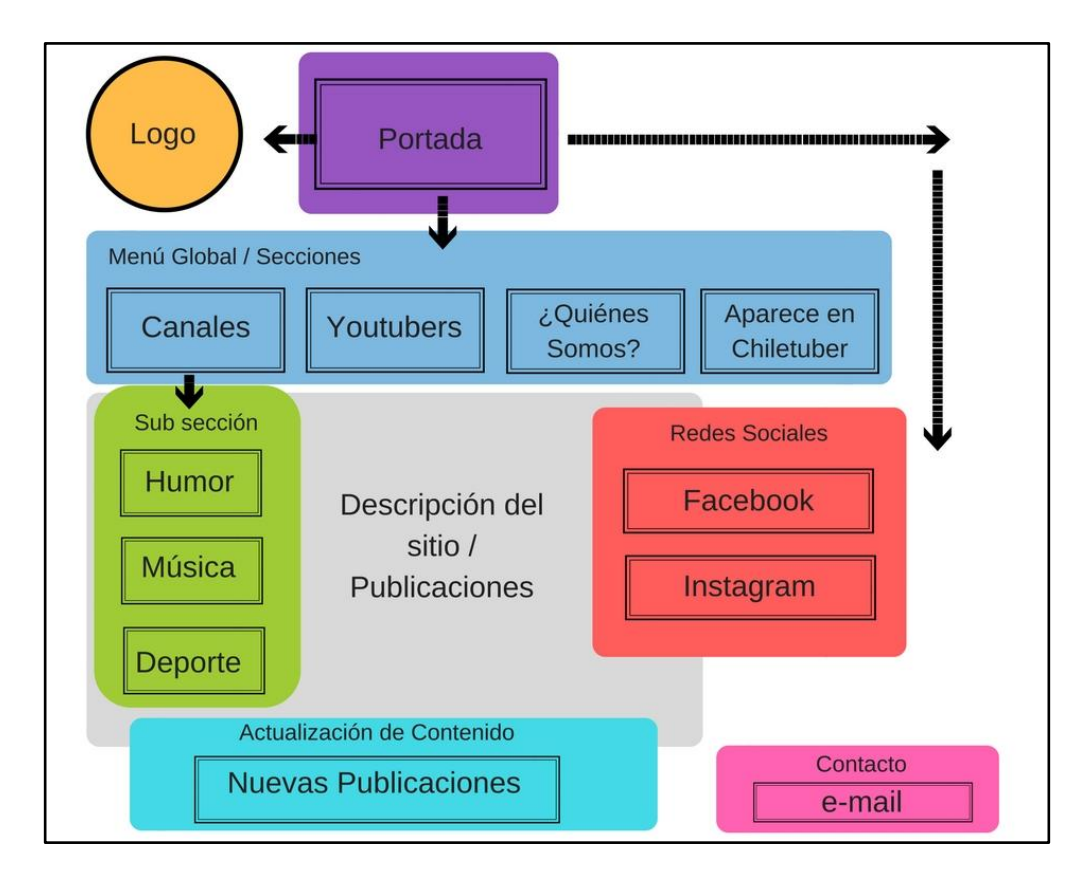

## Manual de estilo y redacción

 Para la creación de contenido, escribiremos siempre pensando en lograr un buen posicionamiento en los motores de búsqueda (Google). Para esto, utilizaremos las estrategias Seo para la escritura en la web, en particular, guiados por el *plugin* de *Wordpress Yoast Seo*.

 Estas, en general, entregan consejos para mejorar la escritura mientras se realiza, como designar una palabra clave, y que esté presente en el título y los párrafos principales; que se utilicen imágenes y estas contengan su descripción, y la licencia para poder utilizarlas; que los párrafos no sean muy extensos; que se agreguen enlaces internos y externos, y más detalles que van fortaleciendo el contenido para el usuario, y el posicionamiento del sitio en los motores de búsqueda.

 En la siguiente imagen se puede observar el funcionamiento de este *plugin* al momento de escribir una entrada:

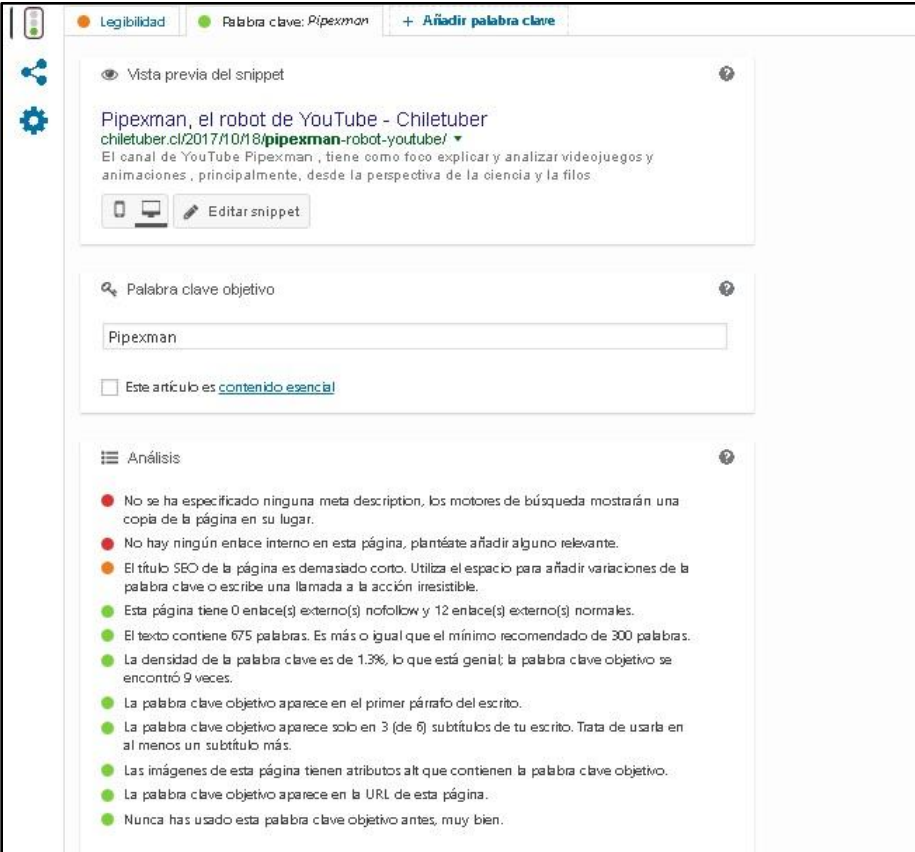

(Captura de pantalla de *Yoast Seo* funcionando en *Chiletuber*)

 Como las palabras claves para las entradas, serán los nombres de los canales o de los youtubers, dependiendo de la sección donde se ubiquen, para resaltar otros conceptos importantes, se utilizarán negritas.

 También, y fortaleciendo el posicionamiento y la lectura de las entradas, se utilizarán subtítulos, en lenguaje de programación, diríamos que siguiendo los H2, H3 y H5, para establecer temas comunes para todas las entradas, las cuales ya definimos anteriormente (como biografías o reseñas).

#### Hipertextualidad Digital

 No debemos olvidar que una de las características de la red, es que todo está conectado. Mientras leemos un sitio, podemos estar escuchando nuestra banda favorita en *YouTube* o *Spotify,*  con el chat de *Facebook* abierto y descargando una pelicula por *torrent* para verla más tarde.

 Lo mismo ocurre con la escritura web, si en una publicación hablamos de un videojuego, por ejemplo, automáticamente podemos despertar el interés del lector en querer saber más sobre ese juego. Si no somos nosotros quién brindemos la información necesaria, nuestra audiencia está a dos *click* de comenzar una nueva navegación y encontrar la información que quiere ahora, abandonando nuestro sitio.

 Es por eso que existen los hipervínculos, o enlaces tanto externos o internos. Esto quiere decir que vincularemos sitios con información sobre el tema en específico cada vez que sea necesario. En primer orden, los vínculos serán hacia nuestra propia página, y cuando no tengamos nosotros la información, será hacia sitios internos.

 En este ejemplo, cuando es mencionado el juego, el título del juego escrito será transformado en un botón a través de la inserción de un hipervínculo, que el usuario, al ser nativo digital, está entre sus habilidades saber que al hacer click, encontrará lo que busca.

#### Manual de tratamiento de imágenes y audiovisuales

 Para efectos de velocidad de carga, las imágenes serán optimizadas para web, esto quiere decir intentaremos que tengan la mejor resolución posible, en la menor cantidad de peso que pueda tener. Estas que no deberán pesar más de 100kb como máximo cada una, ya que si un archivo es muy pesado, significa mayor cantidad de consumo de datos y recursos, transformándose en una pérdida del rendimiento y velocidad de carga del sitio.

 La medida estándar de las imágenes subidas será de 630 x 350 px, ya que esta medida es la que se muestra de forma natural en el sitio. Si utilizáramos imágenes de mayor tamaño, perderíamos optimización, así como si utilizáramos más pequeñas, perderíamos resolución-Además, para proteger la propiedad de nuestro material, además de las licencias respectivas, agregaremos nuestro logo como una pequeña marca de agua en las imágenes.

 Como nuestro material audiovisual será subido a la plataforma de YouTube, y vinculado a nuestra página, no existe mayores problemas por el peso, y al igual que con las imágenes, utilizaremos una marca de agua con nuestro logo para mantener la autoría, si es que es replicado por otro sitio o medio de comunicación.

 El tamaño de la inserción de los videos será de 424x238 *(width x height*) con el fin de no ocupar un espacio muy grande o innecesario en mostrar el video. El usuario puede elegir si el video lo ve en pantalla completa, o en el tamaño entregado.

 La duración de las entrevistas será evaluada a medida que vayamos subiendo y haciendo públicos los primeros contenidos, revisando las métricas de los usuarios, y de cuánto tiempo es el que realmente ocupan para la visualización de este contenido. De manera inicial, la duración promedio será de 6 a 7 minutos.

#### **Estrategias de difusión**

 Para que el usuario conozca y acceda a nuestra página, dispondremos de múltiples rutas con el fin de generar una comunidad en la que los usuarios de tengan la posibilidad de interactuar y mantener un contacto con nuestro equipo.

 En cuanto a la estrategia propia del sitio, tal como fue señalado en el manual de estilo, nuestro contenido buscará un posicionamiento en la web, utilizando palabras claves dentro del propio contenido escrito. Esto para generar crecimiento orgánico vía los motores de búsqueda.

 La comunidad que buscamos, debe formarse a través de una interacción entre nosotros y quienes observan los contenidos del sitio web. Es aquí donde se forja la importancia de las redes sociales, las cuales son fundamentales como canal de comunicación, que entable cercanía, mayor distribución de nuestro sitio, y finalmente, un posicionamiento social como medio de consumo.

 Además, una buena estrategia de difusión por redes sociales, acelera el proceso de posicionamiento en los motores de búsqueda como *Google,* ya que sin un usuario nos busca a través de sus redes, o interactúa con nosotros (con comentarios, "me gusta" o compartir nuestras publicaciones), significa que somos un contenido de su interés, y por ende, podríamos ser de interés para su círculo de amigos, y ahí empieza a generarse una red de distribución mayor.

 Las redes sociales a utilizar serán *Facebook, Instagram y YouTube*, y se trabajarán con contenido distinto y complementario al del sitio, utilizando clips audiovisuales (método PlayGround<sup>52</sup>), gif, fotos, memes, encuestas o publicaciones sobre contenido contingente.

 El lenguaje utilizado en las redes, será cercano o informal, hablado desde la perspectiva del sitio o agrupación que genera nuestra marca, enfocado en nuestro perfil de usuario, pensando que estamos hablando a jóvenes y adultos jóvenes de 12 a 25 años. Sin embargo, la informalidad no traspasará ciertos rangos, por lo que en las plataformas sociales no nos comunicaremos con improperios, descalificativos, incitaciones al odio, ya sea contra una persona (seres vivos en general), objeto, comunidad, entre otros.

#### Uso de redes sociales

 Las redes sociales constituyen la nueva era de las comunicaciones, y los dispositivos móviles su principal herramienta. En Chile, según datos de la Subtel $^{53}$ , durante el primer trimestre de este año existieron alrededor de 22 millones de conexiones a través de 4G. En la encuesta

<sup>&</sup>lt;sup>52</sup> PlavGround es un medio digital, que ha impuesto, junto a otros sitios, la tendencia de utilizar videos cortos o clips para su publicidad. Véase en su sitio oficial:<http://www.playgroundmag.net/>

<sup>&</sup>lt;sup>53</sup> Estadísticas Sectoriales de la Subtel: Series conexiones internet móvil (Fecha Publicación 31 de julio de 2017) (Período Información Primer Trimestre 2002 – Marzo 2017)

realizada por la misma entidad durante el año pasado, las principales actividades realizadas por los chilenos son chatear en *Whatsapp* y utilizar las redes sociales.

El posicionamiento web que nos permite generar *Google* no es suficiente a la hora de difundir nuestro contenido, es por esto que decidimos utilizar tres redes sociales en nuestra estrategia de difusión. La principal difusión y medio de comunicación de la página será mediante *Facebook*, además de un canal en *YouTube*, complementado por el uso de la plataforma *Instagram* donde se potenciarán los elementos audiovisuales. Estos tres perfiles serán un complemento al sitio web, que integrarán más detalles personalizados sobre los contenidos y sobre quienes estaremos detrás de este proyecto *Chiletuber*, sentando bases para la configuración de nuestra comunidad.

 Estas redes serán herramientas para generar una mayor cercanía entre los usuarios y los miembros del proyecto, además, será en *Facebook* y en *Instagram*, donde podrán realizarse la mayor interacción con la audiencia. Lo que será útil para evaluar si el contenido que el medio entrega, corresponde a lo que nuestro público objetivo espera o desea.

 Al mismo tiempo, la comunicación constante con el usuario, brinda la posibilidad de que puedan proponer distintos canales de *YouTube* de mayor interés. Así como también pueden agregar temáticas o preguntas que les gustaría abordar en alguna entrevista a un canal en particular.

a) *YouTube:* esta plataforma se ha convertido en el repositorio audiovisual más grande de la historia. Para nuestros fines, *YouTube* será nuestro lugar para almacenar las entrevistas que realizaremos a los canales de la plataforma. De esta manera también, crearemos un espacio en donde se encuentren disponibles los elementos audiovisuales de *Chiletuber* pero bajo la interacción directa con los usuarios, lo que permite cuantificar a través de visualizaciones y de suscripciones, la llegada de estos productos hacia el público objetivo.

 Gracias a *YouTube* nuestro sitio web no tendrá que albergar los videos realicemos ya que estos serán insertados en nuestra página desde la plataforma, esto permitirá reducir el peso de la página, haciéndola más amigable con los usuarios y los navegadores al acelerar el tiempo de carga y optimizar el uso de datos móviles.

Por otra parte, al mantener los videos en esta plataforma, propiciamos que los usuarios distribuyan y compartan nuestro el contenido, además de ser una oportunidad para monetizar los videos de acuerdo a la visitas y suscripciones obtenidas por nuestro canal.

b) *Facebook*: Las publicaciones buscarán ser contingentes a la actualización de nuevos contenidos subidos a nuestra página web. De cierta manera, nuestro *Facebook* se posicionará como una vitrina más cercana a nuestros contenidos, siendo compartidos y difundidos con mayor facilidad en esta red social más utilizada en Chile y el mundo. Al mismo tiempo, mediante esta plataforma, se facilitará la interacción con los usuarios, principalmente a través de los "me gusta" y comentarios.

Sumado a lo anterior, a través de esta plataforma, se mostrará contenidos que no estarán en el sitio web, generando contenido alterno que tendrán directa relación con el medio. Es decir, contenidos contingentes y de actualidad, principalmente audiovisuales, visuales, utilizando códigos propios de esta red social, como memes, gif, o pequeños videoclips.

Esta red aporta a la construcción de una comunidad dentro de nuestra página, donde tendremos el contacto directo con nuestros usuarios, conociendo su experiencia y críticas a nuestro sitio.

Por último, se podrán sumar elementos que capten aún más la atención de los usuarios, que permitan su participación directa en videos (ya sea con apariciones en grabaciones o mediante una pregunta que podrá incorporarse al esquema de entrevista previo), además de concursos con diferentes objetos u objetivos a ganar, despertando el interés de los usuarios.

c) *Instagram*: Esta plataforma es principalmente visual, por lo que la utilizaremos para dar avances del contenido que estamos trabajando (como fotos de las grabaciones de las entrevistas con los youtubers), generando expectativa de nuestro contenido. Aquí nos podemos dar a conocer con mayor facilidad, identificando al sitio web con nuestro equipo de trabajo. La función en esta red, será mostrar nuestro trabajo diario o actividades, apoyándonos en la creación de historias o transmisiones en vivo.

*Instagram* es siempre un desafío, porque nos pone el reto de hablar a través de imágenes, aunque se pueda escribir, es una plataforma netamente visual y que necesita de constante actualización, pero un bombardeo de material sería un desperdicio del contenido que podemos generar. La idea es publicar entre 2-3 imágenes diarias, estas deberán invitar a visitar la página; podrán ser desde información de nuevo contenido, sorteos, memes o cualquier otro contenido que mantenga la interacción con nuestros seguidores.

#### **Arquitectura de la Información**

 Cuando pensamos por primera vez la idea de este proyecto web, a fines del 2016, inmediatamente comenzamos a dibujarla para entender las características que queríamos que tuviera el sitio. Es por esto, que esa misma tarde, armamos el primer prototipo o *wireframe* de la página, saltándonos los pasos previos correspondientes, como el proceso de benchmark o determinar el perfil del público objetivo al que queríamos apuntar.

 Paradojalmente, esta primera propuesta serviría para tomar varias decisiones en el futuro, y ayudarnos a volver a retomar la idea original, cuando fue necesario.

#### Propuesta del wireframes

 A continuación, les dejamos el dibujo de cómo nos imaginamos el sitio por primera vez, en su visión de la portada o *home,* y dentro una de las categorías o secciones.

*a) Home*

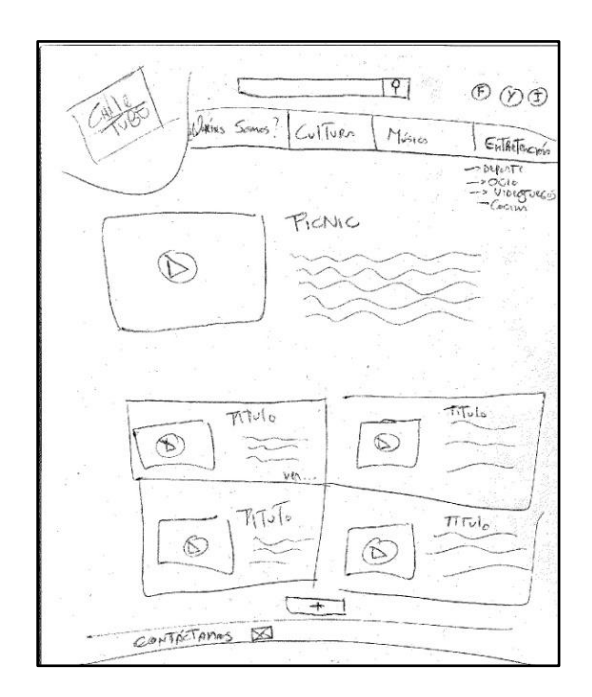

b) Vista desde las Categorías o Secciones

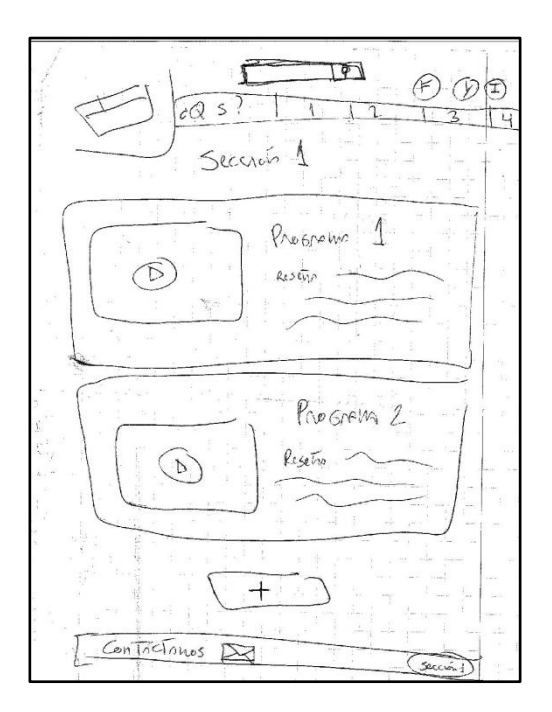

#### Primera versión digital

 Una vez que realizamos todo el proceso de recogida de datos de usuarios y comparación entre distintas páginas, con nuestro primer *wireframe,* y teniendo en cuenta las conclusiones del proceso de *benchmark*, iniciamos la búsqueda de una plantilla o tema para nuestra página.

 Existen miles de plantillas adaptables para *wordpress*, con distintos diseños, funciones, autores. Así como también existen las plantillas gratis, las baratas y las caras. Bastó con escribir las palabras claves en un motor de búsqueda de la web, y nos vimos revisando plantillas tras plantilla. No descartamos en adquirir una plantilla por medio de un pago, el cual estimamos que estaría en un valor promedio de 15 a 20 dólares.

 Pero, como primera opción, utilizamos una plantilla gratuita. La plantilla seleccionada fue "aReview", de la marca *aThemes<sup>54</sup> .* Esta plantilla fue seleccionada por su parecido con nuestra idea original, y por la fácil adaptación que permite.

#### Adaptación de nuestra primera plantilla

 Wordpress ofrece la función de editar la apariencia de los temas a través de una aplicación integrada, bastante sencilla de ocupar. Las opciones habilitadas dependen de cada tema, y por lo general permiten cambiar el color, insertar menús, crear una identidad del sitio a través de logos e iconos, y muchas funciones más.

 Existen herramientas llamadas *widget*, que ayudan a implementar funciones en nuestras páginas, a través de estos, podemos insertar calendarios, botones para redes sociales, o imágenes. Si bien, los *widgets* vienen predefinidos por *Wordpress*, y no se pueden crear o descargar libremente, podemos buscar e instalar *plugin* que nos ofrecen nuevos *widgets*, haciendo la oferta mucho más variada.

Los *plugin* son aplicaciones que podemos instalar en nuestros sitios, estas son muy diversas y variadas, ofreciendo diferentes funciones, desde estadísticas, insertar galerías de fotos con

<sup>54</sup> Sitio oficial: https://athemes.com/

carruseles, u ofrecer consejos para mejorar nuestra escritura web. Hay distintos desarrolladores para cada plugin, y muchas ofertas para la misma función.

 El punto negativo de los plugin, es que por cada uno que instales, tu página pierde rendimiento, haciéndola cada vez más lenta y pesada. Incluso, llegamos a instalar plugin que nos llenaron la capacidad de la página, perdiendo la conexión con el sitio y produciendo un error interno. Esto nos pasó en dos oportunidades, y tuvimos que contactar al servicio técnico de nuestros proveedores de host, para solucionarlo.

 Otro método para adaptar la plantilla, es editar directamente el código php o CSS de la plantilla. Esto significa, que accedemos a la programación de nuestra plantilla, y podemos editar directamente modificando estos códigos, o creando unos nuevos.

 Para realizar este proceso es necesario entender el código de programación, que es un lenguaje muy específico, y cualquier edición podría producir que el sitio no ande bien, o no aparezca como corresponde.

 Estuvimos en este escenario, programando la apariencia de nuestra página ocasionamos que nuestra plantilla perdiera varias funciones, incluso no se mostraba con algunos códigos que no digitamos bien. En estos casos, pudimos resolverlo gracias a nuestras habilidades en programación.

 Pero, estas libertades de jugar con las configuraciones hasta el punto de botar el sitio, las tuvimos gracias a que estábamos en una fase de desarrollo, ya que si la página estuviera totalmente operativa, con una estrategia de difusión por redes sociales o medios de comunicación en marcha, una página caída puede significar la pérdida de audiencia, o retroceder en el trabajo de posicionamiento en los motores de búsqueda. Es por esto que decidimos que cuando nuestra página esté en marcha, trabajaremos las modificaciones o en el desarrollo de una nueva apariencia en una versión paralela, y cuando esté aprobado y testeado, pasarlo a nuestro sitio productivo.

A continuación dejamos un pantallazo de cómo se veía la página en su primera versión

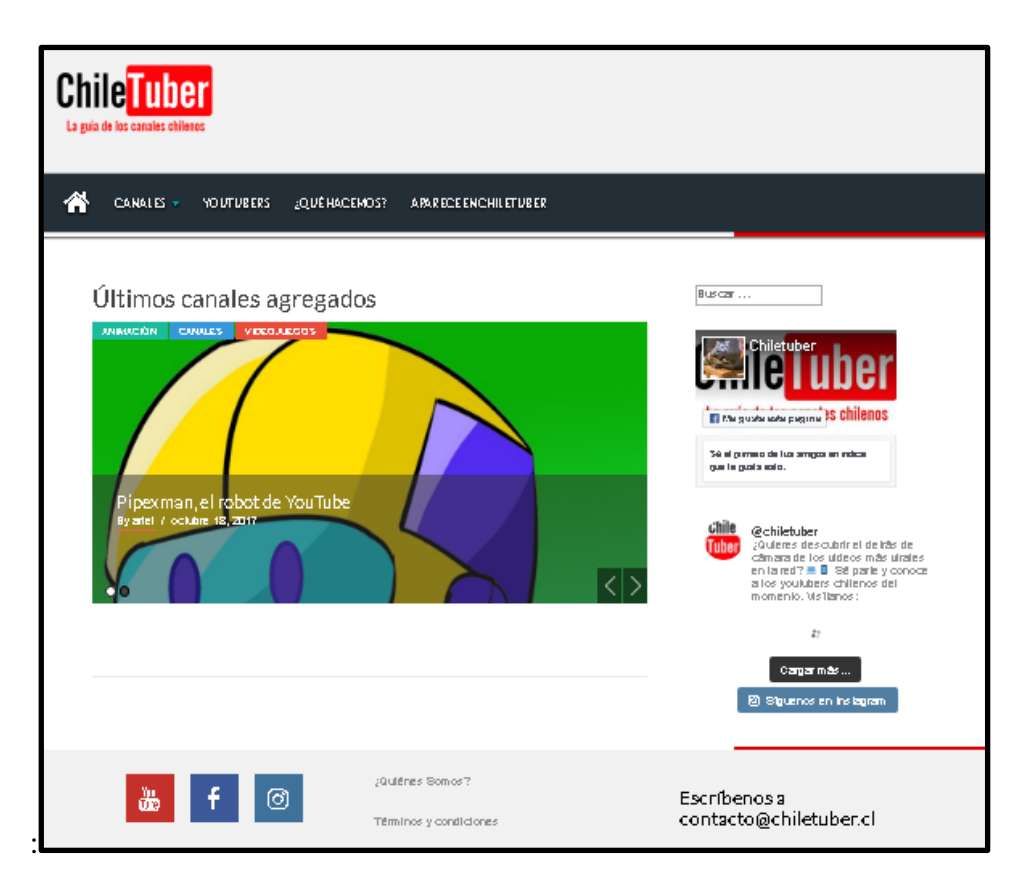

## Usabilidad del sitio

 Para diseñar y modificar esta plantilla, siempre tuvimos en mente a los usuarios que llegarán a visitar nuestro sitio. Es por esto que la usabilidad del sitio fue una de las prioridades, por sobre lo estético. Para esto nos enfocamos en los siguientes puntos:

- 1) Comprensión del sitio: Que nuestro sitio se explique o se dé a entender por sí sólo. Esto quiere decir, que el visitante que llegue por primera vez, logre comprender de qué se trata el sitio.
- 2) Actualización: Que nuestro sitio entregue nuevo contenido constantemente, generando interés para volver a visitarlos.
- 3) Multimedia: Que nuestro sitio tenga contenido visual, como fotografías o infografías, o audiovisual, como videos.
- 4) Hipertextualidad: Que nuestro sitio presente vínculos internos y externos, para seguir revisando contenido que pueda ser de interés.
- 5) Movilidad: Que la plantilla seleccionada, sea compatible con los dispositivos móviles.
- 6) Interacción: Que el usuario pueda comentar, aportar con ideas o sugerencias, a nuestro proyecto.
- 7) Distribución por los usuarios: Que nuestro contenido sea fácil de compartir por redes sociales.

# Aplicando el test de Usabilidad

 Para comprobar si estos puntos fueron cumplidos, y si nuestro sitio respondía a las exigencias de los usuarios, sometimos a la página a una primera evaluación de usabilidad, por un grupo de 25 estudiantes de nuestra carrera, Periodismo en la Universidad de Chile, del curso de Taller multimedia, a cargo de nuestra profesora guía.

 Este grupo posee conocimientos sobre proyectos web y escritura digital, por lo que no son una muestra de usuarios promedios, realizando observaciones más específicas y concretas, a base de conceptos que han adquirido en sus capacidades profesionales.

 Las respuestas del test fueron, fueron analizadas de forma cualitativa, y organizadas en 4 categorías: Identidad del sitio, Aspectos positivos, Aspectos negativos y Recomendaciones Técnicas. Las cuáles simplificamos en la siguiente matriz:

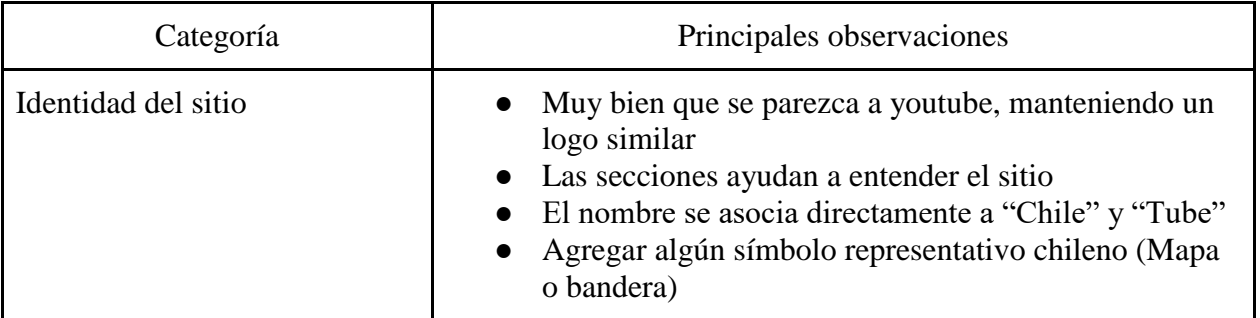

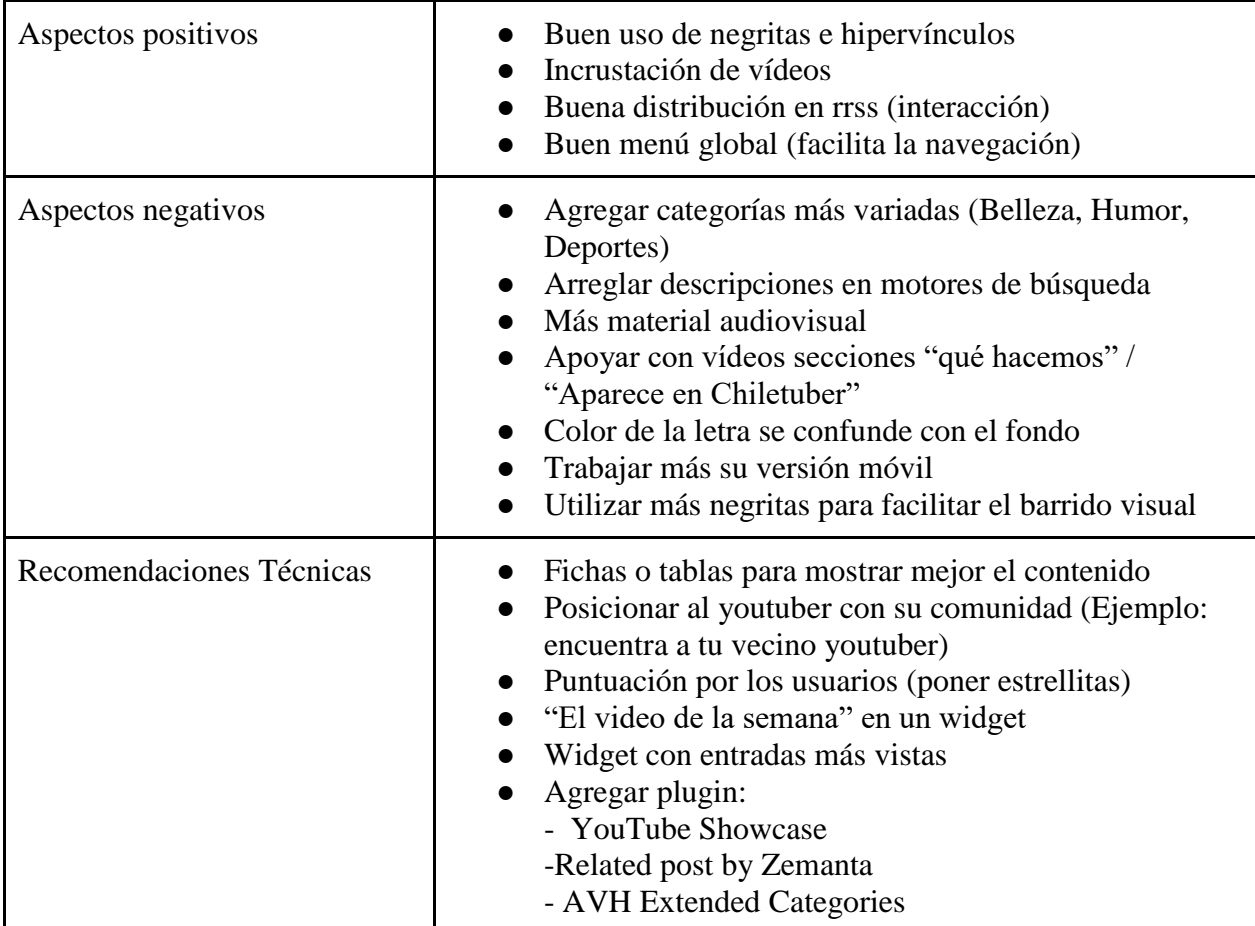

## Conclusiones que nos deja el test

 Someter nuestro sitio a la visión de usuarios, antes de hacerlo público, nos ayudó a encontrar los puntos positivos y negativos del sitio, dándonos una pauta de cosas que debíamos arreglar, y las cosas que tenemos que estábamos trabajando bien, y por ende, debíamos potenciar.

 Siguiendo esa misma lógica, la identidad del sitio tuvo una muy buena recepción, ya que tanto el logo, como la descripción del sitio y la estructura del menú global, ayudaban a entender el sitio en una primera mirada, ayudando a orientar al usuario del contenido que va a encontrar, aumentando sus expectativas.

 Así como tambié, recibimos muchos comentarios positivos sobre la idea central del sitio, su target y se entendía inmediatamente al público objetivo que iba dirigido, que es el mismo que nosotros seleccionamos. Por otra parte, la estrategia de contenidos fue aprobada, pero con la recomendación de hacer más dinámico el contenido, el cual podría ser presentado en tablas o fichas, para facilitar su lectura.

 En ese ámbito, los mayores aspectos a mejorar, fueron la insuficiencia de material multimedia, la estética de la página en su portada, y la interacción con la audiencia, a través de herramientas para hacer puntuaciones o rankings.

 Finalmente, las recomendaciones técnicas nos brindaron muchas ideas creativas para tratar mejor el contenido, como por ejemplo agregar la sección "El video de la semana", donde todas las semanas elijamos un video de alguno de los canales de *YouTube* chilenos, y lo presentemos. Lo que puede ser acompañado de una temporalidad temática, por ejemplo, si es navidad, elegir un video relacionado con la navidad. Esto nos brindará un elemento para asegurar actualización todas las semanas, que puede ser interesante para los usuarios.

 Todas estas conclusiones, ayudarán a formar una próxima versión del sitio, donde se aplicarán cambios en base a estos aspectos.

#### **Desarrollo de la Identidad visual**

 La imagen de nuestro sitio es muy importante, ya que es la primera impresión que tienen nuestros visitantes. La identidad visual es la carta de presentación, y debe representarnos en su forma, sus colores, y composición.

 Buscamos ser un sitio informativo, pero que además sea entretenido y aporte información veraz y útil. Que sirva tanto para que nuestros visitantes encuentren contenido que no conocían, así como también, servir a los canales chilenos de YouTube, como medio de difusión para su propio contenido.

 El nombre de nuestro sitio "Chiletuber", es una composición de dos términos que nos representan, "Chile" y "youtuber", por lo que busca dar a entender un poco este foco con un juego de palabras, que además es simple y memorizable.

## Logo del Sitio

 $\overline{a}$ 

 El logo es la representación de nuestra marca, por el cual se va asociar nuestro sitio, redes sociales, y contenido en general, a un único proyecto.

 El diseño del logo de la página estuvo a cargo de uno de los miembros del equipo del proyecto, Fabián Garay. Para la construcción de una imagen llamativa decidimos tomar la antigua imagen de *YouTube* y seleccionar una tipografía similar, en este caso fue *Alternade Gothic Nº2*<sup>55</sup> , y sus colores negro y rojo. De esta forma "*You"* pasaría ser "Chile" y "*Tube"* solo tendriamos que agregar una "r". Además agregamos la frase "La guía de los canales chilenos", anteriormente La guía de los canales chilenos de YouTube- eliminamos el "de Youtube" por un tema de redundancia y uso de espacio.

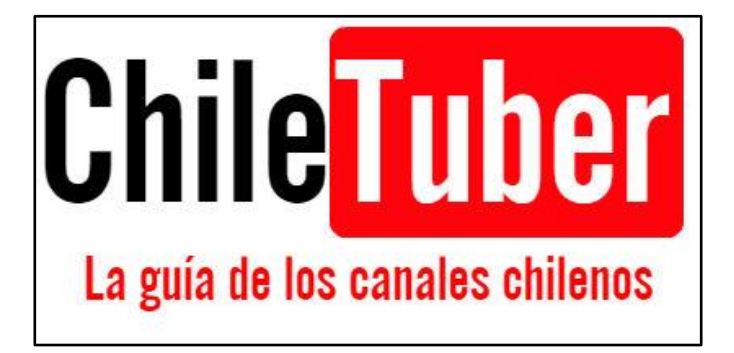

 La creación del logo trajo consigo el diseño de un favicon, para por lo que fue necesario utilizar el sitio web "favicon-generator.org" que nos permite subir una imagen y esta ajustarla a los tamaños necesarios de los favicons. La imagen subida fue la siguiente:

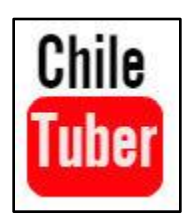

 Con la ayuda de este sitio fue generado un archivo comprimido con 25 tamaños de este icono, de los cuales fueron utilizados cinco de estos los que destacan los principales de apple y otras plataformas móviles.

<sup>&</sup>lt;sup>55</sup> La fuente fue obtenida a través del sitio<https://www.dafont.com/es/> siendo propiedad de su autor, pero de dominio público.

## Selección de la tipografía

 Para seleccionar la tipografía o letra de *Chiletuber*, probamos todas las que ofrecía nuestra plantilla de forma gratuita, seleccionando la fuente "Open Sans", por su simpleza y buena definición en los trazos.

ABCDEFGHIJKLMNOP QRSTUVWXYZÀÅÉÎÕØ abcdefghijklmnopqrs tuvwxyzàå&12345678 901234567890(\$£€.,!?)

## Paleta de Colores

 La página se caracteriza por el uso de tres colores predominantes: blanco, rojo y negro, siendo de cierta manera un símil a la plataforma Youtube. De forma que la paleta de colores principal compuesta por ellos, sean los que determinen las características propias del sitio, sumados a ciertas degradaciones de ellos para que exista una mayor variación que permita más dinamismo a los contenidos, evitando una apariencia plana y aburrida, y le dé al sitio una identidad minimalista con enfoque en las imágenes y contenidos audiovisuales que entregarán colores más vívidos y llamativos.

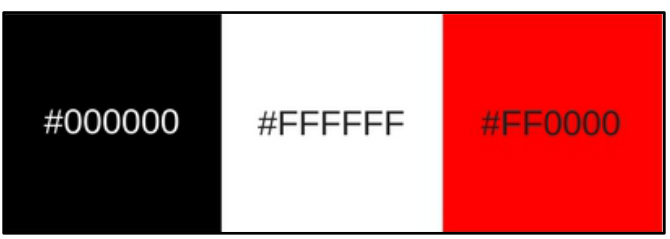

(Paleta de colores n1 - Colores Base)

 Sumados a los colores básicos, usaremos una degradación de ellos para darle una separación dentro del mismo sitio a los contenidos publicados mediante recuadros que los dividan. Los

grisáceos serán utilizados en el inicio para dividir lo recientemente agregado mediante una presentación de fichas, mientras que el color rojo más oscuro será utilizado como el recuadro donde se ubiquen las entradas más visitadas.

 Por otra parte, los colores grises serán usados en ciertos trazos del fondo (blanco), con el fin de darle una sensación de sombra que defina el diseño del sitio.

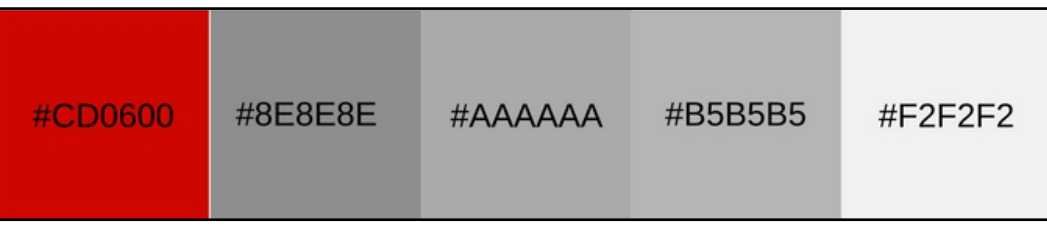

(Paleta de colores n2 - Degradaciones)

 Además, utilizaremos el color amarillo por ser un primario cálido, al igual que el rojo, por lo que es una búsqueda de continuar en la misma línea de proyección y sensación entregada por este color básico de la tríada (paleta n1).

 El amarillo busca entregarle una diferenciación al sitio respecto de *YouTube*, ya que esperamos que *Chiletuber* sea similar, pero no idéntico.

 Los colores de esta paleta serán utilizados en espacios que den cuenta de la identidad del sitio, tales como en la sección "¿Quiénes somos?", y en espacios que inviten a seguir nuestro sitio a través de plataformas de redes sociales.

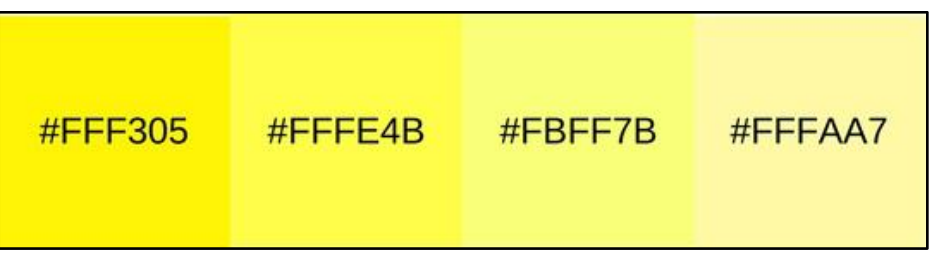

(Paleta de colores n3 - Amarillos)

 Además, estos colores serán usados al momento en que nos dirijamos hacia el público en la sección de "Aparece en Chiletuber", ya que creemos que el amarillo representa icónicamente una

idea o algo brillante, como una ampolleta o el sol, por lo que podría ayudar a fomentar la interacción con los usuarios, o sus ganas de participar en el sitio.

#### **Aspectos tecnológicos**

 Para tener un sitio web disponible para que todo el mundo con acceso a Internet pueda visitar, se deben cumplir al menos tres requisitos de forma obligatoria: tener un dominio, albergar esa dirección en un *hosting*, y elegir un gestor de contenidos. A continuación presentamos el proceso y una breve explicación de cada uno.

#### En busca de una dirección

 El primer paso que dimos para poner en marcha nuestro sitio, luego de toda la investigación y preparación que presentamos en los puntos anteriores, fue la cotización de dominios. Pero, primero debíamos tener un nombre.

 Desde un principio, cuando nos planteamos este proyecto, a finales de diciembre del 2016, ya teníamos clara la idea de nuestro proyecto para esta tesis, por lo que comenzamos a pensar en un nombre que acompañara la idea.

 Nuestros conceptos claves eran *YouTube* y Chile, por lo que surgieron las primeras propuestas que eran "ChileTube" o "YouChile". También pensamos en las páginas que nos queríamos parecer, como el Netflix, por lo que el nombre "ChileFlix" también estuvo dentro de las opciones. Finalmente, nos decidimos por llamarlo "ChileTube".

 El hecho de tener un nombre que fuera fácil para el usuario, que representara un poco lo que queríamos hacer, y fuera amigable con los buscadores, limitaba las opciones creativas, siempre tuvimos en la cabeza que no podía llamarse como quisiéramos, porque debíamos respetar nuestros conceptos claves.

 De ahí en adelante el proyecto se llamó así, y comenzamos a utilizar ese nombre. Cuando verificamos meses después el nombre en internet, estaba disponible en todas sus versiones, ya sea para ".cl", ".com" o cual quisiéramos, por lo que era hora de comprar el dominio.

 Todos los países tienen su propio sufijo en el sistema de nombres de dominios, llamado ccTLD<sup>56</sup>, y para nuestro país, corresponde el ".CL", por lo que esta dirección tenía la ventaja para nuestro proyecto, ya que se enfoca en un público chileno.

 Muchas páginas que te ofrecen servicio de *hosting<sup>57</sup>*, con promociones para nuevos sitios, con tarifas que se duplican al renovar tu suscripción, así como también hay algunas que te ofrecen tu dominio gratis por contratar sus servicios, pero la letra chica del contrato, dice que al siguiente año debes renovar el dominio por una tarifa que suele ser más alta de lo normal.

Para elegir el destino de nuestra ruta<sup>58</sup>, nos guiamos en primera instancia por el precio. ".CL" es Chile, y da un carácter más nacional, mientras que ".net" es más económico que el anterior, y otorga un aspecto internacional.

 La ruta ".com" la descartamos de inmediato, ya que si bien estaba disponible, ya había sido adquirida por el sitio HugeDomains.com, empresa que se dedica al servicio de *hosting*, y la dirección la cotizaban en más de 3 mil dólares, siendo un presupuesto que se escapaba de nuestra realidad.

Finalmente nos decidimos por ".CL" y comprarlo directamente a Nic Chile<sup>59</sup>, que es la organización encargada de registrar los dominios CL, de esta forma el dominio quedaría asociado directamente a uno de nosotros, sin ninguna empresa de por medio, que pudiera quedarse con los derechos de nuestra página, o lucrar con ese nombre.

 Pero, antes de realizar la compra, tuvimos un último debate, que veníamos arrastrando desde el principio, el nombre "ChileTube", se asociaba más a un sitio web dedicado a la pornografía, que a la mezcla de los conceptos Chile y *YouTube,* y así lo corroboraron algunos amigos a quienes consultamos. Nuevamente estábamos sin nombre, y con menos tiempo que antes para discutirlo.

 $\overline{a}$ 

<sup>&</sup>lt;sup>56</sup> Country Cod Top Level Domain, o Dominios de nivel superior de un país.

<sup>57</sup> El *hosting* es el lugar físico donde se encuentra tu página, y desde donde saldrá a la red. Muchas empresas en el mundo se dedican a ofrecer este servicio, siendo unas más eficientes y con mejores condiciones que otras, mientras que así también, hay grandes diferencias de precio entre ellas.

<sup>58</sup> Si iba a ser .com, .cl, u otro.

<sup>59</sup> Sitio oficial: www.nic.cl

 Nuestra discusión no llegó a nada, tuvimos ideas como "Youchi", y otras menos creativas y esperanzadoras, por lo que ya casi teníamos el nombre por resignación a no encontrar nada. El nombre "ChileTube" nos acomodaba, y ya reconocíamos nuestro proyecto bajo ese nombre, pero era inevitable no pensar en un sitio porno al nombrarlo.

 Días antes de realizar la compra del dominio, pedimos la asesoría Pablo Silva, egresado de Periodismo de nuestra institución y quien también fue nuestro ayudante para el ramo de Periodismo Multimedia.

 Las consultas fueron principalmente para resolver dudas sobre el *hosting*, y los procesos para poner en marcha nuestra página. Pero al digitar el nombre de nuestro sitio mientras cotizabamos servicios de *hosting*, lo hizo con un pequeño error, escribiendo: "chiletuber".

 Ahí estaba, se solucionaba el problema del porno, y construía una nueva combinación con otro concepto clave: Chile y youtuber. Si bien, el nombre no nos termina de convencer como grupo, ya estaba, era la historia que estábamos esperando.

 Realizamos la compra del dominio por dos años directamente en Nic Chile, y en una transacción vía internet que duró menos de 5 minutos, el dominio ya estaba registrado. *Chiletuber* ya había empezado.

#### Ahora tenemos que elegir un *hosting*

 Como mencionamos anteriormente, para estar en la red se necesitan al menos 3 factores, un dominio, un *hosting* y un gestor de contenidos. Como ya teníamos el dominio, nuestro próximo paso fue encontrar el *host*.

 Mientras elegíamos nuestro nombre, ya nos habíamos dedicado a buscar proveedores de hosting para nuestra web, entre los cuales cotizamos empresas como "DonWeb", "HostGator" o "Bluehosting", las cuales encontramos por referencias o en los buscadores.

 Para cotizar, hacíamos una relación entre precio y calidad, mientras que para comprobar la calidad del sitio nos fijamos en cómo funcionaba la propia página del sitio de la empresa, y además solicitamos páginas de referencia, que contaran con sus servicios, para aplicarles test de velocidad<sup>60</sup>.

 Finalmente, luego de desechar varias empresas que nos habían llamado la atención, por no ser compatibles con el sufijo ".CL", nos decidimos por una empresa chilena, llamada HostingNet<sup>61</sup>. Nos asesoraron en línea durante toda la compra, la cual pudimos realizar en sencillos pasos, y pagar por transacción vía WebPay.

Luego, debimos registrar el DNS<sup>62</sup> de nuestro *host* en la propia página de Nic Chile, donde habíamos adquirido el dominio, y en un plazo de menos de 1 hora, ya podíamos ingresar al CPanel de nuestro sitio.

#### Wordpress.org

 Ya teníamos nuestro dominio registrado y "hosteado". Y al poder acceder al CPanel, podíamos comenzar a construir nuestro sitio, y para eso, faltaba tomar una última decisión, cuál CMS usaríamos.

 El CMS o Gestor de Contenidos, explicado de forma sencilla, es el *software* o programa informático que nos ayuda a desarrollar un sitio, es como tener un librero donde podemos tener ordenados nuestros libros. Sin esa estructura, tendríamos todos los libros en el piso y sería muy difícil organizarlos.

 Existen varios CMS, entre ellos los más populares son Wordpress (el más utilizado a nivel mundial), Joomla o Drupal.

 Esta elección no fue difícil, ya que en nuestra formación periodística en la universidad, hemos trabajado exclusivamente con wordpress en todos nuestros ramos enfocados al periodismo digital, por lo que ya teníamos experiencia y manejo con este gestor, que a su vez, es reconocido como el más sencillo de utilizar y con menos errores.

 $\overline{a}$ 

 $60$  Muchas páginas ofrecen un test para comprar la eficiencia de tu sitio, en el cual miden diferentes factores, entre ellos, velocidad de carga. Google por ejemplo, tiene su propio testeador que todos los usuarios pueden utilizar:<https://testmysite.thinkwithgoogle.com/> <sup>61</sup> Sitio oficial: [www.hostingnet.cl](http://www.hostingnet.cl/)

<sup>62</sup> Domain Name System, es el sistema digital universal, que asocia el nombre del dominio, con información variada, como su IP o dirección, y en este caso, el lugar donde físicamente está el dominio.

 Wordpress tiene dos versiones, conocidas como ".org" y ".com", y si bien, son el mismo gestor de contenido, la diferencia es que si utilizamos su versión ".com", nuestro sitio estaba ligado directamente a la empresa Wordpress, y debíamos utilizar sus tarifas y políticas, teniendo accesos y libertades más restringidas.

 Mientras que la versión ".org", otorga autonomía y más libertad al usuario. En resumidas cuentas, ambos son gestores de contenido Wordpress, y funcionan esencialmente igual, y ninguna es mejor que la otra, ya que ambas tienen pro y contras. Finalmente elegimos la versión ".org" por las libertades y herramientas que ofrece.

 Para aplicar este CMS a nuestra página teníamos varios caminos, pero nuestro *hosting* nos ofrecía una herramienta que facilitaba el proceso, instalar el Wordpress con un solo *Click* a través de un programa llamado "Softaculous" integrado a nuestro Panel de Control. Le dimos *click* y listo, wordpress instalado. Nuestra página ya estaba en línea y podíamos comenzar a desarrollar la imagen y el contenido del proyecto.

#### **Aspectos financieros**

 Para el financiamiento de *Chiletuber*, utilizaremos la monetización propia de *Google*, conocida como AdSense, esta plataforma es la más utilizada tanto en páginas web como canales de *YouTube*. Este sistema entrega dinero por publicidad que es incluida dentro, según AdSense, ellos administran los espacios publicitarios y se los ofrecen a las marcas.

 Sin embargo, la administración del dinero es por cuenta de *Google*, ya que AdSense paga cuando existe un "importe mínimo" que *Google* especifica en 100 dólares.

 Si bien, en el primer año la página puede mantenerse como inversión, a largo plazo mientras se generan ingresos a través de las visitas es necesario postular a algún fondo que pueda otorgar INJUV o Corfo con el fin poder mantener y mejorar el sitio, o buscar uno que financie proyectos web, ya sea estatal o privado.

 Los recursos que más dependeríamos es mantener la suscripción del Hosting y el dominio, lo que nos cuesta alrededor de 50 mil pesos al año, valor que puede aumentar según las capacidades de nuestro *host.*
Si profesionalizamos el trabajo en este proyecto, debemos considerar en un futuro que ascendería a los 100 mil pesos solo en tema web, comprendiendo ampliación de la memoria física y virtual de nuestra página, más la compra de plantillas premium o aplicaciones.

 Otros recursos necesarios, en este escenario, es la contratación de licencias de Adobe para poder obtener programas de edición, con un valor de 50 mil pesos aproximadamente si adquirimos las licencias como empresa. Estos programas serían necesarios para la edición de imágenes, videos, y todo tipo de material audiovisual. Esto, sin contar la relación que existe entre horas de trabajo que significaría mantener y desarrollar este sitio.

 Si tenemos una buena llegada a la audiencia, y presentamos nuevo contenido constantemente, este proyecto al menos, debería ser autosustentable. Dependiendo del crecimiento que tenga, podría transformarse en una fuente de trabajo real o complementaria.

#### **Aspectos legales**

 Las imágenes que utilicemos, ya sean infografías o registro de las entrevistas, serán enlazadas desde nuestra cuenta en *Flickr,* sitio donde se pueden almacenar fotografías y asignarles licencias fácilmente.

 En nuestro caso, utilizaremos la licencia *Creative Commons Atribución-NoComercial (CC BY-NC),* esto quiere decir que nuestras imágenes pueden ser utilizadas por terceros, siempre y cuando no sea con fines comerciales, y seamos mencionados como autores. Esto ayudará a proteger nuestro contenido, y generar difusión del sitio, cuando quieran utilizar algún archivo de *Chiletuber*, o hablar sobre nuestro sitio.

 En cuanto a los videos, serán enlazados desde *YouTube,* por lo que se rigen bajo las *Licencia Estándar* del sitio, el cual no permite utilizar nuestros videos sin nuestro consentimiento, para actividades lucrativos o por medios de comunicación, pero sí permite enlazar nuestro video en redes sociales, lo que generará visitas.

 Esta misma lógica se rige para los videos que enlazaremos en nuestro propio sitio, al ser vinculados directamente desde el canal del autor, no cometemos ninguna infracción a su normativa de uso.

## Términos y condiciones en el sitio

 Siguiendo formatos vistos en otros sitios, hemos descrito los términos y condiciones del uso de nuestra página, el cual será público para cualquiera de nuestros usuarios. A continuación dejamos el texto en detalle.

## *Derechos y responsabilidades del contenido*

- *Esta obra está bajo una Licencia Creative Commons Atribución-NoComercial 4.0 Internacional. esto significa que puedes copiar y redistribuir el material en cualquier medio y formato. Así como también puedes transformar, crear memes, GIF y loops con estos vídeos, siempre y cuando incluyas el crédito a los autores, nuestro enlace e indicar si algún cambio fue realizado.*
- *No puedes utilizar nuestro contenido para fines comerciales.*
- *Nos reservamos el derecho de no publicar canales que consideremos como ofensivos, violentos, que incitan al odio, discriminadores, sexistas, misóginos o cualquier otra razón. Así como también, no difamaremos estos canales.*
- *Nuestro contenido está elaborado con información recabada de sitios públicos o medios de comunicación, con el único fin de informar y promover la creación de contenido audiovisual a través de YouTube.*
- *Si tienes un canal de YouTube, y no estás de acuerdo con la descripción que hemos realizado de tu sitio, puedes enviarnos tus sugerencias, comentarios y críticas a nuestro correo electrónico (contacto@chiletuber.cl). Bajo ninguna circunstancia buscamos difamar ningún sitio o tipo de contenido.*
- *Las entrevistas exclusivas presentes en este sitio, corresponden al trabajo del [Equipo de](http://chiletuber.cl/quienes-somos/)  [Chiletuber,](http://chiletuber.cl/quienes-somos/) a través de nuestras competencias periodísticas profesionales. Por otra parte, todo el material está alojado en nuestro [Canal de YouTube b](https://www.youtube.com/channel/UCcfnQiEny24qBWPq9koC6Qw?view_as=subscriber)ajo su [Licencia Estándar.](https://support.google.com/youtube/answer/2797468?hl=es-419)*
- *Este sitio no contiene albergado ningún tipo de material audiovisual, todo es incrustado directamente desde la plataforma [YouTube,](http://www.youtube.com/) por lo que sus derechos, autorías, responsabilidad y licencias, pertenecen a quien corresponda.*

## *Otro contenidos y servicios*

- *Podemos cambiar estos términos en cualquier momento. Si eres un usuario frecuente de Chiletuber, revisa constantemente nuestros Términos y Condiciones.*
- *Si tienes dudas, comentarios o sugerencias, ¡queremos leerlas! Escríbenos a [contacto@chiletuber.cl](mailto:contacto@chiletuber.cl)*

#### **4- CONCLUSIONES FINALES**

 No recordamos bien cuándo fue que la plataforma *YouTube* empezó a ser parte de nuestra rutina cibernética, pero ya deben ser varios años. Su uso se volvió una costumbre, y hoy la tenemos en las páginas principales de nuestros buscadores, en nuestros celulares o dispositivos móviles, e incluso en la consola de videojuegos.

 Pero de seguro, cuando navegamos por primera vez, y nos quedamos pegados viendo algún viral o escuchando música, no pensamos en la palabra "monetización", ni "audiencia", ni en el trabajo y motivaciones que existieron detrás de esos productos audiovisuales, ni en cómo subía rápidamente el número de reproducciones, en las millones de personas de diferentes parte del mundo, que llegaron a ese mismo punto, a ver el mismo vídeo.

 Durante el año 2016, uno de los integrantes de este equipo, realizó su seminario de investigación en el Liceo 7 de Ñuñoa, donde un grupo de alumnos decidió implementar un medio de comunicación interno y oficial, que no existía hasta ese momento. El grupo de alumnos, pudiendo elegir crear una radio, un boletín, o informar a través de diarios murales, decidieron por crear un canal de *YouTube*.

 Este hecho impulsó comenzar a investigar esta plataforma, y la relación que tenía como un método de expresión para jóvenes, y sus habilidades para la creación contenido audiovisual. Muchos de ellos pasaban mucho tiempo en esta plataforma, viendo a diferentes youtubers, e incluso algunos ya habían subido su propio contenido a sus canales.

 Esta fue la motivación inicial para nuestra tesis, investigar más sobre *YouTube*, sobre los contenidos audiovisuales creados para ser distribuidos por este medio; y sobre quienes ya lo estaban haciendo de manera regular, casi como profesión.

 Creemos que *YouTube* ya se ha posicionado como un medio de comunicación válido, que sirve como vitrina de nuestras creaciones, de proyectos, como medio de difusión de ideales, compartir experiencias, publicitar productos, y en algunos casos, como fuente de trabajo.

 En el año 2008, cuando esta plataforma apenas celebraba su tercer aniversario, apareció el "Chechito del boom", denominado como el primer youtuber chileno, quien alcanzó a subir más

de 600 videos, interpretando canciones y mandando saludos a sus amigos. Casi una década después, en agosto del 2017, Ilonka Oblinovic, youtuber del canal Ilonqueen, como ya es costumbre para ella, subió su interpretación del *opening* de la serie animada *Dragon Ball GT*, alcanzando más de 1 millón y medio de visualizaciones en 2 semanas. Este antecedente, grafica el crecimiento que ha tenido este medio, y las posibilidades comunicacionales que ofrece, tanto para investigar, como para producir contenido.

 *YouTube,* y otras redes sociales, ofrecen un nuevo campo para los comunicadores o periodistas, donde pueden aplicar sus competencias profesionales, tanto a nivel técnico, como en el uso y manejo de equipos de grabación audiovisual, la creación de guiones o post edición; y a nivel teórico, como la aplicación de estrategias cada vez más efectivas para llegar a la audiencia, mejorar el tratamiento del contenido y la aplicación de un formato audiovisual, que cada vez toma una distancia más marcada del formato televisivo, creando uno nuevo y propio, y que aún hay que definir.

 Sin embargo, es un espacio que está en constante cambio, y es muy difícil anticiparse a que va a pasar mañana, cuál será el video que va a ser más buscado durante este año, cuáles serán sus características, y si seguirá siendo *YouTube* la segunda página más visitada en Chile.

 Durante el tiempo que se desarrolló esta tesis, *YouTube* decidió retirar la publicidad de los videos, ya que muchos *sponsors* alegaban que en ocasiones, salía su marca en videos ofensivos, o que no seguían la línea de su imagen. Esto puso en duda la continuidad de muchos canales, incluidos los chilenos y que seguíamos permanentemente con motivo de este trabajo.

 Por sus redes sociales pedían consejos para la continuidad de su trabajo, e incluso algunos comenzaron a pedir donaciones voluntarias a sus seguidores. Esto puso en un punto crítico la continuidad de nuestro propio proyecto, que depende directamente del trabajo de los youtubers.

 Pasados un par de meses, la plataforma logró llegar a nuevos acuerdos con los anunciantes, se restablecieron los anuncios, la monetización, acabándose toda la "crisis" que se había formado. Esto nos hizo entender lo frágil que es este escenario, que en cualquier momento puede cambiar, que siempre está evolucionando, y que hay que estar investigando constantemente.

## **5- BIBLIOGRAFÍA**

- BURGES, Jean; GREEN, Joshua (2009).Youtube: Online video and participatory culture [https://books.google.cl/books?hl=es&lr=&id=0NsWtPHNl88C&oi=fnd&pg=PR1&dq=youtube&](https://books.google.cl/books?hl=es&lr=&id=0NsWtPHNl88C&oi=fnd&pg=PR1&dq=youtube&ots=-hfGdqOKPE&sig=NjbHHyCHM55efZVywKlDZnKK5fc#v=onepage&q=youtube&f=false) [ots=-hfGdqOKPE&sig=NjbHHyCHM55efZVywKlDZnKK5fc#v=onepage&q=youtube&f=false](https://books.google.cl/books?hl=es&lr=&id=0NsWtPHNl88C&oi=fnd&pg=PR1&dq=youtube&ots=-hfGdqOKPE&sig=NjbHHyCHM55efZVywKlDZnKK5fc#v=onepage&q=youtube&f=false)
- CHAVÉZ, Rodrigo (2014). Diseño de un modelo de negocios para una academia de producción audiovisual para la para la plataforma YouTube. [http://repositorio.uchile.cl/bitstream/handle/2250/116607/cf-chavez\\_rs.pdf;sequence=1](http://repositorio.uchile.cl/bitstream/handle/2250/116607/cf-chavez_rs.pdf;sequence=1)
- DE CICCO, Juan (2009). YouTube: el archivo audiovisual de la memoria colectiva. La tecnología y una nueva biblioteca de Alejandría. Universidad de Palermo. Recuperado en: <http://www.palermo.edu/ingenieria/downloads/pdfwebc&T8/8CyT06.pdf>
- FOSK, Alejandro (2010). ComScore: Situación de Internet en Chile.
- GARCIA-GALERA, María; VALDIVIA, Angharad; (2014). Prosumidores mediáticos, Cultura Participativa de las audiencias y responsabilidad de los medios. En Revista Comunicar Edición No. 43 (2014). [www.revistacomunicar.com.](http://www.revistacomunicar.com/)
- HILDAGO-MARI, Tatiana; SANCHEZ-OLMOS, Cande (2016). Fanáticas en serie. YouTube, cultura participativa y series de televisión: Estudio comparativo de género. Recuperado en [http://www.scielo.cl/scielo.php?pid=S0719-367X2016000100010&script=sci\\_arttext](http://www.scielo.cl/scielo.php?pid=S0719-367X2016000100010&script=sci_arttext) (Visto en Mayo 2017)
- JENKINS, H. (2006). *Convergence culture. Where new and old media collide.* New York: New York U.P.
- JENKINS, H. (2008). *Convergence culture. La cultura de la convergencia de los medios de comunicación* [Convergence culture: The culture of mass media convergence]. Barcelona: Paidós.
- JENKINS, H. (2009). *Fans, blogueros y videojuegos. La cultura de la colaboración* [Fans, bloggers and video games. The culture of collaboration]. Barcelona: Paidós.
- LACASA, P. and Grupo mágenes, P. (2006). *Aprendiendo periodismo digital*. [Boadilla del Monte, Madrid].: Antonio Machado Libros.
- PÉREZ, José (2012). La actualidad en YouTube: Claves de los videos más vistos durante un mes. Global Media Journal, vol. 9, núm. 17, 2012, pp. 44-62. Recuperado en <http://www.redalyc.org/pdf/687/68723565004.pdf>
- PÉREZ, José; GÓMEZ, Francisco (2012). YouTube: Tendencias en visitas y perfiles de usuario. Recuperado en [http://www.ae-ic.org/tarragona2012/contents/comunicacions\\_cd/ok/368.pdf](http://www.ae-ic.org/tarragona2012/contents/comunicacions_cd/ok/368.pdf)
- PEREZ-TORNERO y Tejedor (2014). Cómo escribir para la red.
- PEREZ-TORNERO (2014). Escribir para la red.
- SÁNCHEZ, Jacqueline (2012). De cara al prosumidor: Producción y consumo empoderando a la ciudadanía 3.0

## **Fuentes audiovisuales:**

• Michael Wesch: Digital ethnography

<https://www.youtube.com/watch?v=hcLhtsc8FUk>

● TEDxKC - Michael Wesch - From Knowledgeable to Knowledge-Able

<https://www.youtube.com/watch?v=LeaAHv4UTI8>

### **Fuentes digitales:**

● Anthropology of Youtube- Sydney Jones

<http://www.pewinternet.org/2008/06/25/anthropology-of-youtube/>

● American Anthropologist- Michael Wesch

<http://onlinelibrary.wiley.com/doi/10.1111/j.1548-1433.2011.01386.x/abstract>

● ¿Cómo ven YouTube los Chilenos? (Resultados de estudio realizado por Google y TNS - Agosto 2016)

<https://es.slideshare.net/felipeovalle/como-ven-youtube-los-chilenos>

• Convergence Culture- Henry Jenkins

<https://stbngtrrz.files.wordpress.com/2012/10/jenkins-henry-convergence-culture.pdf>

• Entrevista y reportaje audiovisual

<https://es.scribd.com/doc/39445367/Entrevista-y-Reportaje-Audiovisual>

● Estadísticas de YouTube

<https://www.youtube.com/yt/press/es/statistics.html>

● Estadísticas de canales de YouTube

<https://socialblade.com/youtube/top/10/mostsubscribed>

● Estadísticas Sectoriales de la Subtel: Series conexiones internet móvil (Fecha Publicación 31 de julio de 2017) (Período Información Primer Trimestre 2002 – Marzo 2017)

<http://www.subtel.gob.cl/estudios-y-estadisticas/internet/>

● Futuro Digital Chile

[https://www.comscore.com/lat/Prensa-y-Eventos/Presentaciones-y-libros-blancos/2015/Futuro-Digital-](https://www.comscore.com/lat/Prensa-y-Eventos/Presentaciones-y-libros-blancos/2015/Futuro-Digital-Chile-2015)[Chile-2015](https://www.comscore.com/lat/Prensa-y-Eventos/Presentaciones-y-libros-blancos/2015/Futuro-Digital-Chile-2015) // [http://starterdaily.com/wp-](http://starterdaily.com/wp-content/uploads/2015/10/2015_Chile_Digital_Future_in_Focus.pdf)

[content/uploads/2015/10/2015\\_Chile\\_Digital\\_Future\\_in\\_Focus.pdf](http://starterdaily.com/wp-content/uploads/2015/10/2015_Chile_Digital_Future_in_Focus.pdf)

● Informe VII Encuesta de Acceso, Usos y Usuarios de Internet(2016)

[http://www.subtel.gob.cl/wp-content/uploads/2015/04/Informe-VII-Encuesta-de-Acceso-Usos-y-Usuarios](http://www.subtel.gob.cl/wp-content/uploads/2015/04/Informe-VII-Encuesta-de-Acceso-Usos-y-Usuarios-de-Internet_VF.pdf)[de-Internet\\_VF.pdf](http://www.subtel.gob.cl/wp-content/uploads/2015/04/Informe-VII-Encuesta-de-Acceso-Usos-y-Usuarios-de-Internet_VF.pdf)

● Séptima Encuesta Nacional de Acceso y Usos de Internet (2016)

[http://www.subtel.gob.cl/wp-content/uploads/2016/05/Resumen\\_7ma\\_encuesta\\_de\\_uso\\_y\\_acceso.pdf](http://www.subtel.gob.cl/wp-content/uploads/2016/05/Resumen_7ma_encuesta_de_uso_y_acceso.pdf)

● Top Sites in Chile - Ranking "Alexa" <http://www.alexa.com/topsites/countries/CL>

### **Notas de prensa:**

- *Estudio muestra qué hacen los chilenos al estar conectados a un móvil . (Emol.com [http://www.emol.com/noticias/Tecnologia/2016/02/01/786351/Las-tendencias-que-imperan-en](http://www.emol.com/noticias/Tecnologia/2016/02/01/786351/Las-tendencias-que-imperan-en-los-Smartphones-Chilenos.html)[los-Smartphones-Chilenos.html\)](http://www.emol.com/noticias/Tecnologia/2016/02/01/786351/Las-tendencias-que-imperan-en-los-Smartphones-Chilenos.html) Visto en Junio del 2017.*
- *YouTube se convierte en una de las redes sociales favoritas de los adolescentes chilenos.* La Tercera, publicado el 29 de octubre de 2015. Autores: C. Gonzáles y D. Morales [\(http://www.latercera.com/noticia/youtube-se-convierte-en-una-de-las-redes-sociales-favoritas-de](http://www.latercera.com/noticia/youtube-se-convierte-en-una-de-las-redes-sociales-favoritas-de-los-adolescentes-chilenos/)[los-adolescentes-chilenos/\)](http://www.latercera.com/noticia/youtube-se-convierte-en-una-de-las-redes-sociales-favoritas-de-los-adolescentes-chilenos/) Visto en Mayo del 2017
- *Los "youtubers" se tomaron las preferencias de los chilenos en YouTube durante 2016***.** T13.cl, publicado el 07 de diciembre del 2016. Visto en mayo del 2017. [\(http://www.t13.cl/noticia/tendencias/Los-videos-de-YouTube-mas-vistos-en-Chile-durante-2016\)](http://www.t13.cl/noticia/tendencias/Los-videos-de-YouTube-mas-vistos-en-Chile-durante-2016)
- *Habla el mítico Checho del Boom: La nueva vida del primer youtuber chileno. The Clinic*, publicado el 13 de enero de 2016. [\(http://www.theclinic.cl/2016/01/13/habla-el-mitico](http://www.theclinic.cl/2016/01/13/habla-el-mitico-checho-del-boom-la-nueva-vida-del-primer-youtuber-chileno/)[checho-del-boom-la-nueva-vida-del-primer-youtuber-chileno/\)](http://www.theclinic.cl/2016/01/13/habla-el-mitico-checho-del-boom-la-nueva-vida-del-primer-youtuber-chileno/) Visto en mayo del 2017.

## **Canales de YouTube:**

- Charly Lab[s https://www.youtube.com/user/charlylabs](https://www.youtube.com/user/charlylabs)
- Criticas Qls [https://www.youtube.com/user/PeliculasQLS](https://www.youtube.com/user/PeliculasQLS/videos)
- Daplei<https://www.youtube.com/user/daplei>
- Doblao<https://www.youtube.com/user/VicenteFuenzalida>
- Dylantero sin imaginacion<https://www.youtube.com/user/DylanteroElBronze>
- En volá<https://www.youtube.com/user/spespinosa>
- Frente Fracasados [https://www.youtube.com/channel/UCPdxpp8w4CDGQwXiQgcigEA](https://www.youtube.com/channel/UCPdxpp8w4CDGQwXiQgcigEA/videos)
- Jaidefinichon GOTH<https://www.youtube.com/user/Jaidefinichon>
- Laf producciones<https://www.youtube.com/channel/UCJah1LDGNQELKwRfiMZBFhQ>
- Lavitrola<https://www.youtube.com/user/lavitrolablog>
- Marmota Studios<https://www.youtube.com/user/MarmotaStudio>
- Nitanzorro[n https://www.youtube.com/user/diegojerezh](https://www.youtube.com/user/diegojerezh/videos)
- Otrofoco [https://www.youtube.com/channel/UCh24WMRy82h2ltyrrCf4i-w](https://www.youtube.com/channel/UCh24WMRy82h2ltyrrCf4i-w/videos)
- Pipexman [https://www.youtube.com/channel/UCTBQ\\_wav5XVjd7hZMwE87jQ](https://www.youtube.com/channel/UCTBQ_wav5XVjd7hZMwE87jQ)
- Pista B [https://www.youtube.com/channel/UCOEG9i5Y8\\_w5-b8EBLiiRnA](https://www.youtube.com/channel/UCOEG9i5Y8_w5-b8EBLiiRnA)
- Proyecto Lupa<https://www.youtube.com/user/ProyectoLupa>
- Recetas del sur https://www.youtube.com/channel/UCFSm4js2tSoH7ZpOcl2yktO
- Tipico shileno<https://www.youtube.com/user/Mislepadilla>
- Vardoc<https://www.youtube.com/user/Vardoc1>
- Valentina Dávila Mua<https://www.youtube.com/channel/UCH5NEratz81Hqc3X9SiNsxA>
- Woki Toki <https://www.youtube.com/user/WOKlTOKl>

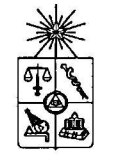

Instituto de la Comunicación e Imagen

#### Informe de Memoria

Prof. Tania Tamayo Jefa de Carrera de Periodismo Instituto de la Comunicación e Imagen Universidad de Chile **PRESENTE** 

A continuación, le comunico a usted la evaluación de la memoria de título "La Guía de los canales chilenos de Youtube" de los estudiantes Ariel Dianta Carrasco, Fabian Garay Gallis y Catalina Marchant Osorio, dirigida por la profesora Andrea Hoare Madrid.

Excelente 7.0–6.5; Muy Bueno 6.4–6.0; Bueno 5.9–5.0; Aceptable 4.9–4.0; Deficiente 3.9-3.0.

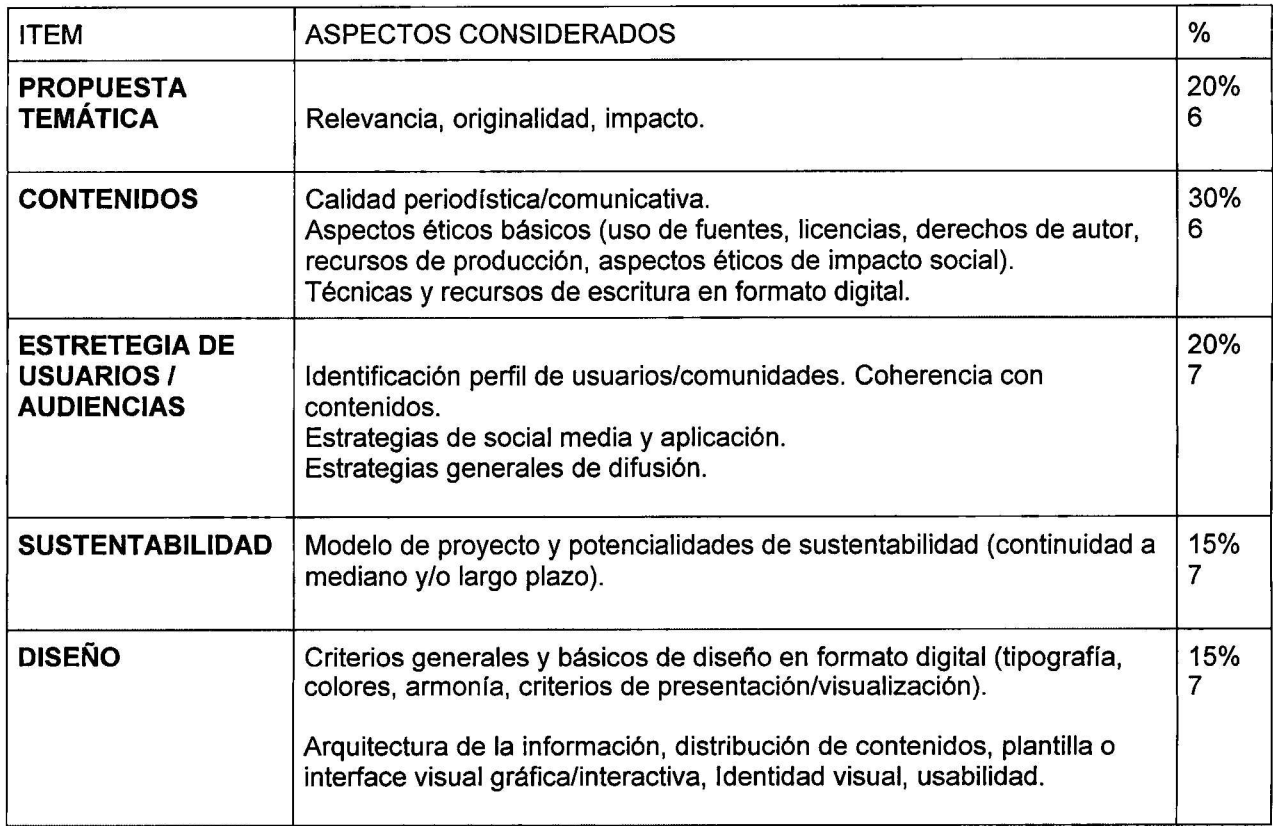

## Obra o producto digital (70%)

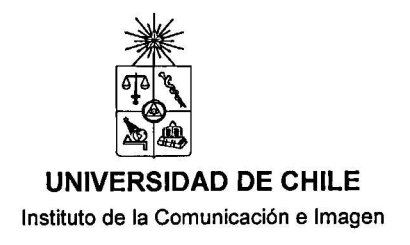

#### Informe de Memoria

#### Informe escrito (30%)

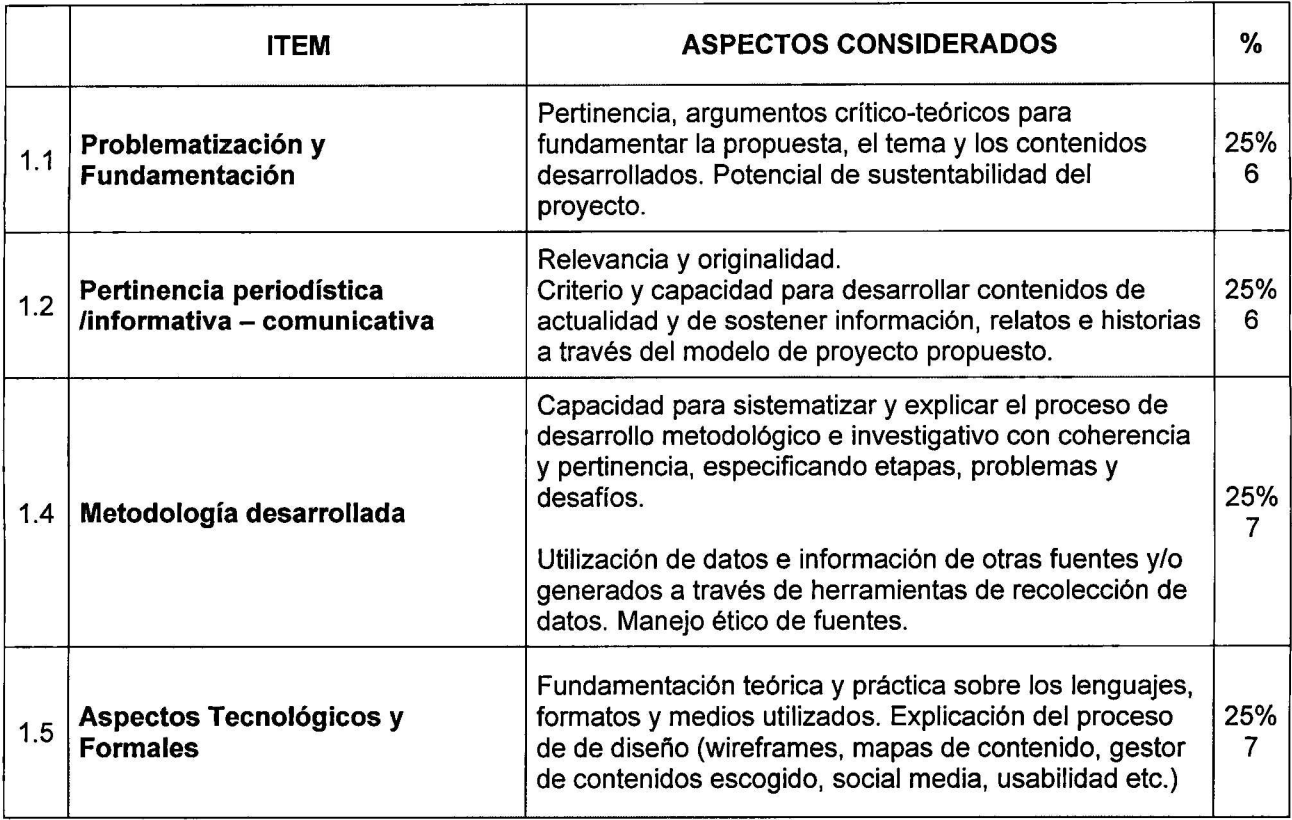

## **COMENTARIO**

Se trata de un proyecto interesante, que tiene buen potencial de desarrollo  $|a$  futuro. En cuanto al informe técnico, los aspectos que remiten a arquitectura de la información, contenidos, y diseño/plantilla de interface visual, estrategia de usuarios, están muy bien desarrollados, así como los criterios de usabilidad. El estudio de

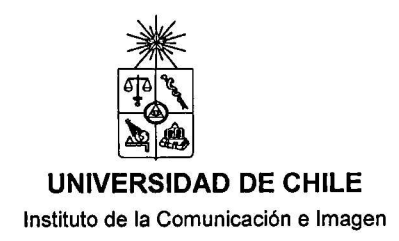

#### Informe de Memoria

benchmarking está bien planteado, pero enfocado solo en aspectos técnicos (análisis arquitectura de la información / contenidos) de plataformas web, pero podría ser mejorado con un benchmarking de sitios similares (dedicados a youtubers) en Chile y otros países. Existen por ejemplo grupos en facebook dedicados a youtubers de Chile.

El informe presenta una detallada sistematización del proceso de desarrollo de la plataforma digital y de los criterios de diseño. La estrategia de sustentabilidad se considera adecuada.

Calificación: 6,5 (seis cinco)

Saluda atentamente,

**Lionel Brossi** 

Santiago, 10 de enero de 2018

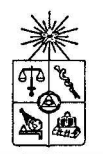

Instituto de la Comunicación e Imagen

Prof. Tania Tamayo G. Jefa de Carrera Escuela de Periodismo Instituto de la Comunicación e Imagen Universidad de Chile **PRESENTE** 

A continuación le comunico a usted la evaluación de la memoria de título "Chiletuber. La Guía de los canales chilenos de Youtube" de los estudiantes Ariel Dianta Carrasco, Fabian Garay Gallis, Catalina Marchant Osorio, en la categoría Obra Digital:

Excelente 7.0-6.5; Muy Bueno 6.4-6.0; Bueno 5.9-5.0; Aceptable 4.9-4.0; Deficiente 3.9-3.0.

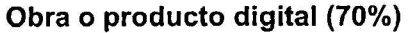

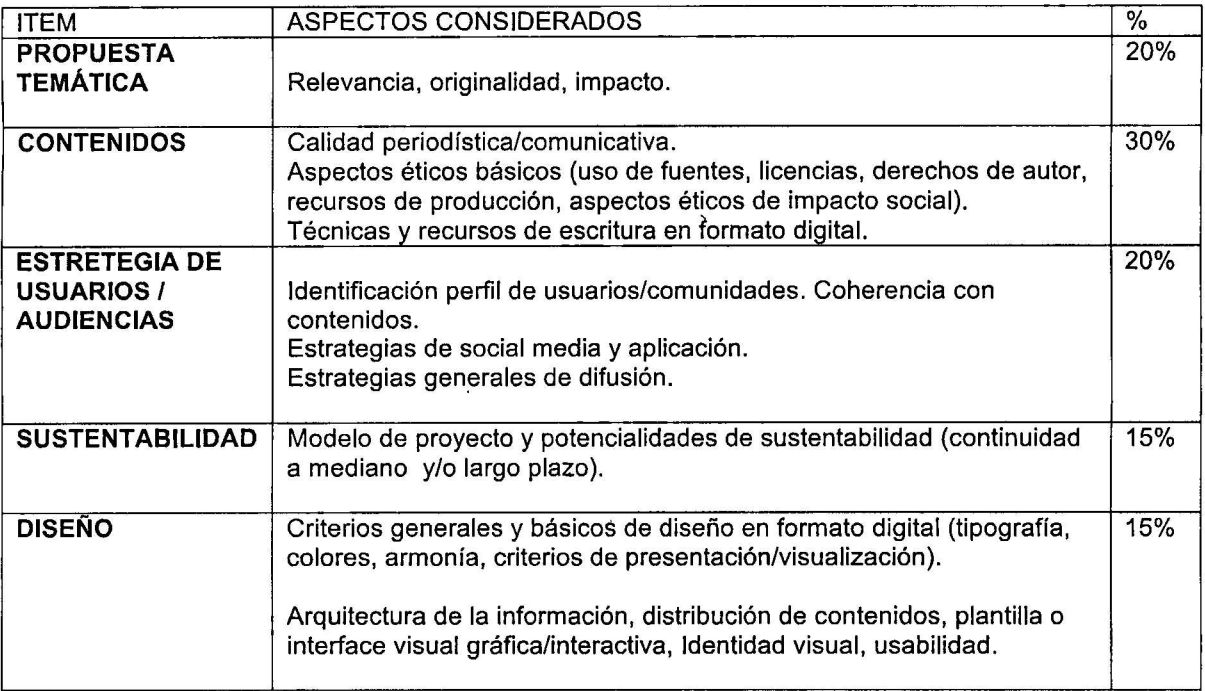

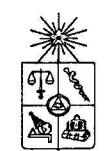

Instituto de la Comunicación e Imagen

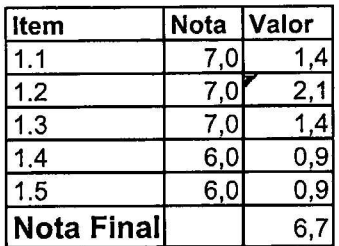

## Informe escrito (30%)

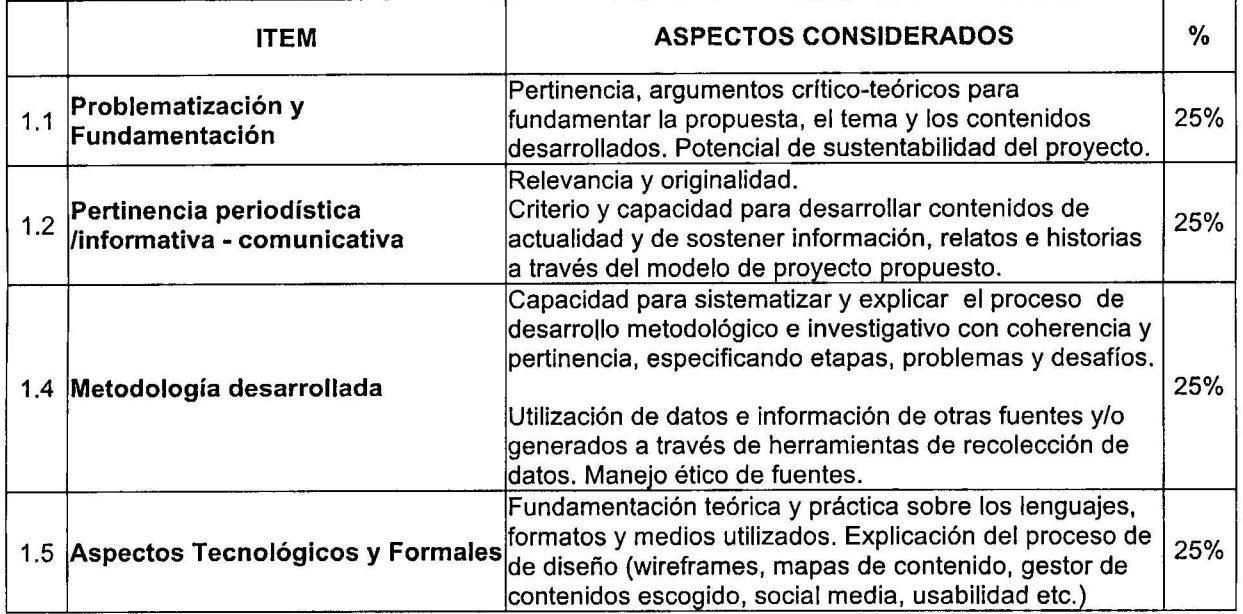

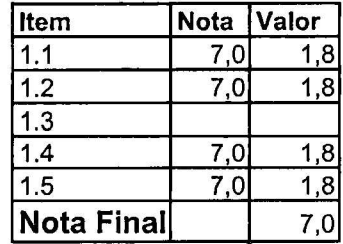

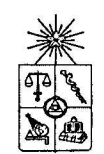

# **NOTA FINAL PROMEDIO**

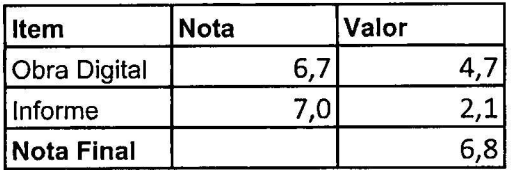

## **COMENTARIO**

Aplicaron muy bien las técnicas de edición de contenidos para la web.

Se nota el trabajo de reporteo y se aprecia su esfuerzo por "curar" y registrar contenidos comunicacionales que se pierden en la infinitud de la web.

Es un buen trabajo documental adaptado al lenguaje de la web y pensado en sus usuarios.

Deben ajustar temas técnicos con el servidor que enlentecen la navegación y arrojan errores que perjudican la experiencia en el sitio, menoscabando su excelente trabajo.

Atentamente,

Andrea Hoare Madrid

Nombre profesor

Santiago, 29 de diciembre de 2018

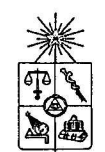

 $\bullet$ 

### UNIVERSIDAD DE CHILE

Instituto de la Comunicación e Imagen

Informe de Memoria

Av. Capitán Ignacio Carrera Pinto 1045, Ñuñoa. Fono (56-2) 29787905

Instituto de la Comunicación e Imagen

**Informe de Memoria** 

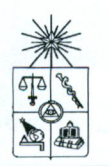

Prof. Tania Tamayo. Jefa de carrera Escuela de Periodismo Instituto de la Comunicación e Imagen Universidad de Chile **PRESENTE** 

A continuación le comunico a usted la evaluación de la memoria de título "Chiletuber" de las estudiantes Ariel Danta, Fabian Garay y Catalina Marchant, en la categoría Obra **Digital** 

Excelente 7.0-6.5; Muy Bueno 6.4-6.0; Bueno 5.9-5.0; Aceptable 4.9-4.0; Deficiente 3.9-3.0.

## Obra o producto digital (70%)

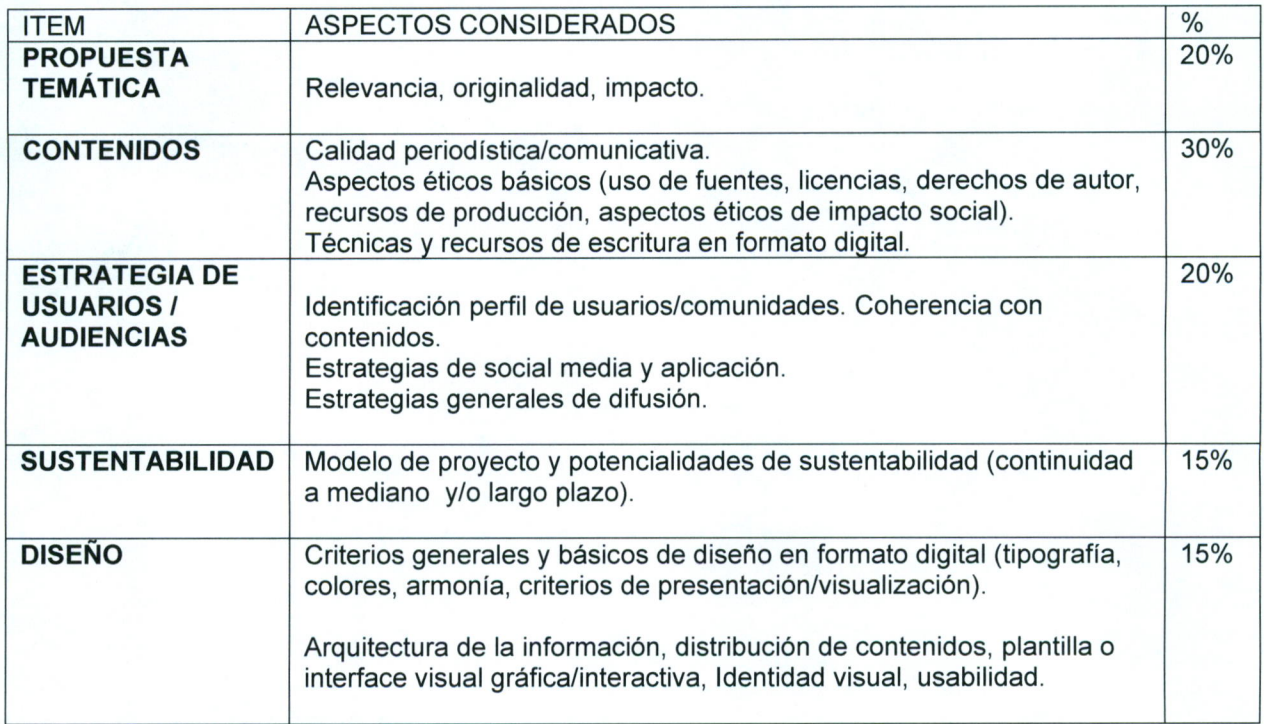

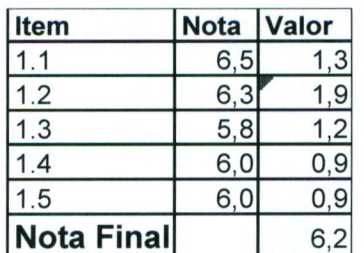

Instituto de la Comunicación e Imagen

 $\mathbf{I}$ 

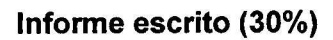

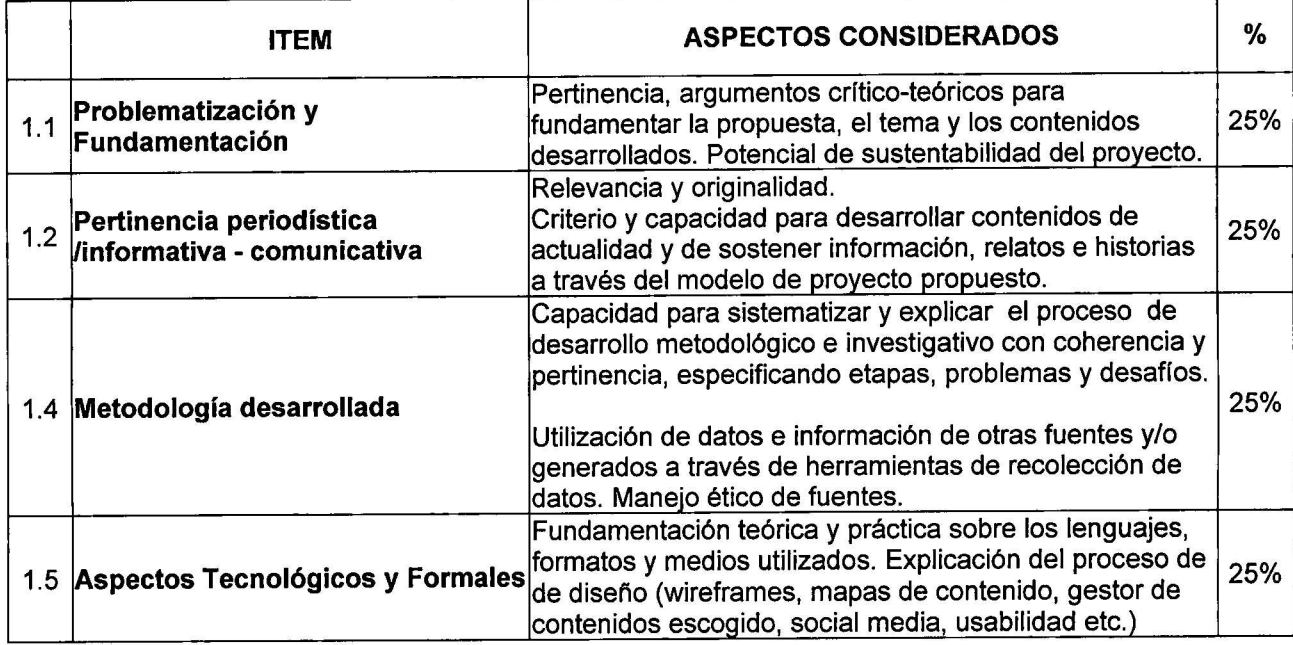

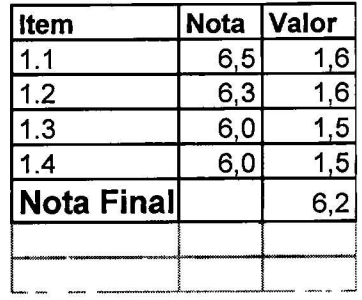

# **NOTA FINAL PROMEDIO**

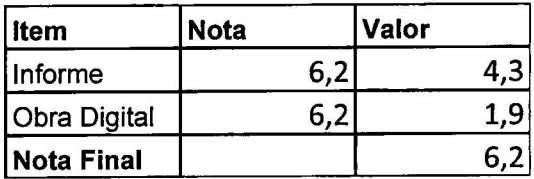

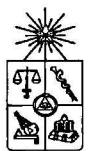

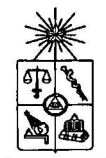

Instituto de la Comunicación e Imagen

 $\mathbf{I}$ 

 $\mathbf{I}$ 

 $\mathbf{f}$ 

 $\ddot{\ddot{\phantom{0}}}$ 

## **COMENTARIO**

Este es un proyecto de título innovador e interesante en la medida que explora una de las comunidades y fenómenos más populares en Chile : youtube como un espacio que ha sido apropiado por cantidades de chicas y chico jóvenes y por una diversidad de canales creados y mantenidos por personas comunes y corrientes en cantidad de temas.

En ese sentido, el proyecto propone ser una "guía del youtube chileno" para visibilizar canales y youtuberos - en una historia que ya viene transcurriendo hace más de 10 años como en todo el mundo. En ese sentido, la propuesta del sitio web por ahora es muy simple y acotado y por ello, también tiene como desafío propio posicionarse con una estrategia de contenidos que de valor agregado. Porque la pregunta siempre puede ser: ¿para qué un sitio que "ordene" -"categorice" canales de voutube chileno? ¿cuáles son las prácticas, las lógicas y las formas que existen hoy en los millones de sequidores de estos canales para descubrirlos. encontrarios? ¿para qué puede servir una guía de canales de youtube chilenos?

En el informe escrito, se da cuenta de algunas de estas respuestas, especialmente al considerar en la investigación los puntos que sistematizan quiénes son hoy la audiencia chilena de youtube - de acuerdo a datos de diversas fuentes secundarias, y luego tratando de profundizar cómo es el visionado (qué ven') en youtube en Chile. Pero una recomendación: hubiera sido bien importante para el proyecto, revisar otras memorias o tesis que se han escrito (realizado incluso en otras escuelas de periodismo) en relación al lado del consumo de youtube en Chile, para potenciar los fundamentos y argumentos. Una pregunta que surge en este proyecto es ¿cuáles son los factores / variables que hacen de un canal o propuesta "exitosa" especialmente considerando cómo es la relación que tiene la misma plataforma con las y los voutuberas/os?

En relación al sitio web, la propuesta de arquitectura de información ha sido coherente con los propósitos del proyecto de manera de generar una categorización/ tipología útil y simple de canales de acuerdo a la propia investigación que realiza el equipo de alumnos, con un menú de secciones bien acotado (canales, youtubers y noticias).

En ese sentido, la recomendación sería quizás que la sección noticias fuera más de análisis de las historias/ de los procesos de estos casos que se van recogiendo, de manera de que el valor agregado sea por ejemplo contar no sólo de estos canales como "casos de éxito", sino que también cuando no se logra ese objetivo, a modo de ir aportando en una nueva especie de periodismo especializado en la crítica y análisis de lo que implica youtube - o el audiovisual digital, asi como si fuera una crítica/ análisis especializada de televisión.

Por ejemplo, podría haber una sección que profundizara ¿qué pasó con aquellos que fueron pioneros de yotube?, incluso como plantean en la investigación¿Qué paso con el primer yotuber chileno? O sea entregar una visión que proyecto más allá de la anécdota (del "viral más visto").

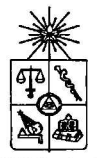

Informe de Memoria

Instituto de la Comunicación e Imagen

Luego en relación al perfil de usuarios, si bien está muy bien focalizado en distintos segmentos de edad de jóvenes, la plataforma tiene también un potencial para captar la atención de otros perfiles: desde investigadores en el área de comunicaciónn digital a periodistas de medios que cubren youtube como plataforma.

Un punto interesante de ver en la defensa será ver más desarrollado la propuesta de estrategia de redes sociales, y ver el aporte que implican en métricas, visitas al sitio web, interacción con la comunidad de usuarios / público del mismo sitio y de la propuesta.

En sentido, desde ya para el equipo que ha puesto en marcha el proyecto, va la recomendación/sugerencias de que no deje de lado esa capacidad para potenciar que el provecto también sea una especie de ser observatorio de lo que implica youtube- no sólo en marcar "tendencias", sino que sobretodo en los aprendizajes que pone en un momento de cambio dinámico donde las "audiencias" y "públicos" ya no consumen o tienen hábitos de visionado de televisión. El proceso del que está hablando chiletuber cl es uno de los temas más interesante y desafiantes en los estudios de comunicación/ periodismo y las tecnologías digitales - plataformas de socialmedia, porque se está evidencia una dinámica de cambio en la relación de quién/es son los que ofrecen y deciden abrir canales de youtube- temáticos y muy específicos- y de la relación que van construyendo y aprendiendo a potenciar con una "audiencia" – "público" que ya no es pasivo y que implica tener lógicas y estrategias de comunicación/ interacción también muy específicas para mantener esa relación y dinámica de fidelización con "seguidores" -especialmente en la idea de crear y gestionar una comunidad de personas interesadas en esos contenidos - o en el fenómeno de viralización

El proyecto puede evolucionar y buscar su proyección en distintos caminos y opciones: por ejemplo, quedarse como un sitio que busca ser informativo y generar un contenido especializado para la diversidad de comunidades de seguidores de canales de yotube.

Atentamente

Patricia Peña Miranda

Nombre profesora Patricia Peña Miranda

Santiago, 30 de diciembre de 2017

ţ